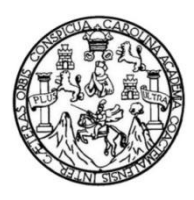

Universidad de San Carlos de Guatemala Facultad de Ingeniería Escuela de Ingeniería Civil

## **MEDICIÓN SIMULTÁNEA DE CAUDALES UTILIZANDO VERTEDEROS DE PARED DELGADA CON FORMAS RECTANGULAR, TRIANGULAR, CIRCULAR Y TRAPEZOIDAL**

### **Pablo René López Cabrera**

Asesorado por el Ing. Carlos Salvador Gordillo García

Guatemala, julio de 2018

UNIVERSIDAD DE SAN CARLOS DE GUATEMALA

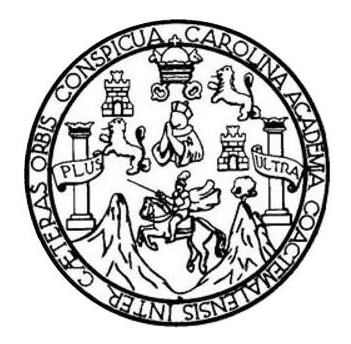

FACULTAD DE INGENIERÍA

## **MEDICIÓN SIMULTÁNEA DE CAUDALES UTILIZANDO VERTEDEROS DE PARED DELGADA CON FORMAS RECTANGULAR, TRIANGULAR, CIRCULAR Y TRAPEZOIDAL**

TRABAJO DE GRADUACIÓN

## PRESENTADO A LA JUNTA DIRECTIVA DE LA FACULTAD DE INGENIERÍA POR

## **PABLO RENÉ LÓPEZ CABRERA**

ASESORADO POR EL ING. CARLOS SALVADOR GORDILLO GARCÍA

AL CONFERÍRSELE EL TÍTULO DE

**INGENIERO CIVIL**

GUATEMALA, JULIO DE 2018

# UNIVERSIDAD DE SAN CARLOS DE GUATEMALA FACULTAD DE INGENIERÍA

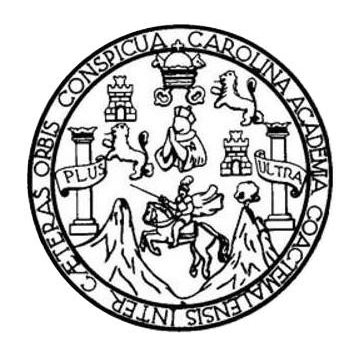

### **NÓMINA DE JUNTA DIRECTIVA**

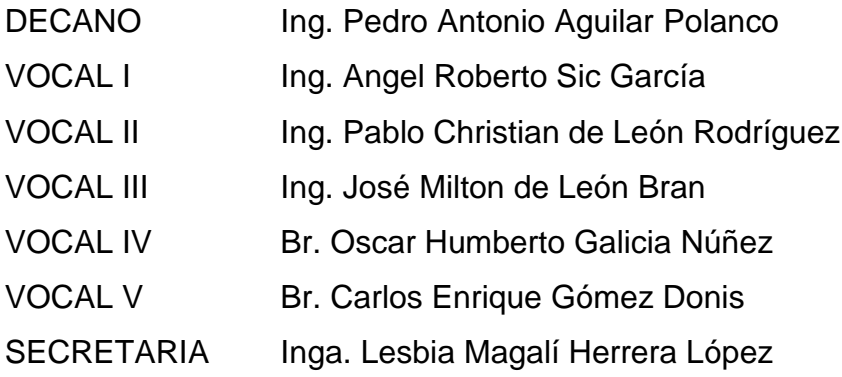

## **TRIBUNAL QUE PRACTICÓ EL EXAMEN GENERAL PRIVADO**

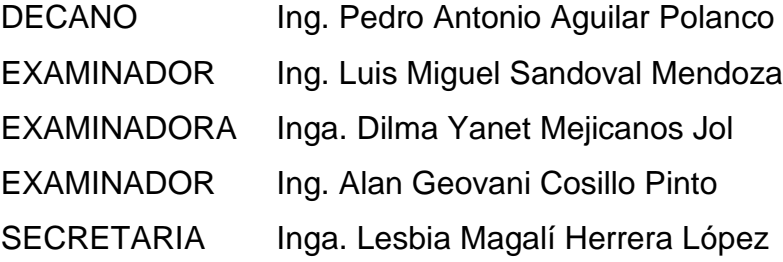

## HONORABLE TRIBUNAL EXAMINADOR

En cumplimiento con los preceptos que establece la ley de la Universidad de San Carlos de Guatemala, presento a su consideración mi trabajo de graduación titulado:

## MEDICIÓN SIMULTÁNEA DE CAUDALES UTILIZANDO VERTEDEROS DE PARED DELGADA CON FORMAS RECTANGULAR, TRIANGULAR, CIRCULAR Y TRAPEZOIDAL

Tema que me fuera asignado por la Dirección de la Escuela de Ingeniería Civil con fecha 13 de octubre de 2015.

Pablo Réné López Cabrera

UNIVERSIDAD DE SAN CARLOS DE GUATEMALA

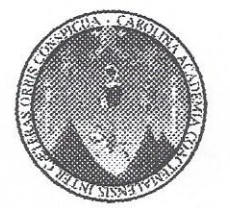

**FACULTAD DE INGENIERIA** 

Guatemala, 19 de junio de 2018

Ingeniero Luis Sandoval Mendoza Jefe Departamento de Hidráulica Escuela de Ingeniería Civil

Ingeniero Sandoval:

Atentamente le informo que he revisado el Trabajo de Graduación del estudiante universitario Pablo René López Cabrera, carné 2005-15915, denominado "MEDICIÓN SIMULTÁNEA DE CAUDALES UTILIZANDO VERTEDEROS DE PARED DELGADA CON FORMAS RECTANGULAR, TRIANGULAR, CIRCULAR Y TRAPEZOIDAL", habiéndose desarrollado según el protocolo aprobado. Deseo manifestar que el estudiante López ha superado las expectativas de este trabajo. permitiéndole obtener un trabajo de calidad y aplicación en el Laboratorio de Hidráulica de ésta Escuela, por lo que en mi calidad de asesor me permito extender una merecida felicitación, asimismo, doy por aprobado el presente trabajo de graduación, solicitando a su jefatura darle el trámite correspondiente.

Sin otro particular me es grato saludarle,

Deferentemente.

"Id y enseñad a Todos"

Ing. Carlos Salvador Gordillo Asesor de Tesis Jefe de laboratorio de Mecánica de Fluidos e Hidráulica

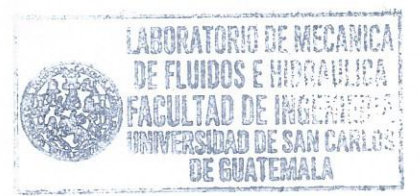

Escuelas: Ingeniería Civil, Ingeniería Mecánica Industrial, Ingeniería Química, Ingeniería Mecánica Eléctrica, Escuela de Ciencias, Regional de Ingeniería Sanitaria y Recursos Hidráulicos (ERIS), Postgrado Maestría en Sistemas Mención Construcción y Mención Ingeniería Vial. Carreras: Ingeniería Mecánica, Ingeniería Electrónica, Ingeniería en Ciencias y Sistemas, Licenciatura en Matemática, Licenciatura en Física. Centro de Estudios Superiores de Energía y Minas (CESEM). Guatemala, Ciudad Universitaria, Zona 12, Guatemala, Centroamérica,

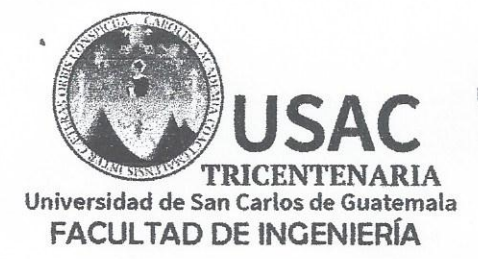

http;//civil.ingenieria.usac.edu.gt

ESCUELA DE INGENIERÍA CIVIL

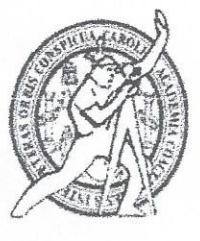

Guatemala, 5 de Julio de 2018

Ingeniero Hugo Leonel Montenegro Franco Director Escuela de Ingeniería Civil Facultad de Ingeniería

Estimado Ingeniero

Le informo que he revisado el trabajo de graduación titulado "MEDICIÓN SIMULTÁNEA DE CAUDALES UTILIZANDO VERTEDEROS DE PARED DELGADA CON FORMAS RECTANGULAR. TRIANGULAR, CIRCULAR Y TRAPEZOIDAL", desarrollado por el estudiante de ingeniería civil Pablo René López Cabrera, quien contó con la asesoría del ingeniero Carlos Salvador Gordillo García.

Considero que este trabajo está bien desarrollado y habiendo cumplido con los objetivos doy mi aprobación al mismo, solicitando darle el tramite respectivo.

Sin otro particular, me despido atentamente.

Ing. Luis Manuel Sandoval Mendoza Jefe del Departamento de Hidráulica

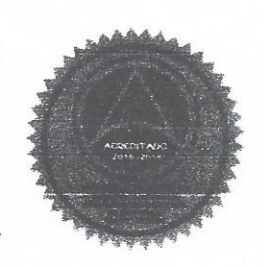

 $DIA$ 

Mas de 136 años de Trabajo y Mejora Continua

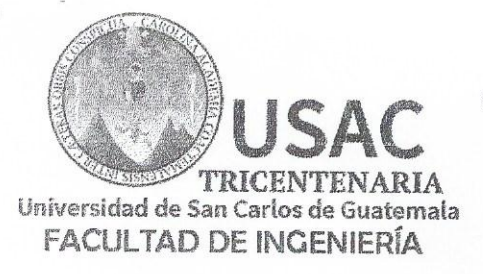

http;//civil.ingenieria.usac.edu.gt

ESCUELA DE INGENIERÍA CIVIL

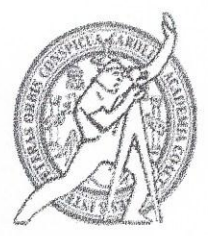

El director de la Escuela de Ingeniería Civil, después de conocer el dictamen del Asesor Ing. Carlos Salvador Gordillo y Coordinador del Departamento de Hidráulica Ing. Luis Manuel Sandoval Mendoza, al trabajo de graduación del estudiante Pablo René López Cabrera MEDICIÓN SIMULTÁNEA DE CAUDALES UTILIZANDO VERTEDEROS DE PARED DELGADA CON **FORMAS** RECTANGULAR, TRIANGULAR, CIRCULAR Y TRAPEZOIDAL da por este medio su aprobación a dicho trabajo.

Ing. Hugo Leonel Montenegro Franco

Guatemala, julio 2018 /mmm.

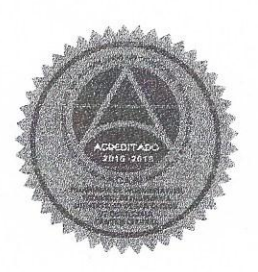

Mas de 137 años de Trabajo y Mejora Continua

Universidad de San Carlos de Guatemala

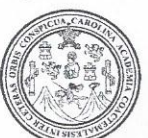

Facultad de Ingeniería Decanato

Ref.DTG.D.261.2018

El Decano de la Facultad de Ingeniería de la Universidad de San Carlos de Guatemala, luego de conocer la aprobación por parte del Director de la Escuela de Ingeniería Civil, al trabajo de graduación titulado: MEDICIÓN SIMULTÁNEA DE CAUDALES UTILIZANDO VERTEDEROS DE PARED DELGADA CON FORMAS RECTANGULAR, TRIANGULAR, CIRCULAR Y TRAPEZOIDAL, presentado por el estudiante universitario: Pablo René López Cabrera, y después de haber culminado las revisiones previas bajo la responsabilidad de las instancias correspondientes, se autoriza la impresión del mismo.

PICUALCAR

IMPRÍMASE.

Pedro Antonio Aguilar Polanco PERSIDAD DE SAN CARLOS DE GUATEL Ina. Decano ПЕСАМО **FACULTAD DE INGENIERIA** 

Guatemala, julio de 2018

 $|_{CC}|$ 

# **ACTO QUE DEDICO A:**

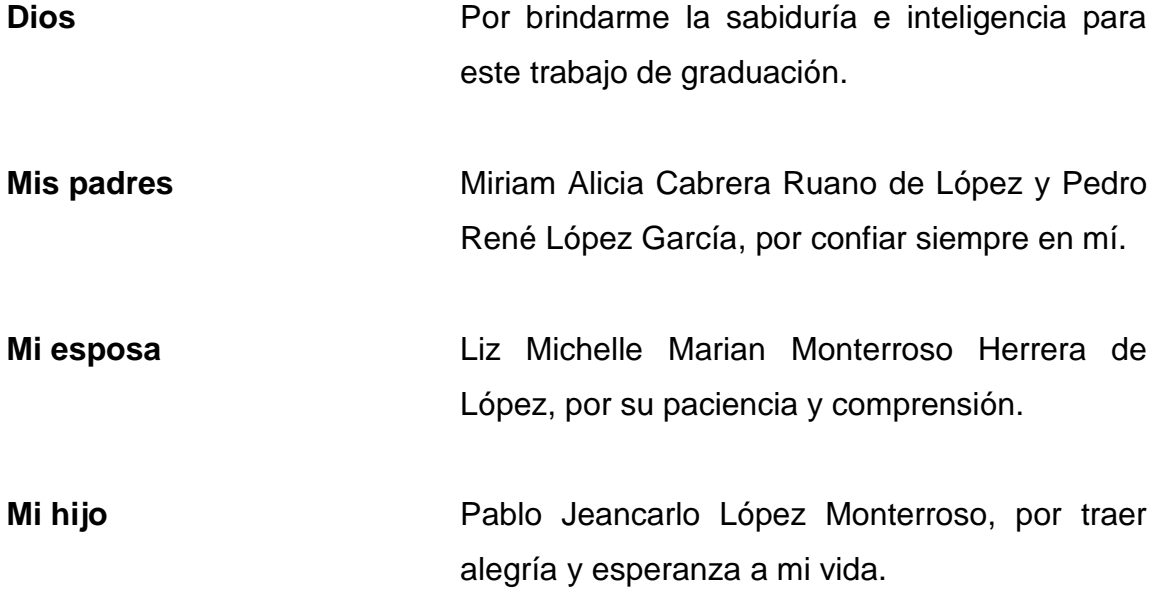

## **AGRADECIMIENTOS A:**

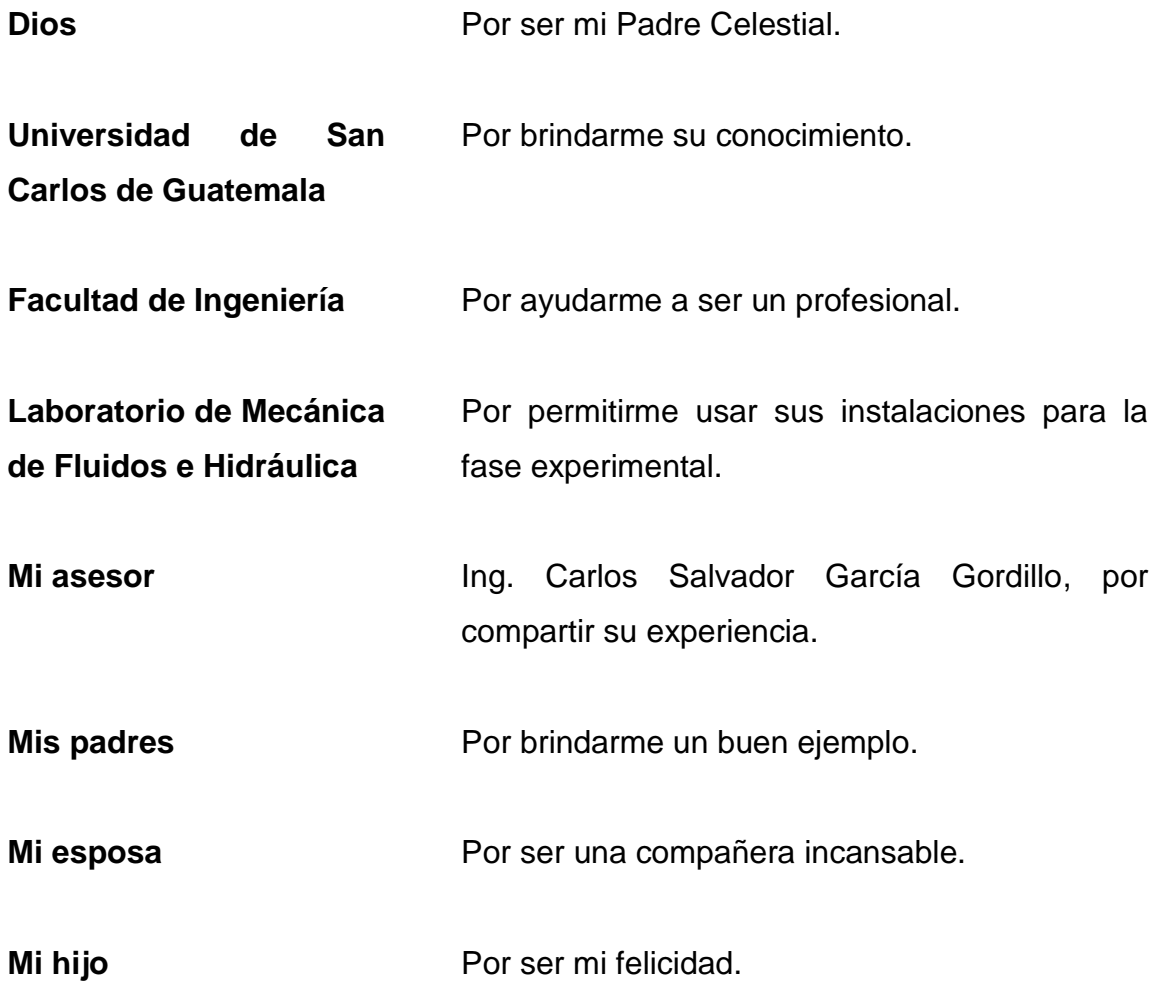

# ÍNDICE GENERAL

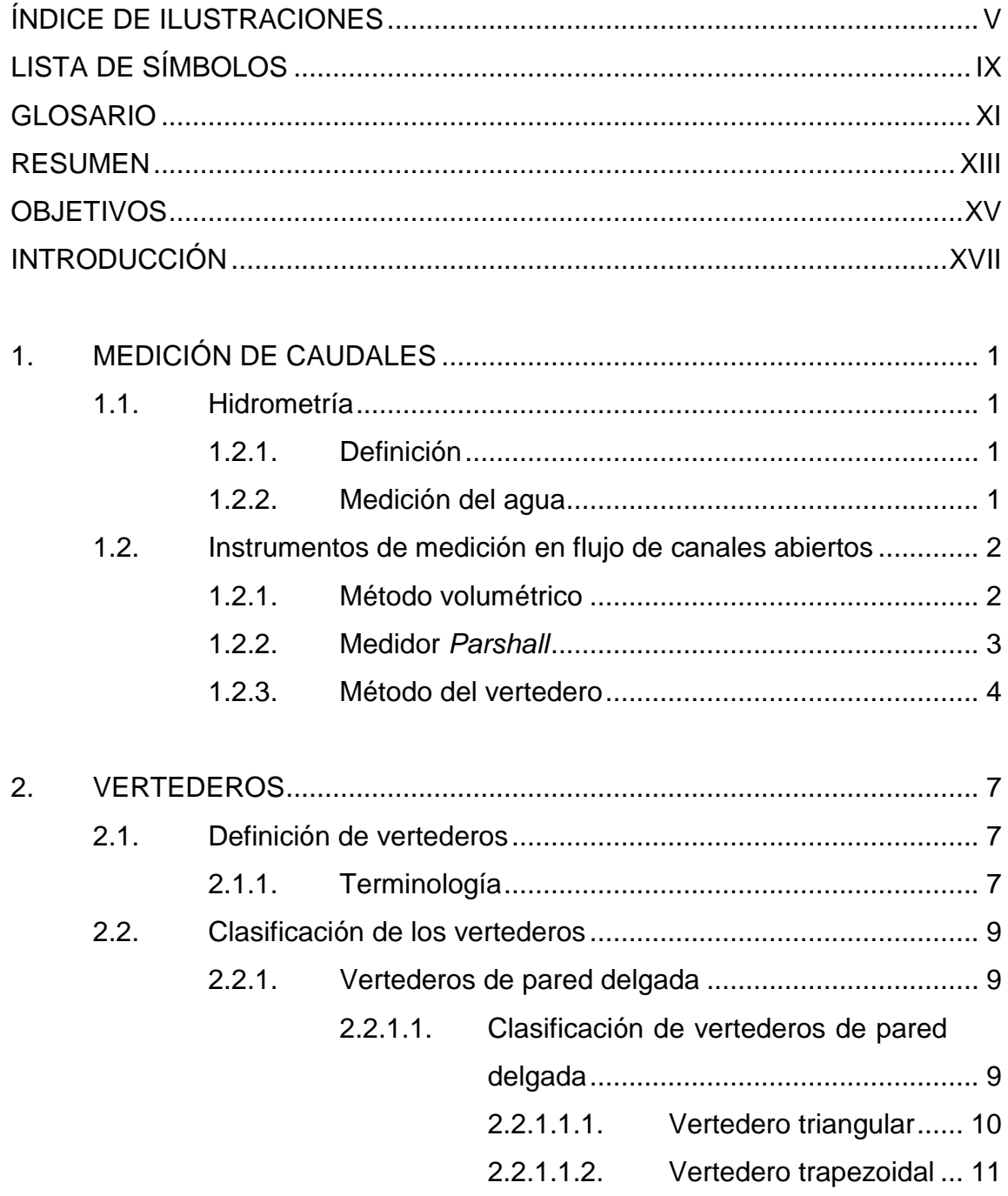

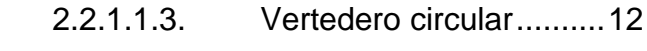

2.2.1.1.4. Vertedero rectangular ...13

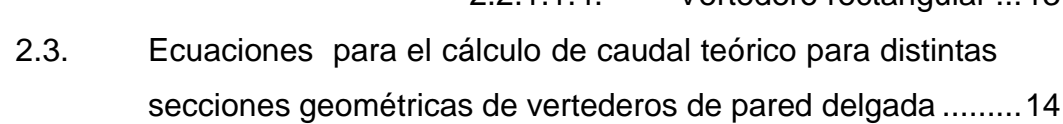

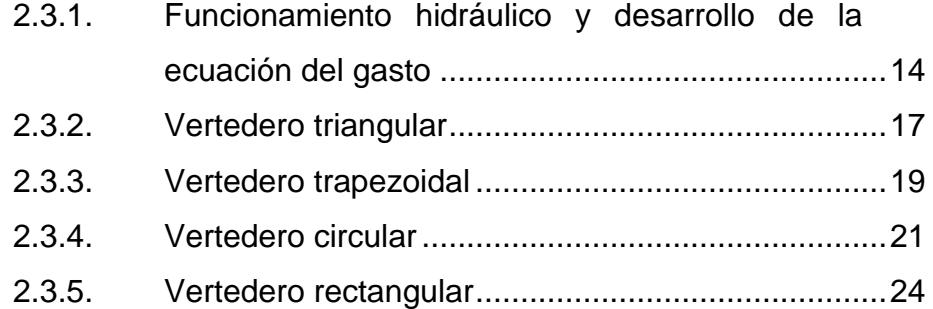

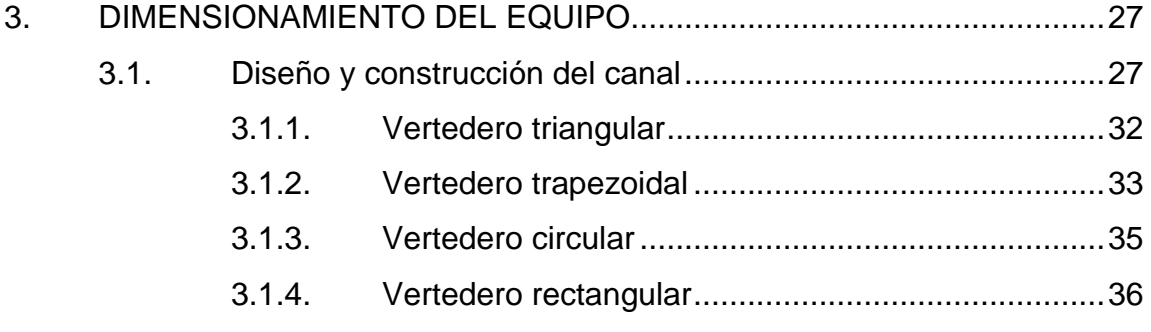

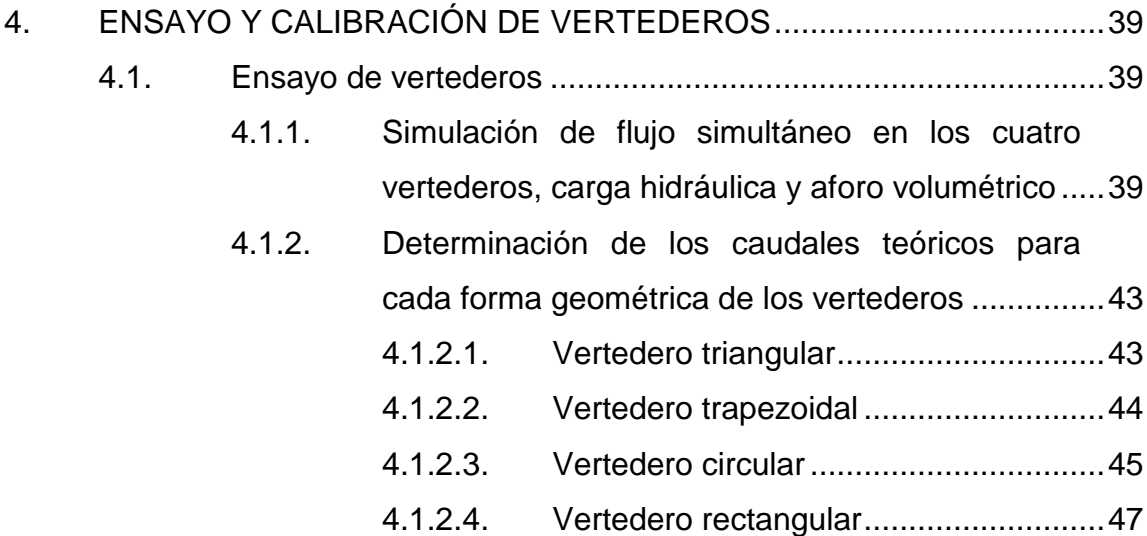

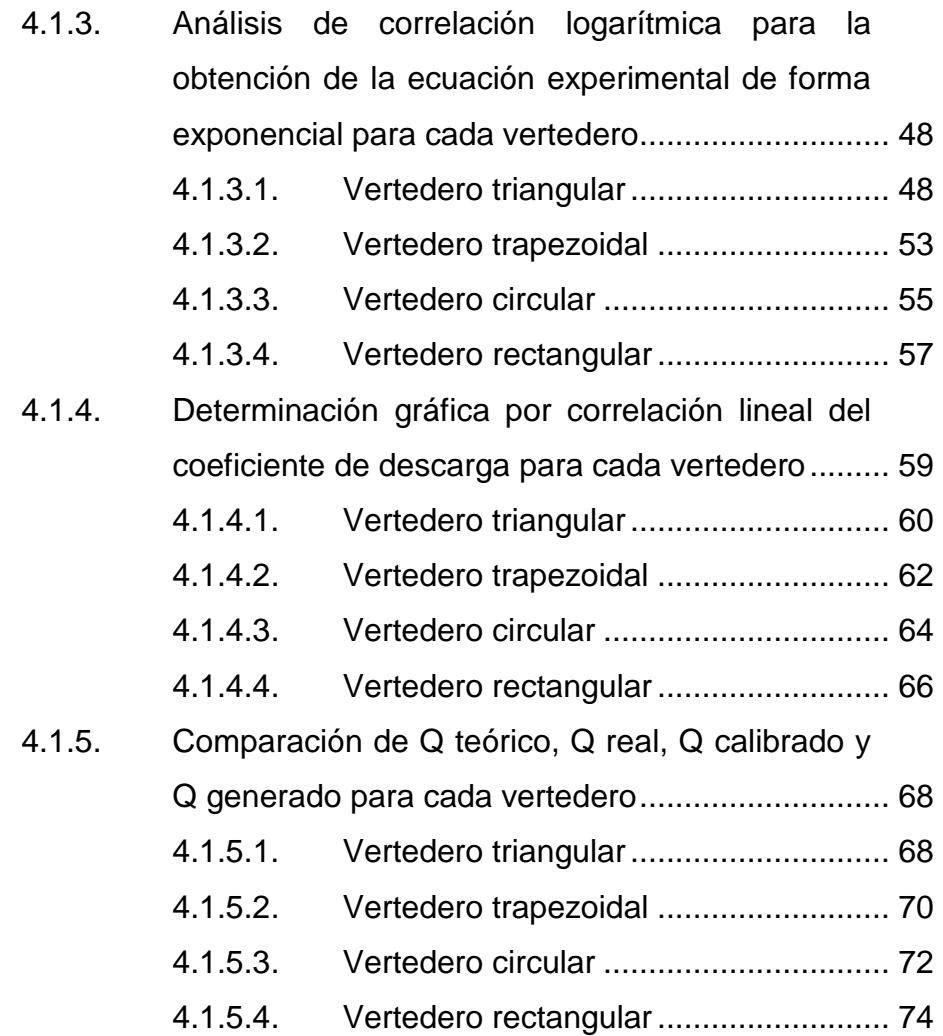

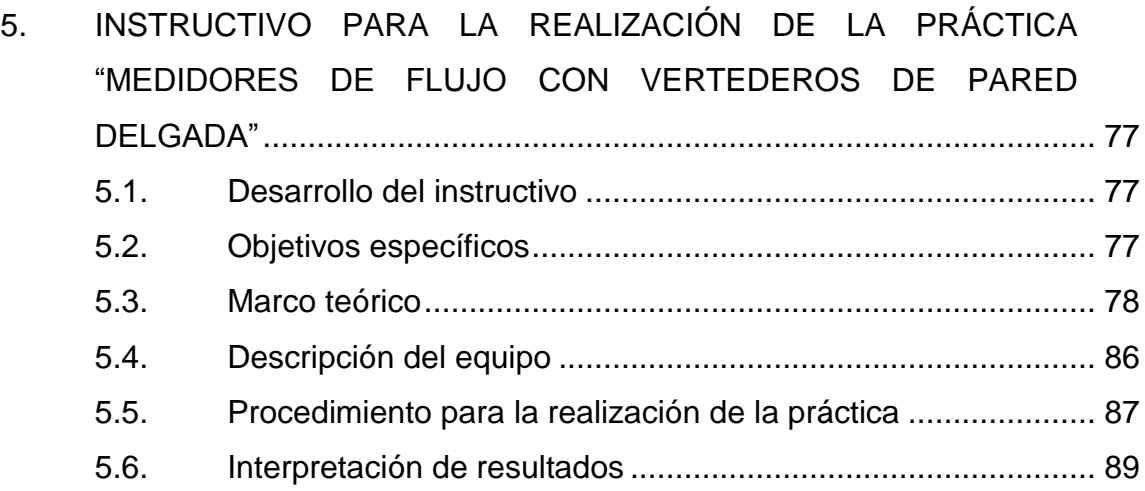

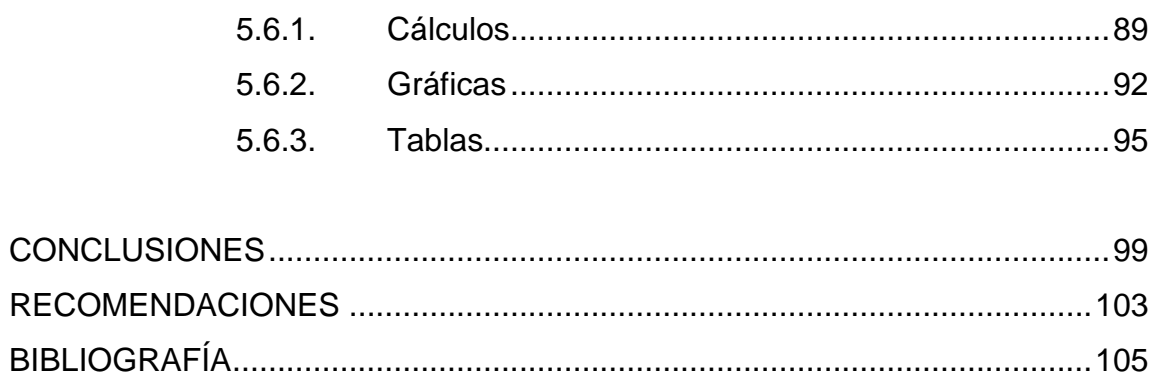

# <span id="page-14-0"></span>ÍNDICE DE ILUSTRACIONES

## **FIGURAS**

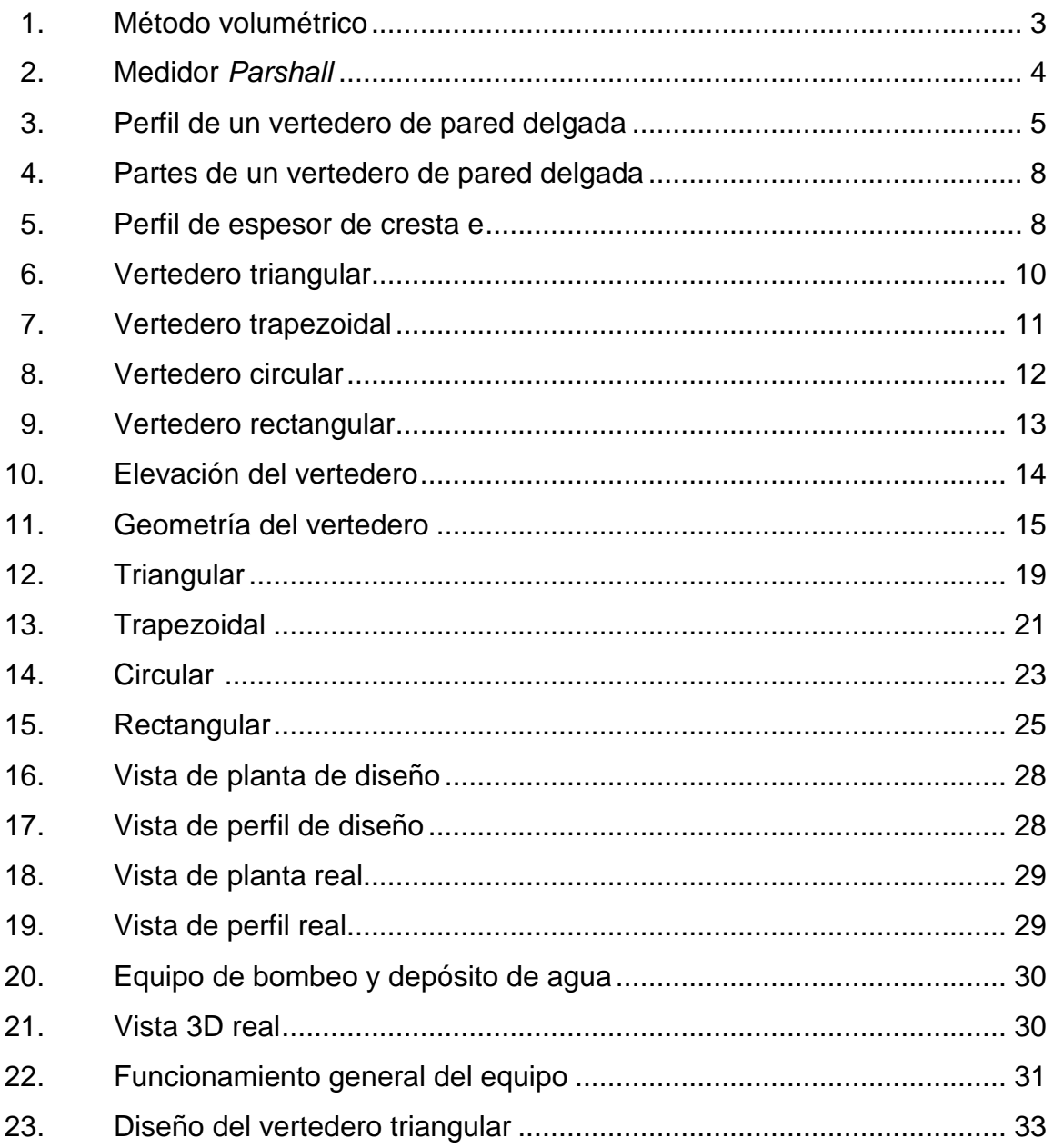

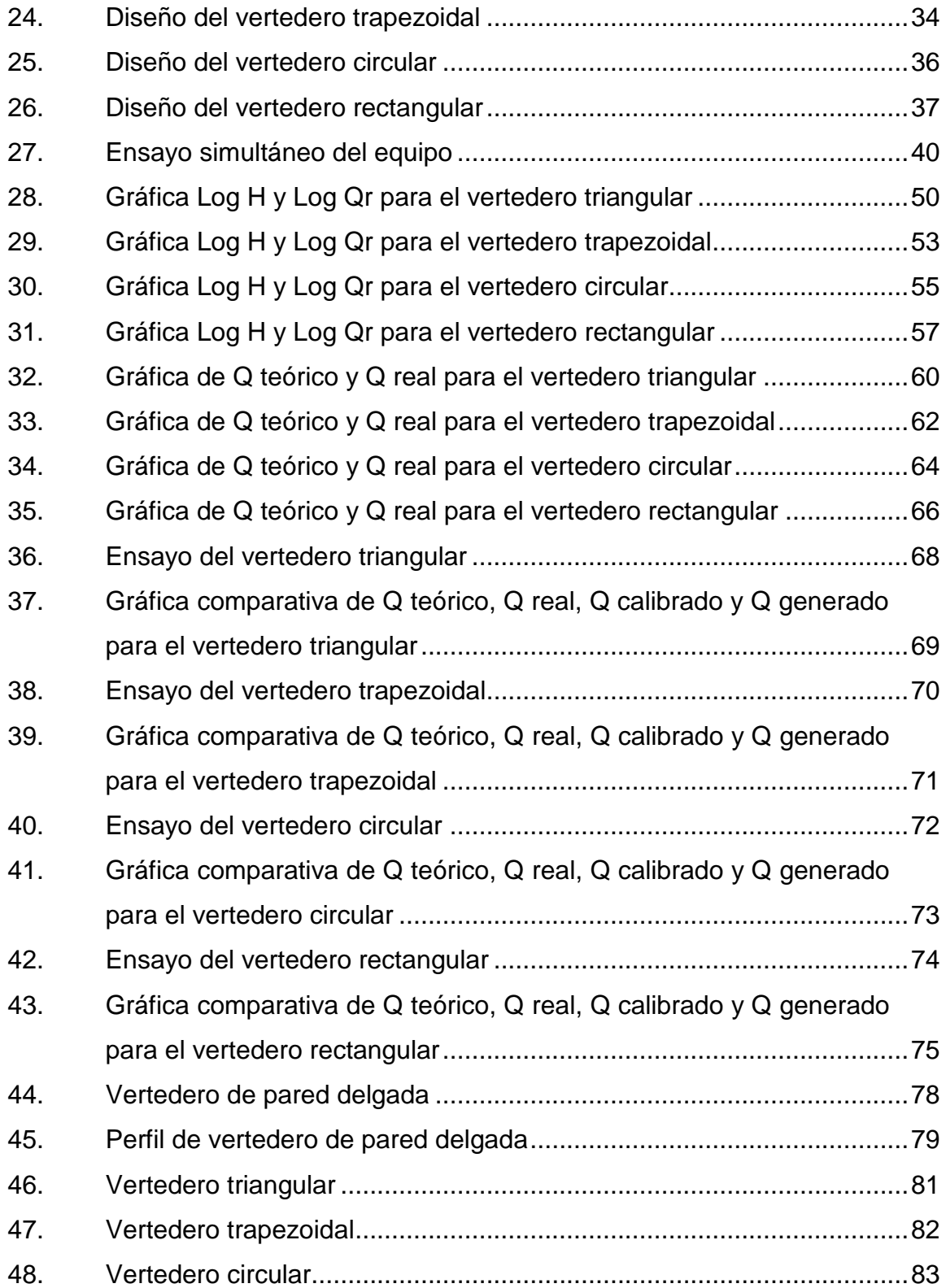

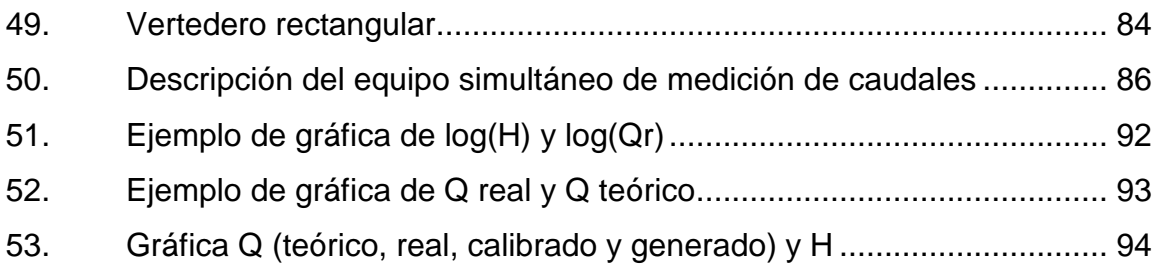

## **TABLAS**

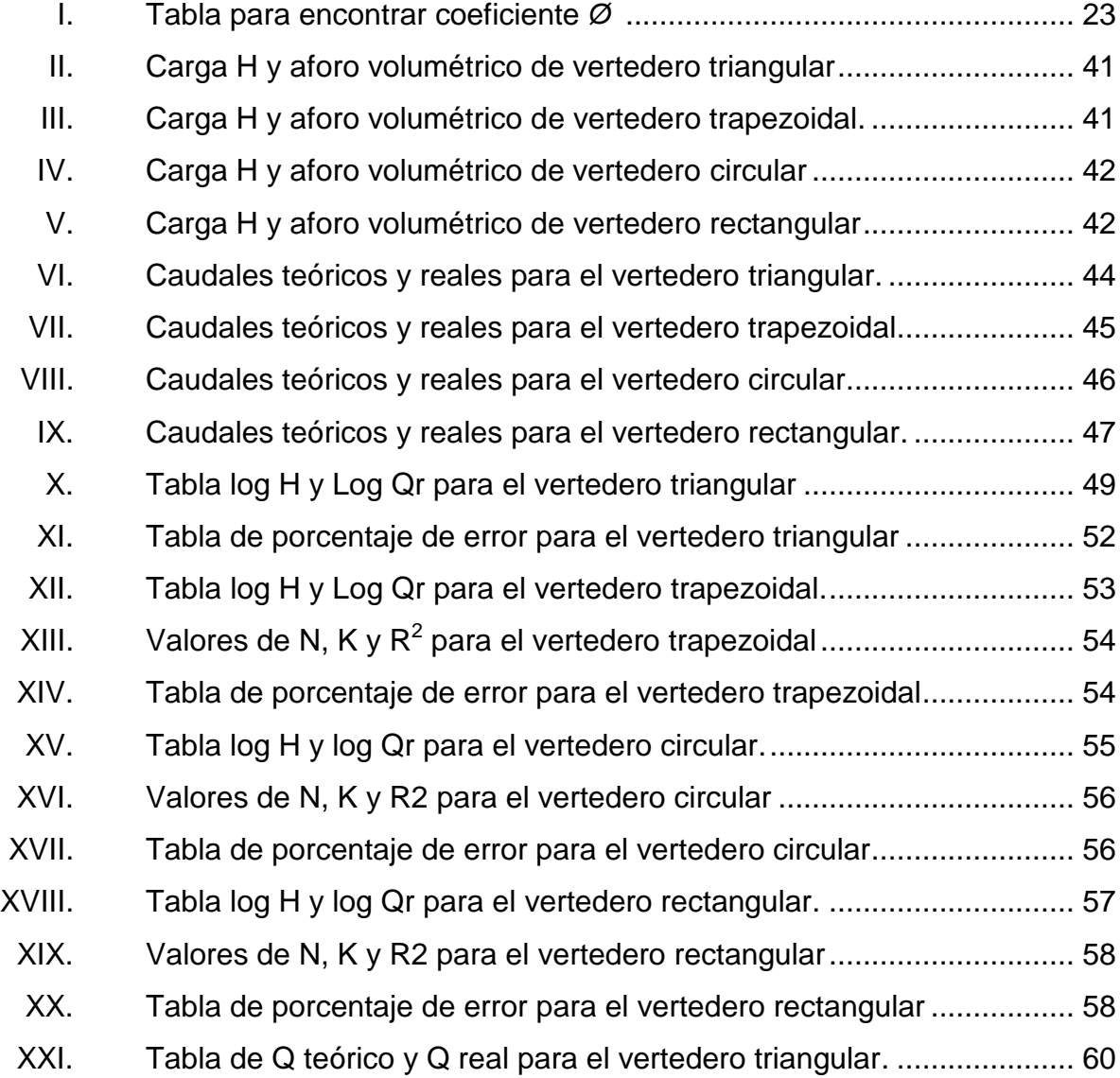

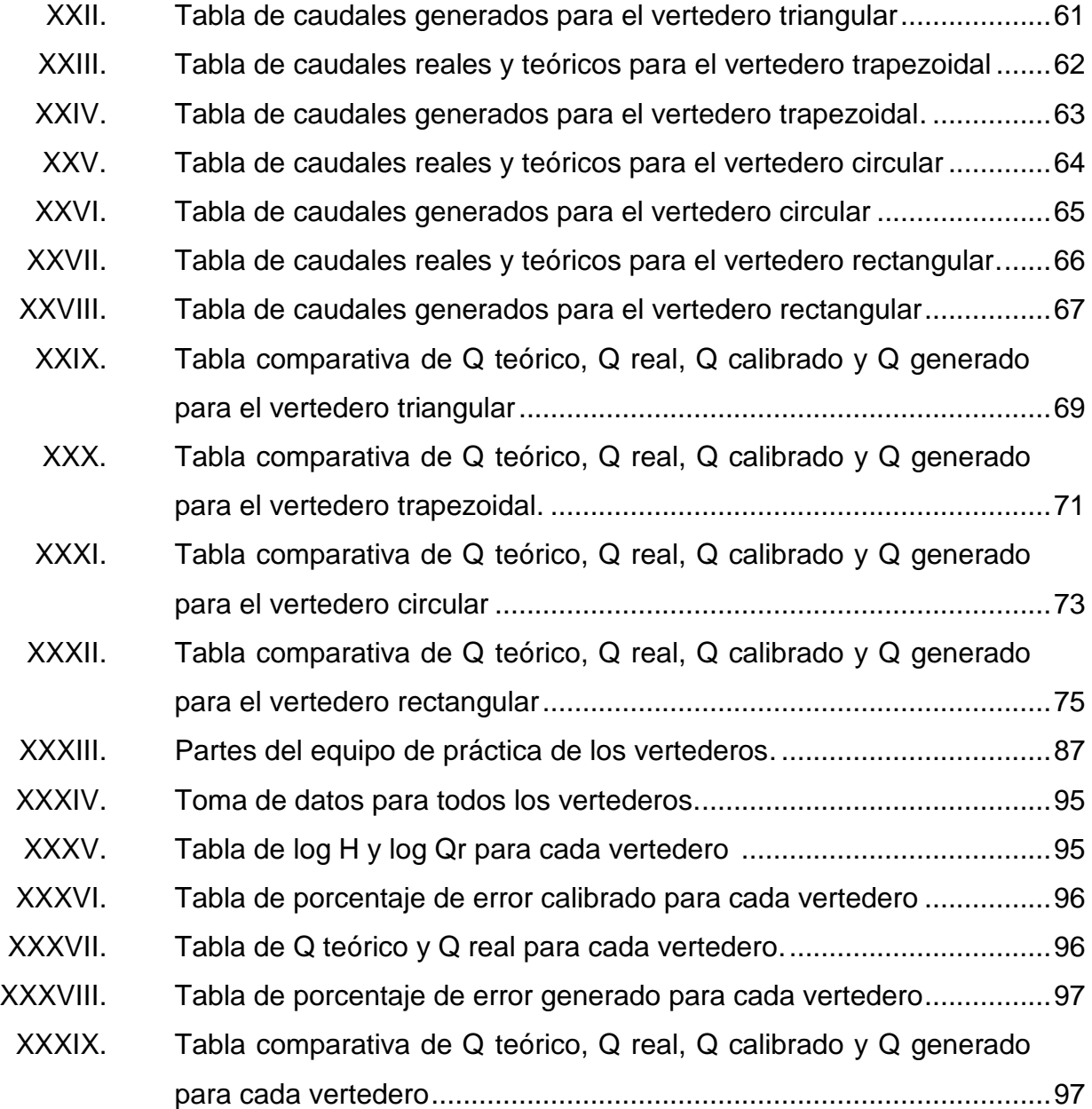

# **LISTA DE SÍMBOLOS**

# <span id="page-18-0"></span>**Símbolo Significado**

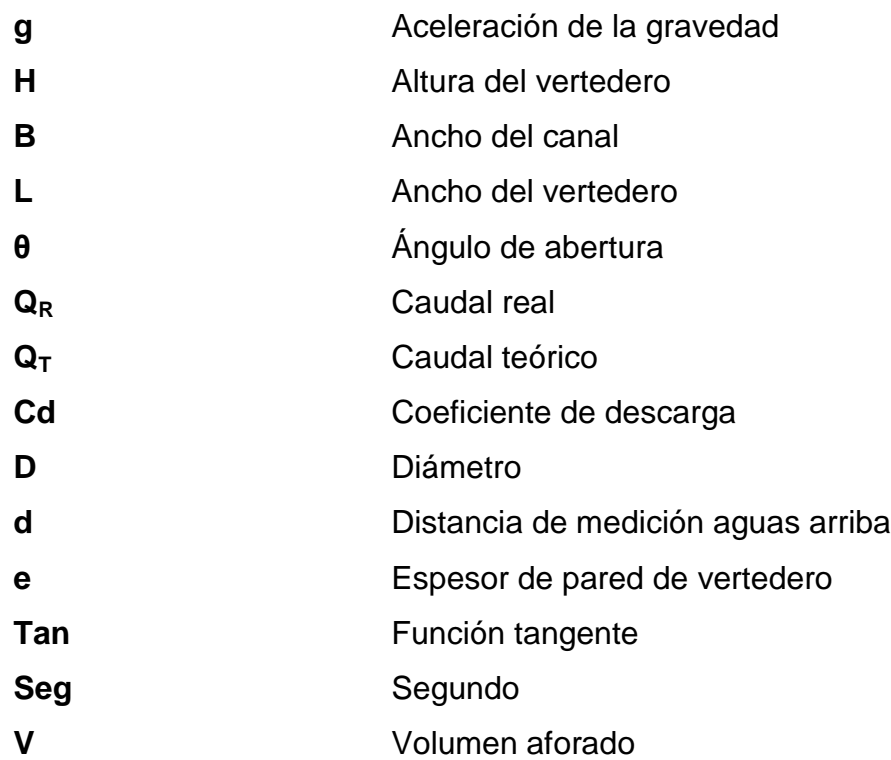

## **GLOSARIO**

<span id="page-20-0"></span>**Aforo** Medición del volumen de agua por unidad de tiempo en un sistema hidráulico. **Biselado** Corte oblicuo de la orilla de una superficie. **Canal** Es un conducto en el que el líquido fluye con una superficie sometida a la presión atmosférica. **Carga** Es la altura de agua medida desde la cresta del vertedero hasta el nivel de agua. **Caudal** Volumen de agua que pasa en una sección transversal por unidad de tiempo. **Cresta** Es el borde horizontal por donde fluye el agua. **Fluido** Sustancia que se deforma continuamente al ser afectada por esfuerzos de corte. **Flujo** Movimiento y dirección de un fluido de un lugar a otro. **Vertedero** Estructura hidráulica utilizada para medir el caudal.

XII

#### **RESUMEN**

<span id="page-22-0"></span>En la aplicación de la ingeniería hidráulica, en lo que respecta a la conducción del agua por medio de un sistema de canales abiertos con propósitos variados, es importante la determinación del caudal que cada canal conduce, empleándose frecuentemente para ello medidores de tipo vertedero, por lo que un ingeniero civil debe conocer el funcionamiento hidráulico, así como qué tipo de vertedor puede utilizar para este propósito y por qué razón, en función de sus características, ventajas, desventajas y rango de caudales para los cuales aplica. Este criterio solo lo podrá obtener si tiene la oportunidad de experimentar con ellos. Tal es el objetivo para la realización de este trabajo, que contribuirá con la construcción de un aparato especial que permitirá, en forma simultánea, la medición de un caudal constante haciendo uso de cuatro vertederos de las formas rectangular, circular, triangular y trapezoidal, dispuestos en forma de serie, es decir uno a continuación del otro, con los que se podrá aforar el caudal que circula por ellos, permitiendo su comparación.

En la actualidad, el equipo del laboratorio de Mecánica de Fluidos e Hidráulica de la Facultad de Ingeniería cuenta con un aparato para demostrar el funcionamiento hidráulico y la medición de caudales con un vertedero de pared delgada tipo "V" y otro en forma rectangular, pero en forma separada, sin embargo, es interesante que el estudiante de ingeniería civil experimente con las otras formas geométricas de vertederos, tal como el circular y trapezoidal, que son las más utilizadas en el campo. Se propone, entonces, construir un aparato que, en forma simultánea, muestre y compare el funcionamiento hidráulico de cuatro vertederos y mida directamente el mismo caudal de agua con cada forma geométrica. Dicho aparato solucionará el problema de que únicamente se experimente con un solo vertedero.

## **OBJETIVOS**

#### **General**

Contribuir con un equipo que permita analizar experimentalmente el comportamiento hidráulico, en forma simultánea, de cuatro vertederos de pared delgada con distintas formas geométricas, realizando aforos del caudal de agua con ellos.

#### **Específicos**

- 1. Comparar en forma experimental el funcionamiento hidráulico de cada vertedero.
- 2. Confrontar el caudal teórico versus el caudal real para cada altura de la carga del vertedor analizado.
- 3. Calibrar cada vertedor con la determinación de su respectivo coeficiente de descarga.
- 4. Construir las curvas de descarga y de calibración para cada vertedero, obteniendo su correspondiente ecuación de caudal.
- 5. Elaborar un instructivo guía para el desarrollo de la práctica correspondiente.

## **INTRODUCCIÓN**

El recurso hídrico en Guatemala cada vez se hace más escaso, situación que obliga a tener un manejo y administración más eficiente del mismo, que permita un aprovechamiento más eficiente en su uso. Guatemala es eminentemente agrícola y los sistemas de riego por canales son sistemas necesarios, y no solamente para uso agrícola, sino que existen otros usos muy importantes como el consumo humano, generación de energía eléctrica, consumo animal, uso industrial, entre otros.

Lo anterior obliga a cuantificar el volumen de agua que se puede utilizar para cada propósito. Una forma de controlar el caudal que se transporta en cada canal en un sistema de conducción y distribución de agua es por medio de medidores, aplicando vertederos de pared delgada, razón por la cual se requiere que el futuro ingeniero civil conozca y aplique correctamente los diferentes tipos de vertederos que existen; y qué mejor forma de aprendizaje que experimentando directamente con ellos, de tal manera que, con la construcción del equipo que se propone en el presente trabajo de graduación, se dispondrá de 4 vertederos de pared delgada con formas rectangular, triangular, circular y trapezoidal; se proveerá al laboratorio de Mecánica de Fluidos e Hidráulica de la Facultad de Ingeniería de una herramienta de experimentación para medición simultanea de un caudal en común con los cuatro vertederos, permitiendo visualizar las ventajas y desventajas de cada uno de ellos, así como su precisión y sensibilidad en la medición de caudales.

Lo anterior se logrará por medio de la realización de una práctica de laboratorio guiada por un instructivo, el cual orientará al estudiante a la interpretación de la aplicación de vertedores como medidores de caudal.

## **1. MEDICIÓN DE CAUDALES**

En sistemas de conducción y distribución de agua es importante la medición de los caudales, garantizando el correcto aprovechamiento del agua en los programas de suministro, asegurando el volumen suministrado, además de descubrir anomalías, estimar y averiguar el origen de las pérdidas de agua que se produzcan en su conducción y distribución.

#### **1.1. Hidrometría**

A continuación se ampliará la definición de Hidrometría y su aplicación en la medición del agua.

#### **1.1.1. Definición**

La hidrometría es una de las partes más importantes de la hidráulica, porque se encarga de medir todas la características hidráulicas de un flujo, entre ellas el caudal, permitiendo registrar, calcular y analizar los volúmenes de agua en un tiempo determinado, ya sean estos los que corren en un riachuelo o en un río, los que pasan por una tubería, los que se producen en un pozo, los que llegan o salen de una planta de tratamiento, los que se consumen en una ciudad, industria o residencia, etc.

#### **1.1.2. Medición del agua**

La medición del agua resulta de la necesidad humana de brindar mayor control sobre su uso, distribución y aprovechamiento eficiente. Dicha medición

1

se realiza a través de medidores de flujo, los cuales son dispositivos que utilizan diferentes principios físicos y mecánicos para permitir que un flujo de agua pueda ser cuantificado.

#### **1.2. Instrumentos de medición en flujo de canales abiertos**

A continuación se explicará los distintos métodos para la medición en flujo de canales abiertos.

#### **1.2.1. Método volumétrico**

Este método se emplea, por lo general, para medir pequeños caudales de agua. Para ello es necesario contar con un depósito de volumen conocido para colectar el agua, anotando el tiempo que demore en llenarse. El caudal se obtiene al dividir el volumen de agua que colecta el recipiente entre el tiempo que tome colectar dicho volumen. Sin embargo, su aplicación está restringida por el volumen de agua y el recipiente para su captura, siendo utilizado solo para caudales pequeños, siendo su ecuación general la siguiente:

$$
Q = \frac{V}{T}
$$

Donde:

 $Q = caudal$ ;  $V = volume$ ;  $T = tiempo$ 

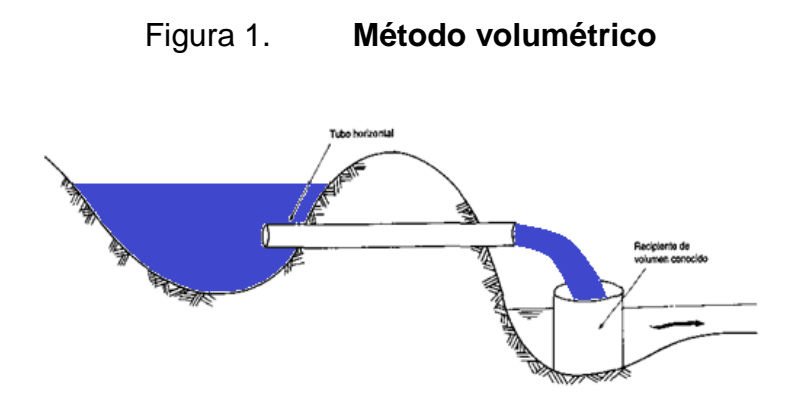

Fuente: IMTA. *Manual de aforos.* P. 190.

#### **1.2.2. Medidor** *Parshall*

Es un aforador constituido por una sección de convergencia, una garganta y una sección de divergencia. El medidor puede ser construido con diversos materiales, por ejemplo: metal, mampostería, concreto o plástico. El aforador está constituido por una sección de convergencia con un piso nivelado, una garganta con un piso en pendiente hacia aguas abajo y una sección de divergencia con un piso en pendiente hacia aguas arriba. Gracias a ello el caudal avanza a una velocidad crítica a través de la garganta y con una onda estacionaria en la sección de divergencia. Utiliza la siguiente ecuación:

$$
Q = KH^N
$$

Donde:

 $K = coef$ **.** $constante;  $H = carga$  del canal;  $N = coef$ . constante$ 

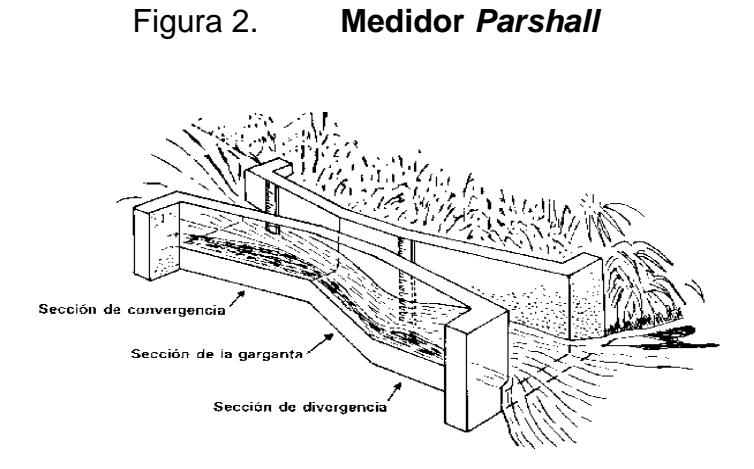

Fuente: Medidor *Parshall*. http://www.fao.org/docrep/T0848S/t0848s06.htm. Consulta: 13/04/2018.

#### **1.2.3. Método del vertedero**

Sin duda alguna este método es uno de los más sencillos, está clasificado como un método de aforo exacto en la medición del caudal de agua en canales abiertos. Su construcción es fácil y, además de requerir de un solo dato para calcular el caudal, es necesario únicamente conocer la carga de agua "H" del nivel de agua al atravesar el vertedor en determinado momento, para luego evaluar la ecuación que corresponda según su forma geométrica. Esta altura se debe medir a una distancia aguas arriba del vertedor, tal que no sea afectada por la depresión de la superficie del agua que se produce al aproximarse a la cresta, ocasionada por la aceleración producida por la gravedad. Según la forma geométrica del vertedor se pueden clasificar en rectangulares, trapezoidales, triangulares y circulares. Además, es importante mencionar que existen los vertederos de pared gruesa que también se utiliza para medir caudales bastante grandes.

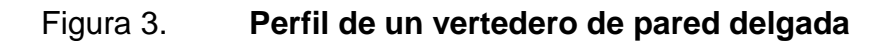

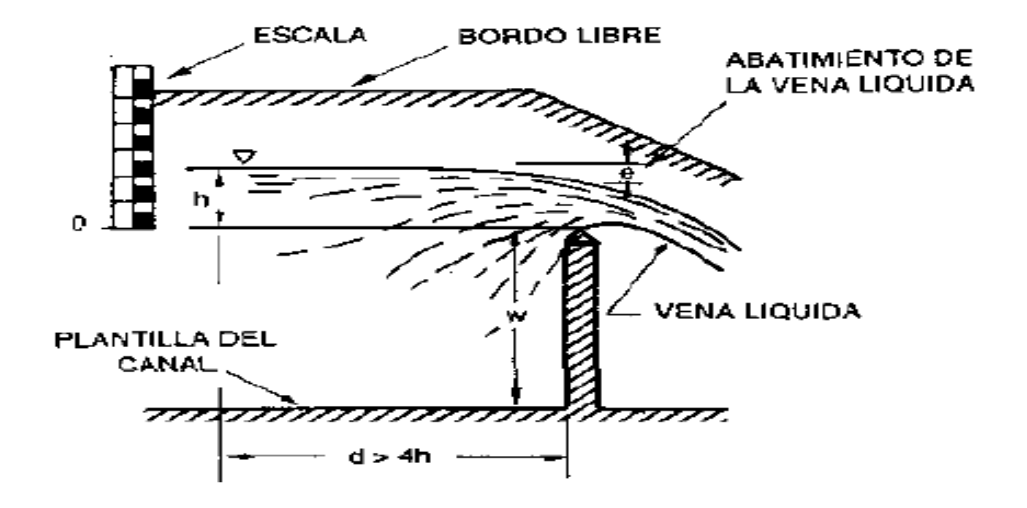

Fuente: IMTA. *Manual de aforos.* P. 33.

## **2. VERTEDEROS**

#### **2.1. Definición de vertederos**

Los vertederos son estructuras que tienen aplicación muy extendida en sistemas hidráulicos que conducen agua por medio de canales abiertos, empleados especialmente para el control del nivel del espejo de agua y la medición del caudal. Como vertedero de medida, el caudal depende de la altura de la superficie líquida aguas arriba del vertedor, además de depender de la geometría; por ello, un vertedero resulta un medidor sencillo pero efectivo para la determinación del caudal en canales abiertos. Los vertederos pueden ser definidos como simples diques en los cuales se practica un orificio por donde fluye el agua.

#### **2.1.1. Terminología**

La terminología básica para los vertederos es:

- Cresta y longitud de cresta (L): parte más baja de los vertederos, se denomina borde horizontal, también llamado umbral, a partir del cual se inicia la medición del caudal de agua, puede o no tener dimensión, esto dependerá de la forma geométrica del mismo.
- Contracción lateral: lo constituyen los bordes y las caras horizontales a uno o a ambos lados de la abertura del vertedor.
- Carga (h): es la altura alcanzada por el nivel de agua, medida a partir de la cresta del vertedero.
- Ancho (B): ancho del canal de acceso al vertedero.

 Altura del paramento (w): volumen almacenado medido desde la parte baja del canal hasta la cresta.

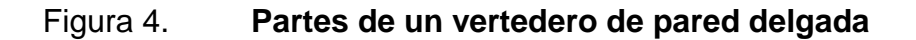

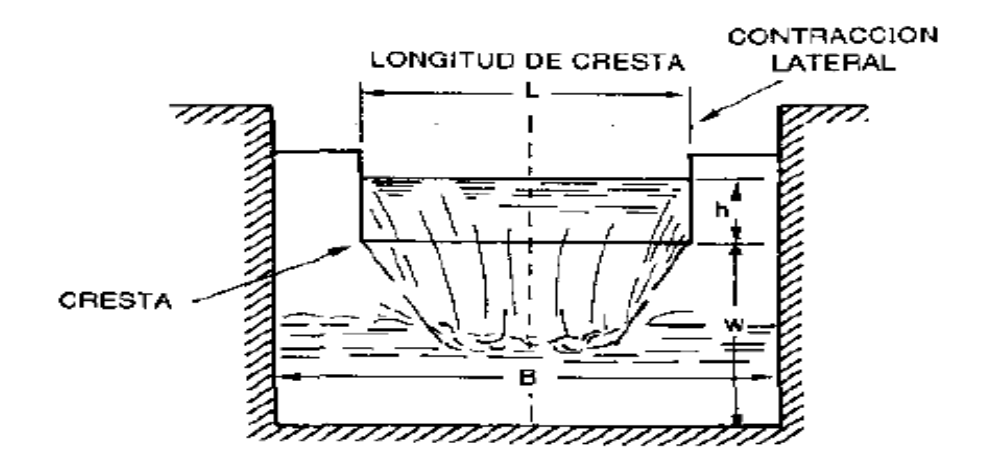

Fuente: IMTA. *Manual de aforos*. P. 33.

Figura 5. **Perfil de espesor de cresta e**

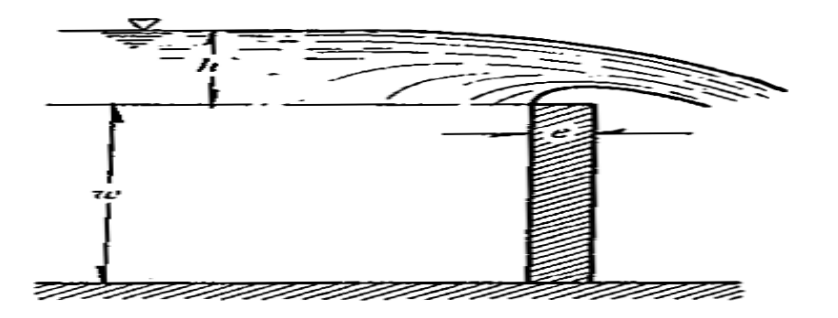

Fuente: SOTELO, Gilberto. *Hidráulica general.* Vol. 1. P. 267
### **2.2. Clasificación de los vertederos**

Aceptando las más variadas formas y disposiciones, los vertederos presentan los más diversos comportamientos, siendo muchos los factores que pueden servir de base para su clasificación, entre estos están:

- Forma geométrica: rectangular, triangular, trapezoidal y circular.
- Espesor de la pared (e): pared delgada con e < 0,5H.
- Longitud de la cresta: sin contracciones  $L = B$  (únicamente para la forma rectangular) y con contracciones L<B.

### **2.2.1. Vertederos de pared delgada**

También conocidos como vertederos de cresta delgada o pared aguda. Estos vertederos son construidos de una hoja de metal u otro material que pueda ser biselado y que permita que el chorro o manto salga libremente de la cresta del vertedero. Los vertederos de cresta delgada sirven para medir caudales con muy buena precisión, siempre que estén bien instalados. Debe haber un volumen de agua disipador de la velocidad.

# **2.2.1.1. Clasificación de vertederos de pared delgada**

A continuación se detallará los vertederos de pared delgada que son los más utilizados en la actualidad.

## **2.2.1.1.1. Vertedero triangular**

El vertedor triangular es preferido cuando las descargas son pequeñas, porque la sección transversal de la lámina vertiente muestra de manera notoria la variación en altura.

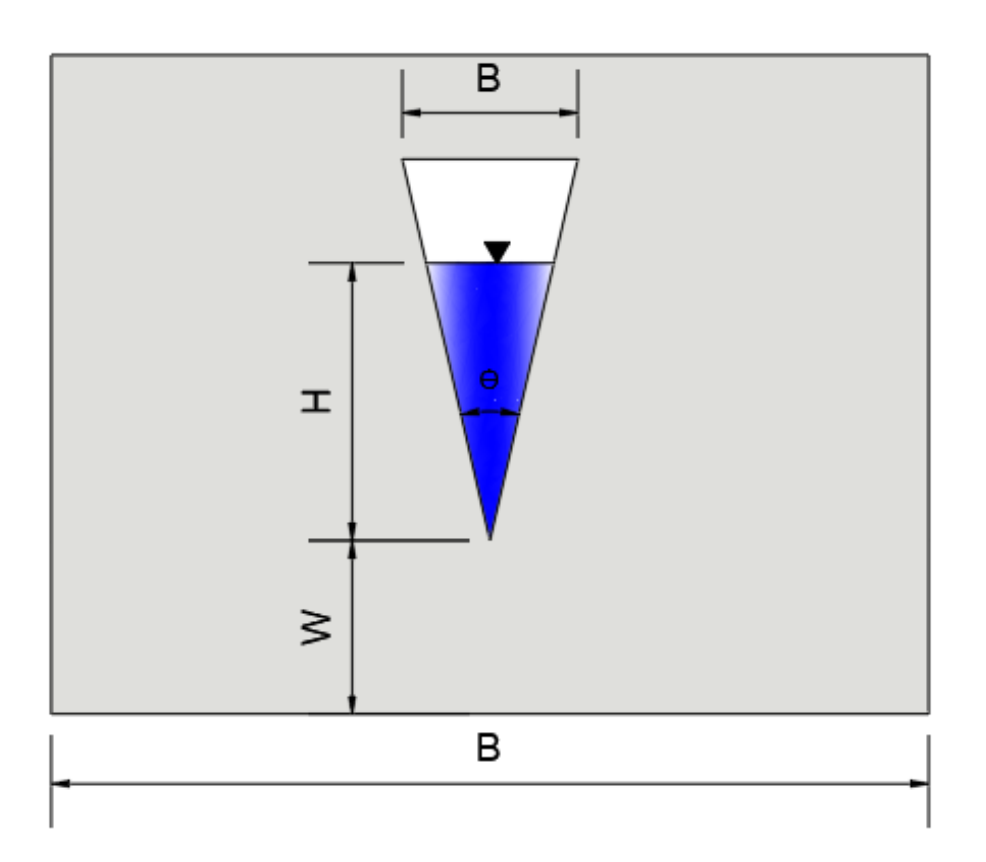

Figura 6. **Vertedero triangular**

## **2.2.1.1.2. Vertedero trapezoidal**

Este es un vertedero en forma trapezoidal que combina una abertura rectangular con una triangular, en su abertura, tal como lo indica su nombre, también conocido como vertedero Cipolletti, en honor a su inventor, el ingeniero italiano Cesare Cipolletti. Esta estructura requiere que la relación de taludes sea de 1:4.

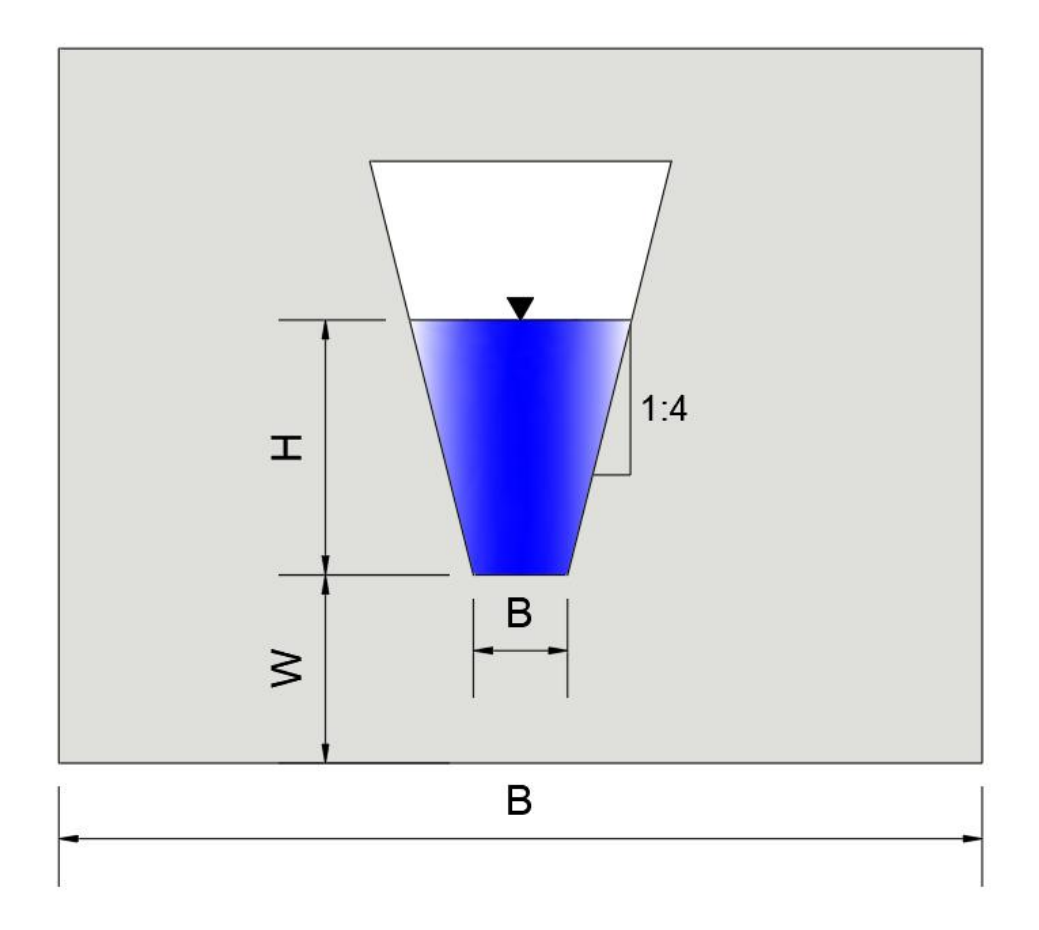

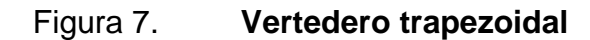

### **2.2.1.1.3. Vertedero circular**

Su utilización es menos común que los anteriores, determinada principalmente por la dificultad en su construcción, pero, por aparte, como ventaja es que no requiere la nivelación de su cresta debido a su forma geométrica.

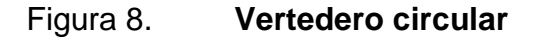

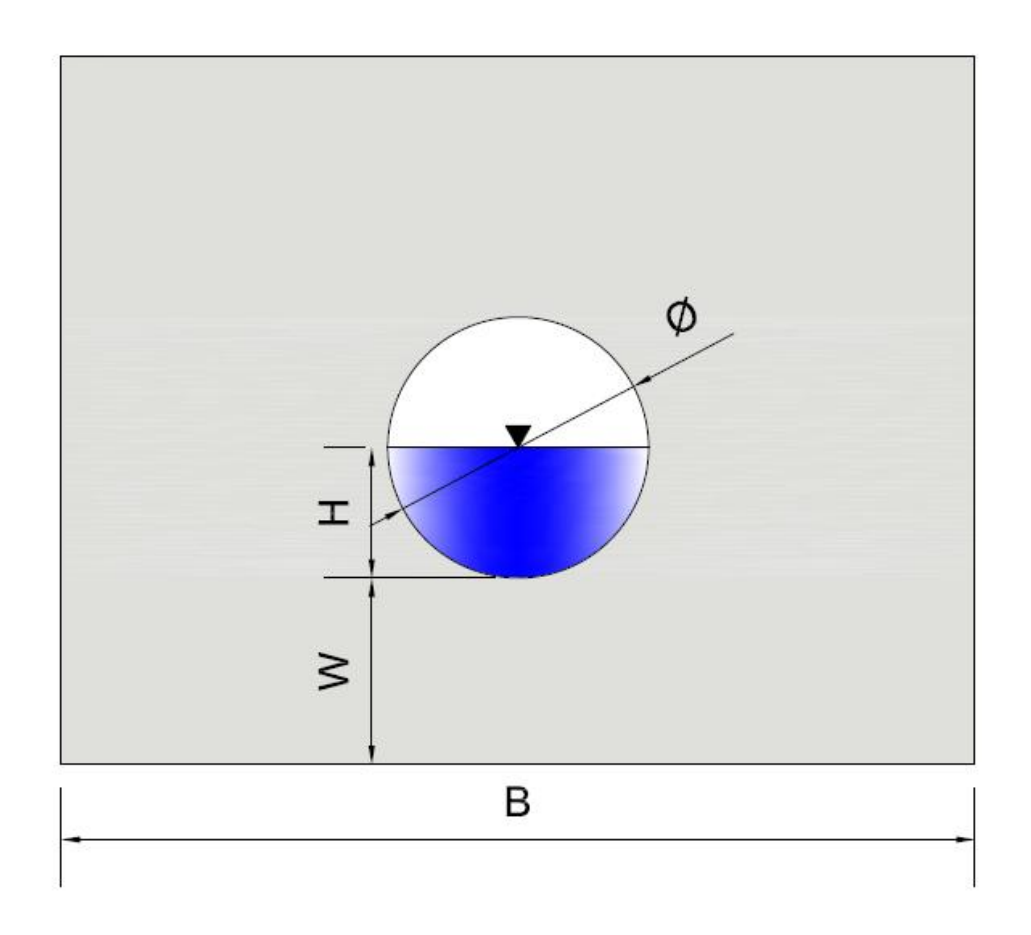

## **2.2.1.1.4. Vertedero rectangular**

El vertedero rectangular es uno de los más sencillos para construir y por este motivo es justamente uno de los más usados. Se recomienda para la medición de caudales desde moderados hasta grandes.

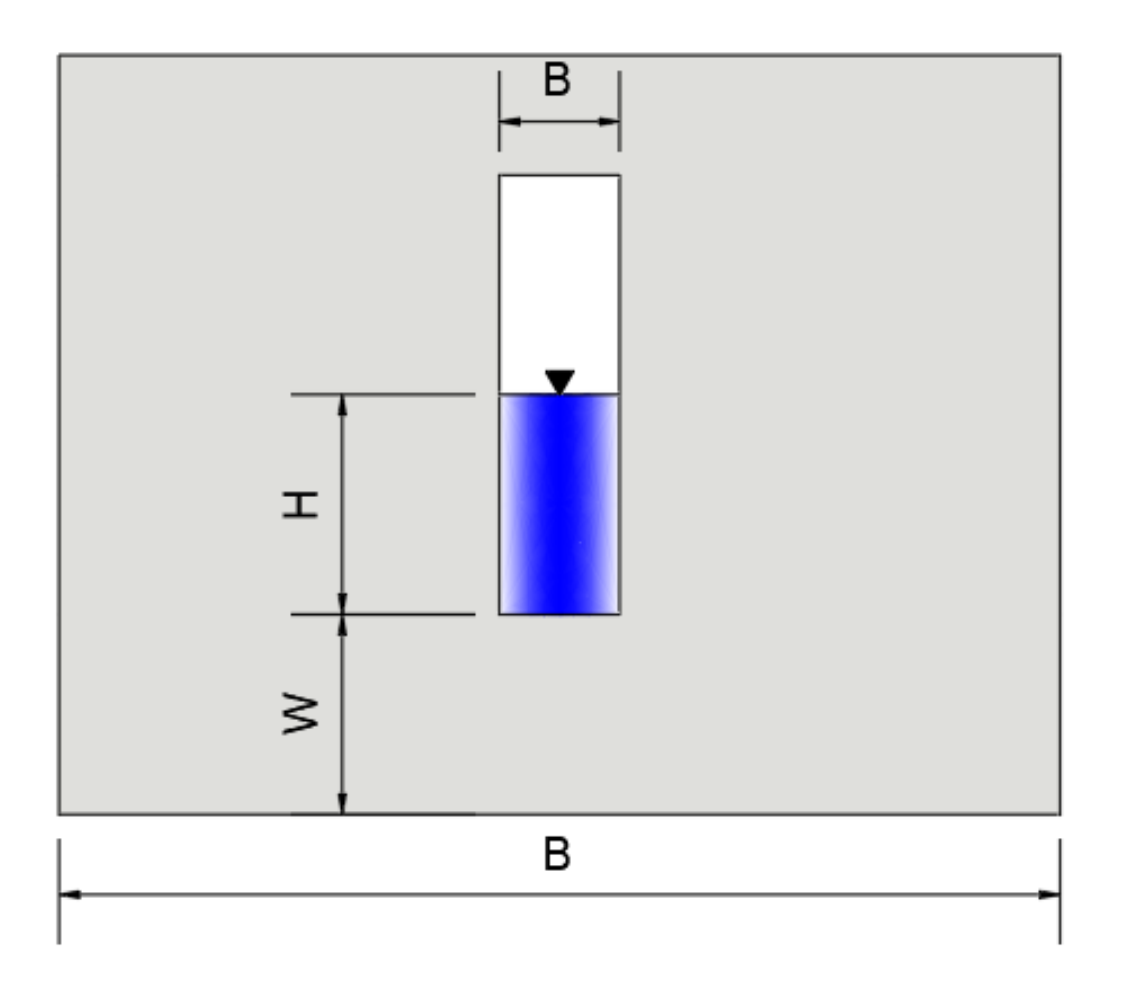

## Figura 9. **Vertedero rectangular**

# **2.3. Ecuaciones para el cálculo de caudal teórico para distintas secciones geométricas de vertederos de pared delgada**

A continuación se explicará las ecuaciones para el cálculo del caudal teórico para distintas secciones geométricas.

# **2.3.1. Funcionamiento hidráulico y desarrollo de la ecuación del gasto**

Considerar un vertedero de pared delgada y sección geométrica, como se observa en las figuras 10 y 11, cuya cresta se encuentra a una altura w, medida desde la plantilla del canal de alimentación.

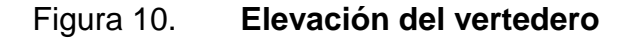

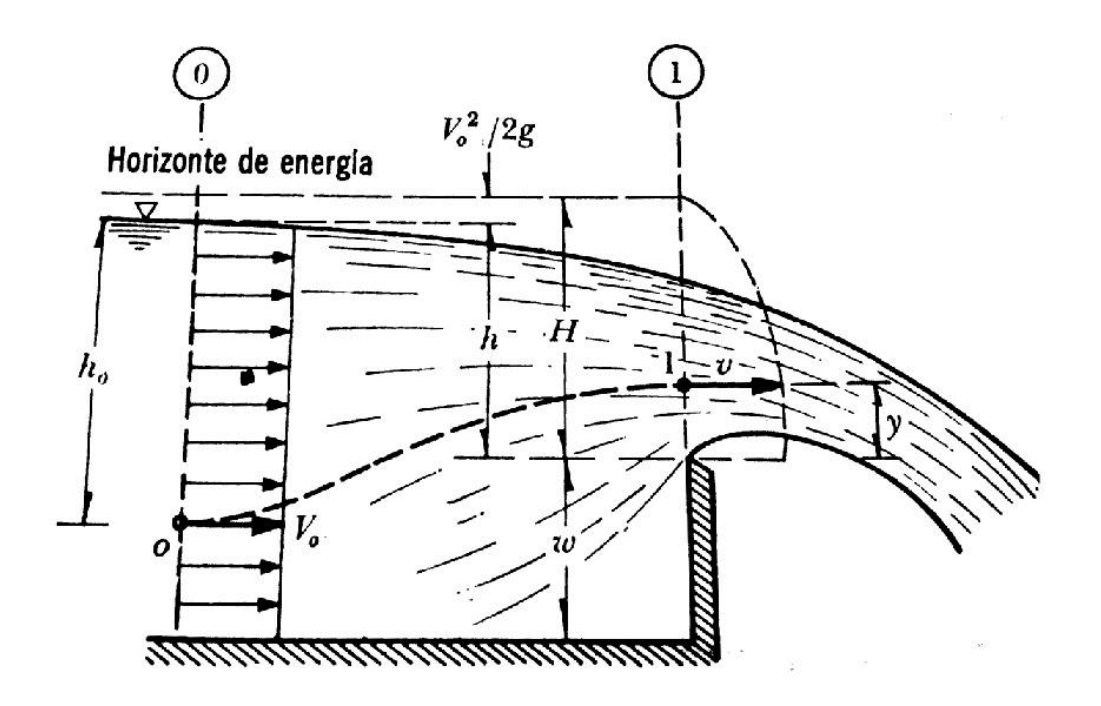

Fuente: SOTELO, Gilberto. *Hidráulica general.* Vol. 1. P. 242

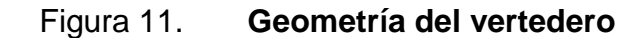

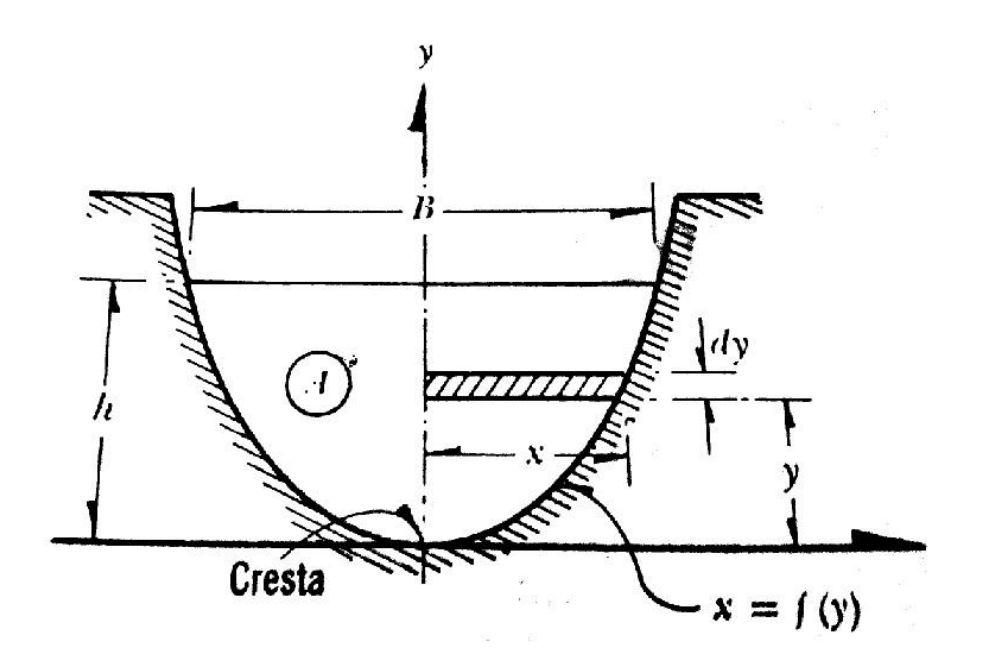

Fuente: SOTELO, Gilberto. *Hidráulica general.* Vol. 1. P. 242

El desnivel entre la superficie inalterada del agua, antes del vertedor y la cresta, es h, y la velocidad de aproximación o de llegada del agua es Vo, la cual se considera uniforme, de tal manera que:

$$
H = h + \frac{V_0^2}{2g}
$$

Generalmente se procura una Vo muy pequeña, de tal forma que su efecto como energía cinética sea despreciable,  $\frac{V_0^2}{2\sigma^2}$  $\frac{\nu_0}{2g} \approx 0$  entonces:

$$
H = h
$$

Seguidamente aplicando la ecuación de Bernoulli entre los puntos 0 y 1:

$$
h_0 + \frac{V_0^2}{2g} = h_0 - h + y + \frac{V^2}{2g}
$$

Al eliminar el término  $\frac{V_0^2}{2\pi}$  $\frac{\nu_0}{2g}$  , por ser un valor muy pequeño y despejando la velocidad V de salida en el punto 1, se obtiene:

$$
V = \sqrt{2g(h - y)}
$$

El gasto aportado por el área diferencial sería:

$$
dQ_T = VdA = 2\sqrt{2g}x\sqrt{(h-y)}dy
$$

Entonces se tiene que la fórmula general para el caudal teórico de un vertedero de pared delgada, sin importar su forma geométrica, es:

$$
Q_T = 2\sqrt{2g} \int_0^h x \sqrt{(h-y)} dy
$$

Considerando que la ecuación de la energía fue utilizada considerando un flujo ideal, es decir sin fricción, la misma debe ser corregida para tener en cuenta los efectos de la viscosidad y la tensión superficial, entonces se introduce el concepto del coeficiente de descarga, cd. Al afectar el Qt por el cd se obtiene el caudal real:

$$
Q_R = (Cd)2\sqrt{2g} \int_0^h x\sqrt{(h-y)}dy
$$

Al considerar la forma geométrica del vertedor e integrar la ecuación anterior se obtiene la ecuación para el caudal real.

### **2.3.2. Vertedero triangular**

Los vertedores triangulares permiten obtener medidas más precisas de las alturas de carga, lo cual es preferible cuando las descargas son pequeñas, porque la sección transversal de la lámina vertiente muestra de manera notoria la variación en altura.

Para encontrar la ecuación del gasto de un vertedero triangular se hace uso de la relación geométrica siguiente:

$$
x = y \tan(\phi/2)
$$

Entonces, de la ecuación general se tiene:

$$
Q_T = 2\sqrt{2g} \tan(\phi/2) \int_0^h y(h-y)^{\frac{1}{2}} dy
$$

Utilizando el método de sustitución para resolver la integral, se tiene:

$$
Q_T = -2\sqrt{2g} \tan(\phi/2) \int_h^0 (h-z)(z)^{\frac{1}{2}} dz
$$

Realizando la integración y sustituyendo datos se obtiene:

$$
Q_T = -2\sqrt{2g} \tan(\phi/2) \left[ \frac{2hz^{3/2}}{3} - \frac{2}{5}z^{5/2} \right]_h^0
$$

Por lo tanto, el caudal teórico quedaría así:

$$
Q_T = \frac{8}{15}\sqrt{2g}\tan(\phi/2)h^{5/2}
$$

Agregando el coeficiente de descarga se tendría el caudal real que sería de la siguiente manera:

$$
Q_R = (Cd)\frac{8}{15}\sqrt{2g}\tan(\phi/2)h^{5/2}
$$

Donde:

 $Cd = Coeficiente de descarga$  $g = \text{ \emph{gravedad} } (\frac{m}{\text{s}})$  $\emptyset$  = Angulo de abertura (°)  $h = Altura de carga del vertedero (m)$  $Q = \text{Caudal}(m^3/s)$ 

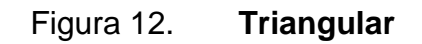

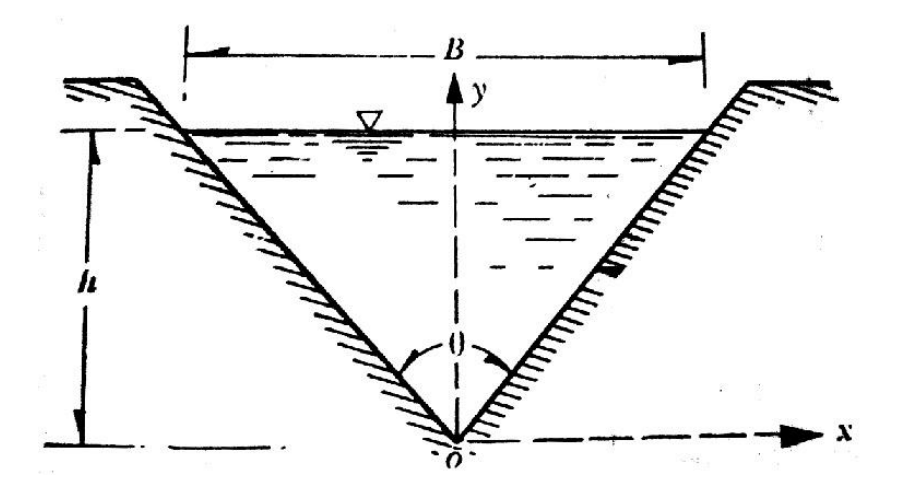

Fuente: SOTELO, Gilberto. *Hidráulica general.* Vol. 1. P. 251

## **2.3.3. Vertedero trapezoidal**

La construcción de un vertedero trapezoidal es sencilla y muy utilizada en la práctica para la medición de caudales grandes, su ecuación general del gasto se forma por la unión de sección rectangular y otra triangular, entonces la ecuación del gasto del vertedero trapezoidal sería:

$$
Q_T = \frac{2}{3}\sqrt{2g}bh^{\frac{3}{2}} + \frac{8}{15}\sqrt{2g}\tan(\phi/2)h^{5/2}
$$

Luego, utilizando factores comunes para agrupar la expresión, se tiene:

$$
Q_T = \frac{2}{3}\sqrt{2g}bh^{\frac{3}{2}}\left(1 + \frac{4h}{5b}\tan(\phi/2)\right)
$$

Luego de reducción de términos y utilizando una relación de talud de 1:4 recomendada por Cipolletti, además de simplificar los valores conocidos (constantes en la ecuación del caudal), se tiene la siguiente ecuación para el caudal teórico:

$$
Q_T = \frac{2}{3}\sqrt{2g}bh^{3/2}
$$

Finalmente, añadiendo el coeficiente de descarga se tiene el caudal real que sería:

$$
Q_R = (Cd)\frac{2}{3}\sqrt{2gb}h^{3/2}
$$

Donde:

 $Cd = Coeficiente de descarga$  $b = Ancho de la cresta (m)$  $h =$  Altura de carga del vertedero  $(m)$  $Q = \text{Caudal } (m^3/s)$ 

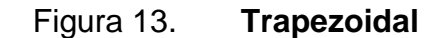

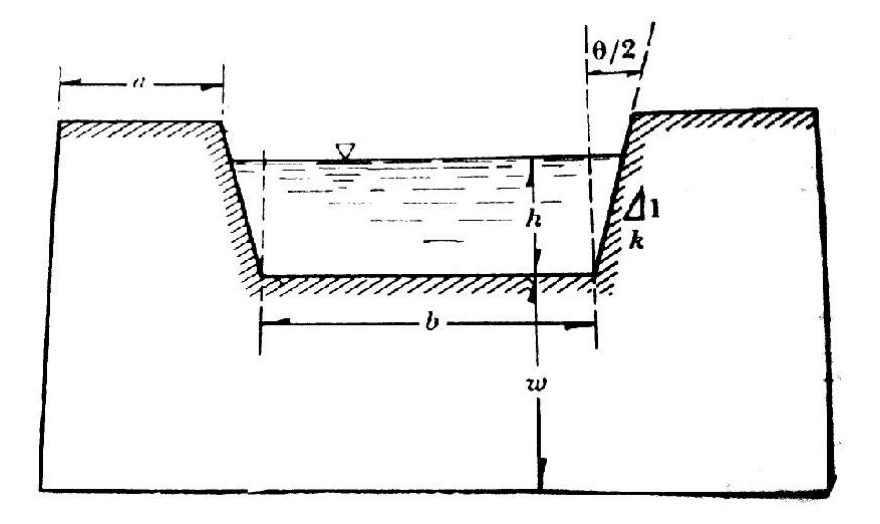

Fuente: SOTELO, Gilberto. *Hidráulica general.* Vol. 1. P. 254

## **2.3.4. Vertedero circular**

El vertedero circular tiene la particularidad de que no es muy común su uso, debido a la dificultad de su fabricación. Para empezar se tiene la siguiente relación:

$$
x = \sqrt{y(D - y)}
$$

Entonces la ecuación del gasto quedaría de la siguiente manera:

$$
Q_T = 2\sqrt{2g} \int_0^H [y(D-y)(h-y)]^{\frac{1}{2}} dy
$$

Expandiendo un poco la operación quedaría de la siguiente manera:

$$
Q_T = 2\sqrt{2g}D^{\frac{5}{2}} \int_0^H \left[ \left(\frac{y}{D}\right)\left(1 - \frac{y}{D}\right)\left(\frac{h}{D} - \frac{y}{D}\right) \right]^{\frac{1}{2}} d\left(\frac{y}{D}\right)
$$

Ahora, sustituyendo las siguientes relaciones  $t = h/D$  y  $Z = y/D$ , se tiene:

$$
Q_T = 2\sqrt{2g}D^{\frac{5}{2}}\int_0^H [(z)(1-z)(t-z)]^{\frac{1}{2}}dz
$$

La integración quedaría de la siguiente manera:

$$
Q_T = \frac{4}{15} \sqrt{2g} D^{\frac{5}{2}} [2(1 - t + t^2)E - (2 - 3t + t^2)K]
$$

Ahora E y K son integrales elípticas, al resolver y simplificar la ecuación de caudal resulta de la siguiente manera:

$$
Q_T=\mathfrak{g}D^{\tfrac{5}{2}}
$$

Finalmente, añadiendo el coeficiente de descarga, la ecuación será:

$$
Q_T=(Cd)\mathcal{B}D^{\tfrac{5}{2}}
$$

Donde:

$$
\emptyset
$$
 = *Valor que viene dado por la relación*  $\frac{h}{D}$ , *ver Tabla* 1.  
D = *Diamento del vertedero (decimetros)*  
*Q* = *Caudal (L/s)*

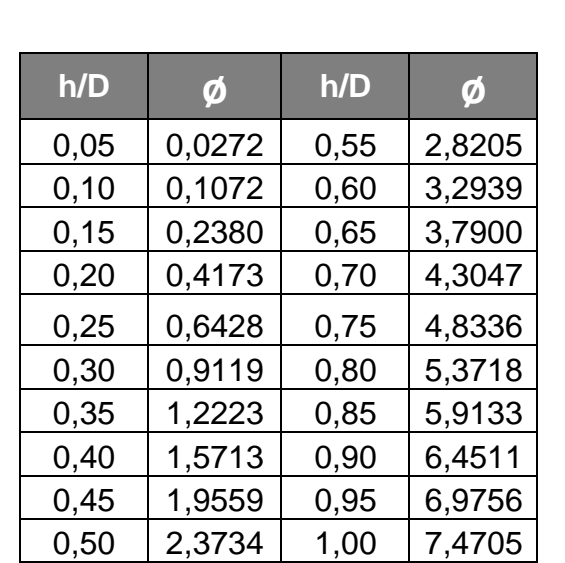

## Tabla I. **Tabla para encontrar coeficiente ø**

Fuente: SOTELO, Gilberto. *Hidráulica general.* Vol. 1. P. 25

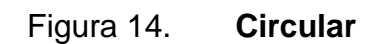

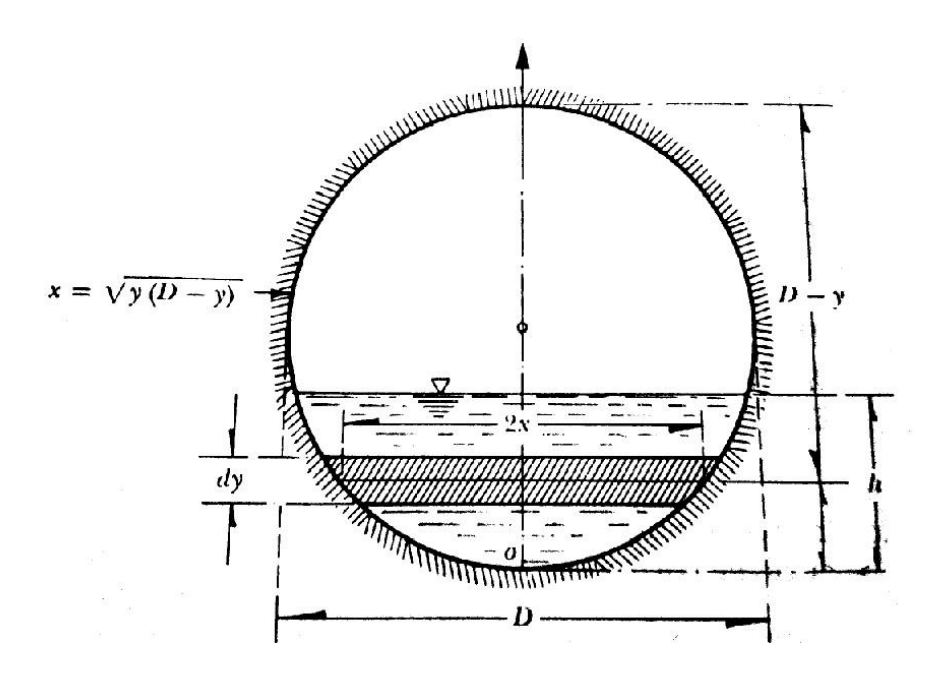

Fuente: SOTELO, Gilberto. *Hidráulica general.* Vol. 1. P. 254

### **2.3.5. Vertedero rectangular**

El vertedero rectangular es uno de los más sencillos para construir y por este motivo es uno de los más utilizados, por su facilidad para la fabricación y la colocación en campo, se utilizará la ecuación para vertederos sin contracción, ya que se ha demostrado experimentalmente que se puede usar la misma ecuación para vertederos con contracciones.

Para obtener la ecuación del caudal teórico, se sustituye en la ecuación general del gasto x=b/2, resultando:

$$
Q_T = 2\sqrt{2g} \int_0^h \frac{b}{2} \sqrt{(h-y)} dy
$$

Luego de solucionar la integral y factorizar se tiene la siguiente ecuación del caudal teórico:

$$
Q_T = \frac{2}{3}\sqrt{2g}bh^{3/2}
$$

Finalmente, agregando el coeficiente de descarga se tiene la ecuación para el caudal real, quedando de la siguiente manera:

$$
Q_R = (Cd)\frac{2}{3}\sqrt{2g}bh^{3/2}
$$

Donde:

$$
Cd = Coeficiente de descarga
$$
  
b = Ancho de la cresta (m)  

$$
h = Altura de carga del vertedero (m)
$$
  

$$
Q = Caudal (m3/s)
$$

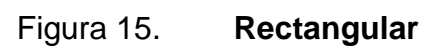

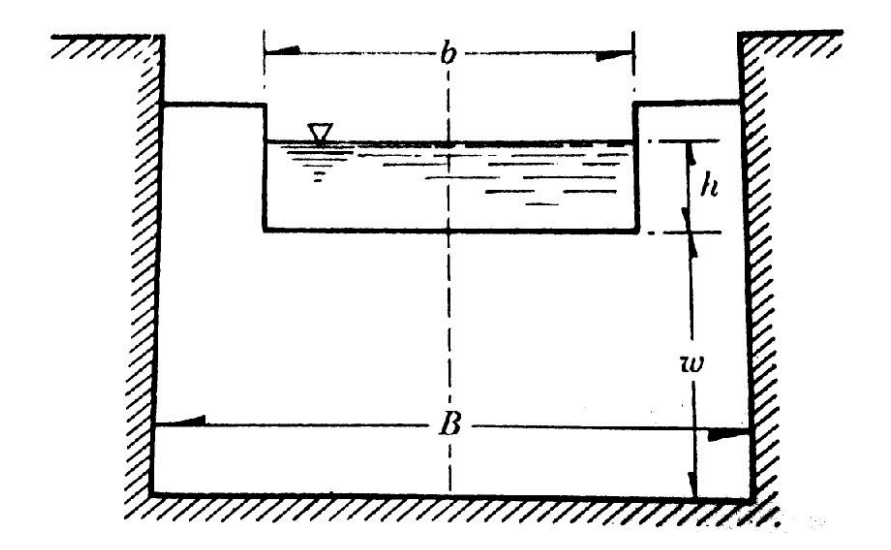

Fuente: SOTELO, Gilberto. *Hidráulica general.* Vol. 1. P. 243

## **3. DIMENSIONAMIENTO DEL EQUIPO**

### **3.1. Diseño y construcción del canal**

Para el diseño del canal se tomó como punto de partida la capacidad del depósito de agua para surtir el sistema de bombeo que impulsará el agua a través de todos los vertederos. El caudal proporcionado debe ser capaz de provocar una lectura confiable y útil en todos los piezómetros, colocados para la medición de la altura de la cresta antes de cada vertedero. Al aforar el caudal máximo del sistema de bombeo resultó ser de 2 L/s, valor que será utilizado para el dimensionamiento de cada uno de los vertederos.

A continuación se colocaron varias figuras, las cuales tienen como fin principal representar de forma visual el procedimiento para el diseño y construcción del equipo de vertederos:

# Figura 16. **Vista de planta de diseño**

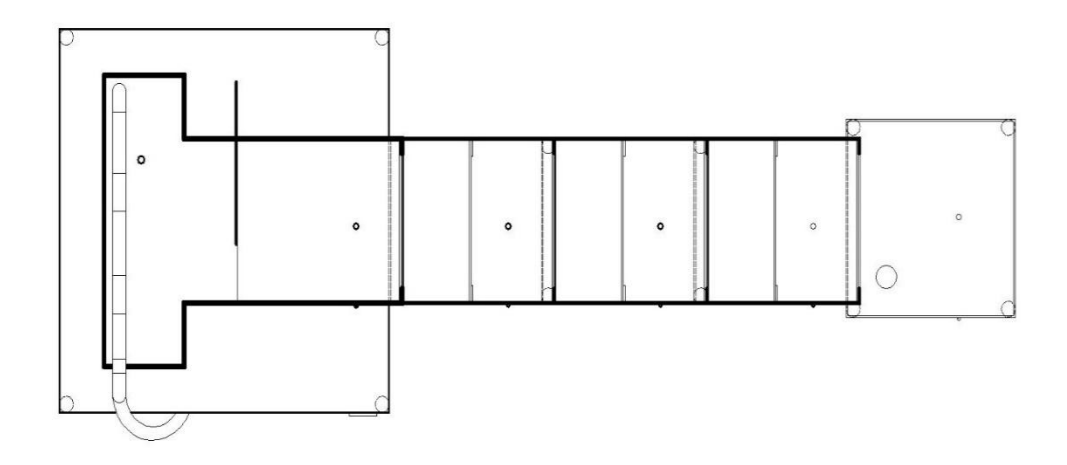

Fuente: elaboración propia empleando AutoCAD.

Figura 17. **Vista de perfil de diseño**

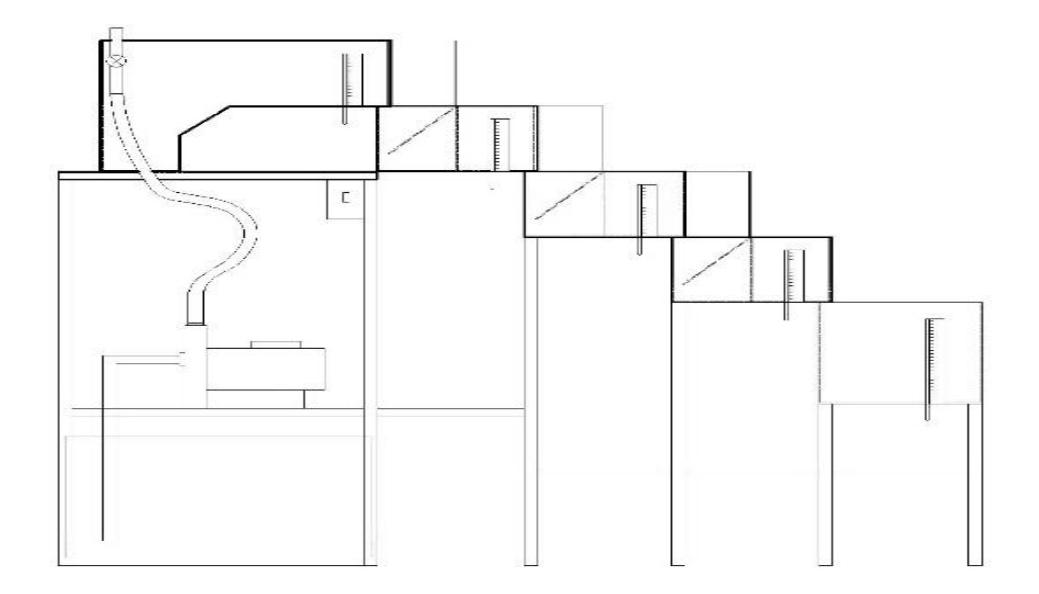

# Figura 18. **Vista de planta real**

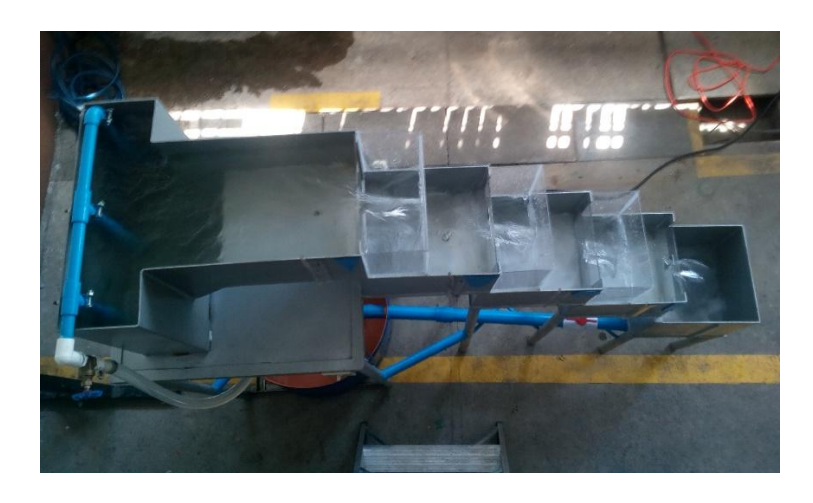

Fuente: Laboratorio de Hidráulica, T-5, Facultad de Ingeniería.

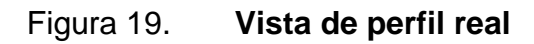

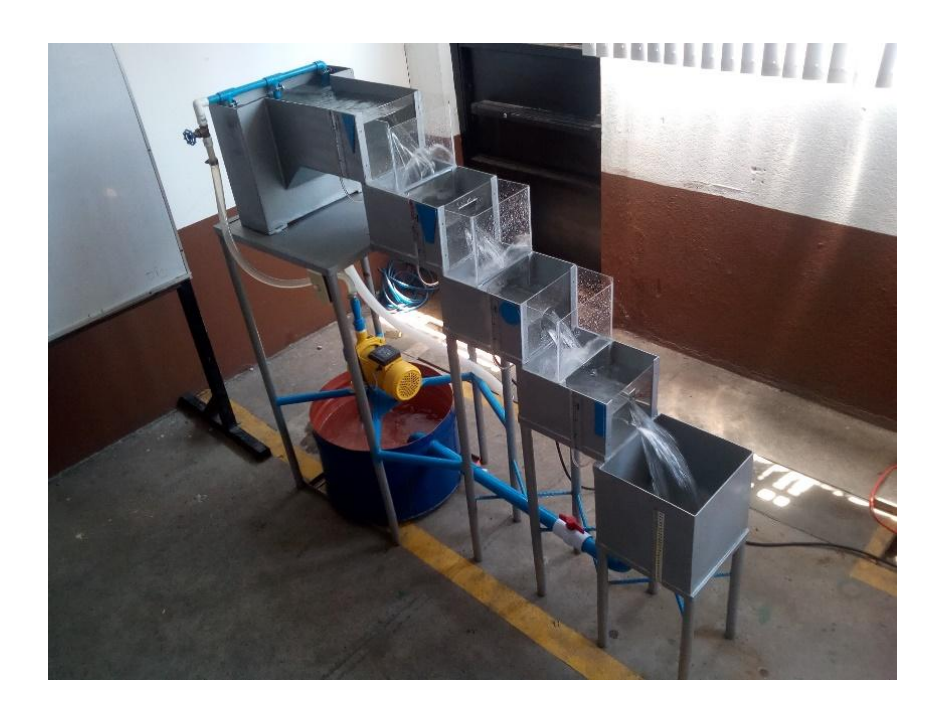

Fuente: Laboratorio de Hidráulica, T-5, Facultad de Ingeniería.

# Figura 20. **Equipo de bombeo y depósito de agua**

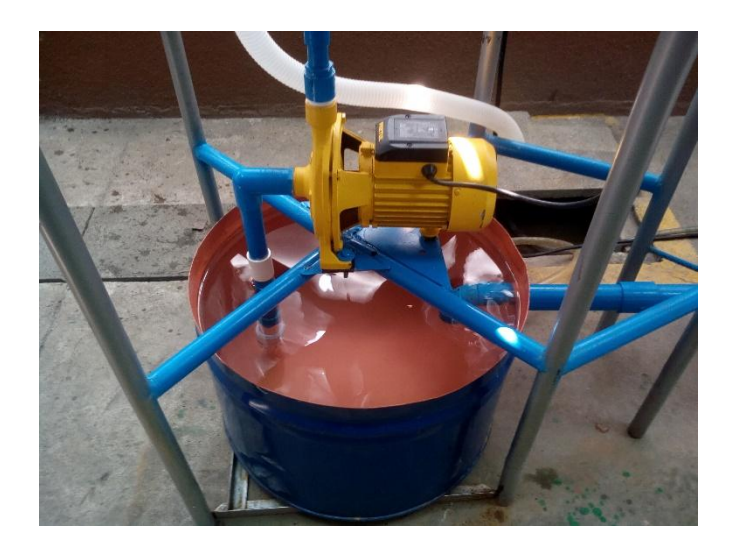

Fuente: Laboratorio de Hidráulica, T-5, Facultad de Ingeniería.

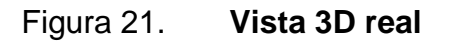

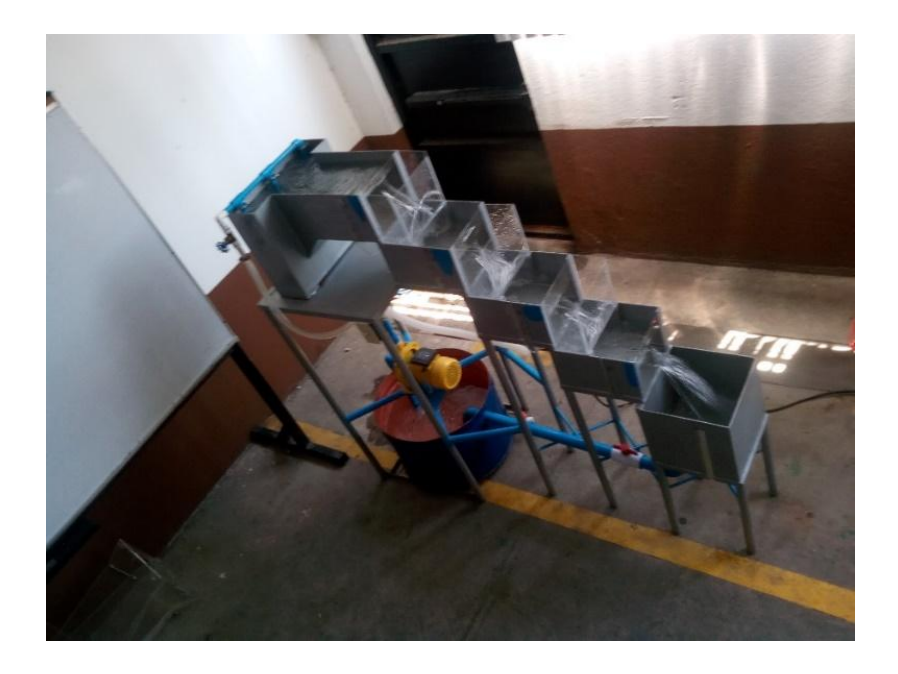

Fuente: Laboratorio de Hidráulica, T-5, Facultad de Ingeniería.

# Figura 22. **Funcionamiento general del equipo**

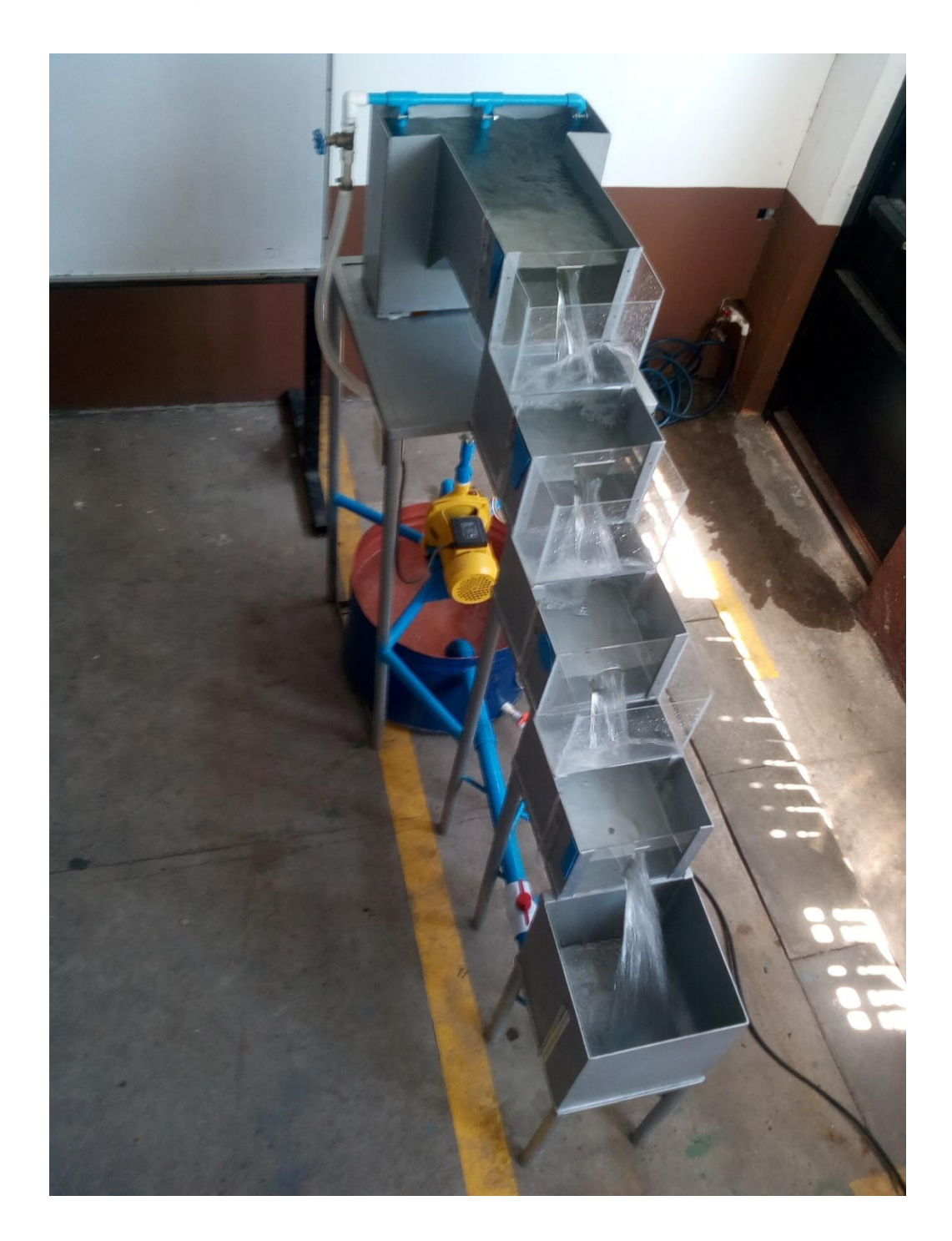

Fuente: Laboratorio de Hidráulica, T-5, Facultad de Ingeniería.

### **3.1.1. Vertedero triangular**

Para el diseño del vertedero triangular se inició utilizando la fórmula del caudal teórico, para saber las medidas que tendría el vertedero para un caudal teórico de 2 L/s (0,002 m<sup>3</sup>/seg), también se propone un valor de  $\varnothing$  = 25°, el procedimiento matemático queda de la siguiente manera:

$$
Q_T = \frac{8}{15}\sqrt{2g}\tan(\phi/2)h^{5/2}
$$

$$
0.002 = \frac{8}{15} \sqrt{2(9.8)} \tan(25/2) h^{5/2}
$$

$$
0.00382 = h^{5/2}
$$

$$
(0.00382)^{2/5} = h
$$

$$
h = 0.107 m = 10.7 cm
$$

Se aproxima a 11 cm de altura total, entonces el vertedero triangular queda dimensionado de la siguiente manera:

### Figura 23. **Diseño del vertedero triangular**

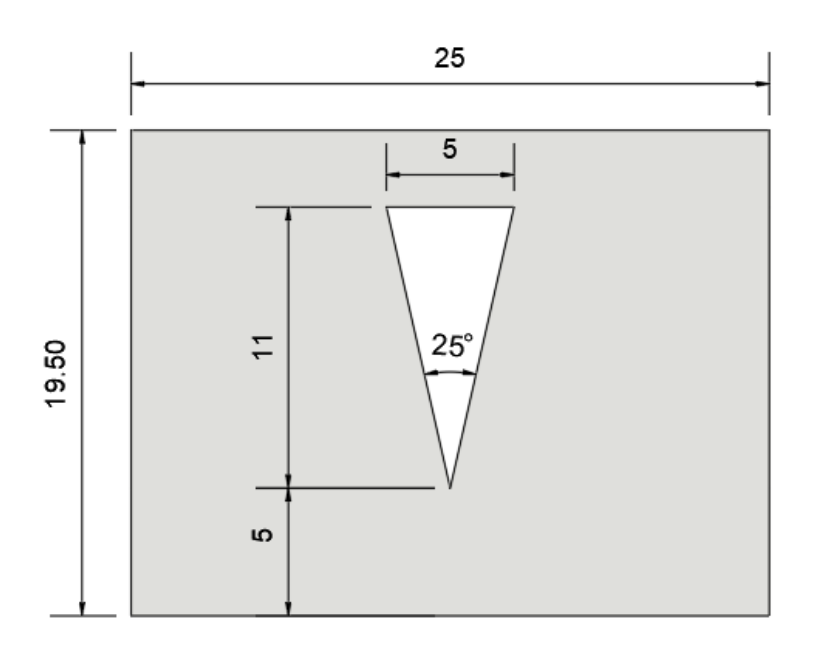

Fuente: elaboración propia empleando AutoCAD.

## **3.1.2. Vertedero trapezoidal**

Para el diseño del vertedero trapezoidal se inició utilizando la fórmula del caudal teórico, para saber las medidas que tendría el vertedero para un caudal teórico de 2 L/s (0,002 m<sup>3</sup>/seg), también se propone un valor de b = 2,5 cm (0,025 m), al despejar y calcular su altura queda así:

$$
Q_T = \frac{2}{3}\sqrt{2g}bh^{3/2}
$$

$$
0.002 = \frac{2}{3}\sqrt{2(9.81)} * (0.025) * h^{3/2}
$$

$$
0.02709 = h^{3/2}
$$

$$
(0.02709)^{2/3} = h
$$

$$
h = 0.09 \ m = 9 \ cm
$$

Por similitud se utilizará la misma altura definida para el vertedero triangular, es decir h = 11cm, dicho valor cubre los 9 cm requeridos por la ecuación del vertedero trapezoidal. La siguiente figura muestra las dimensiones finales.

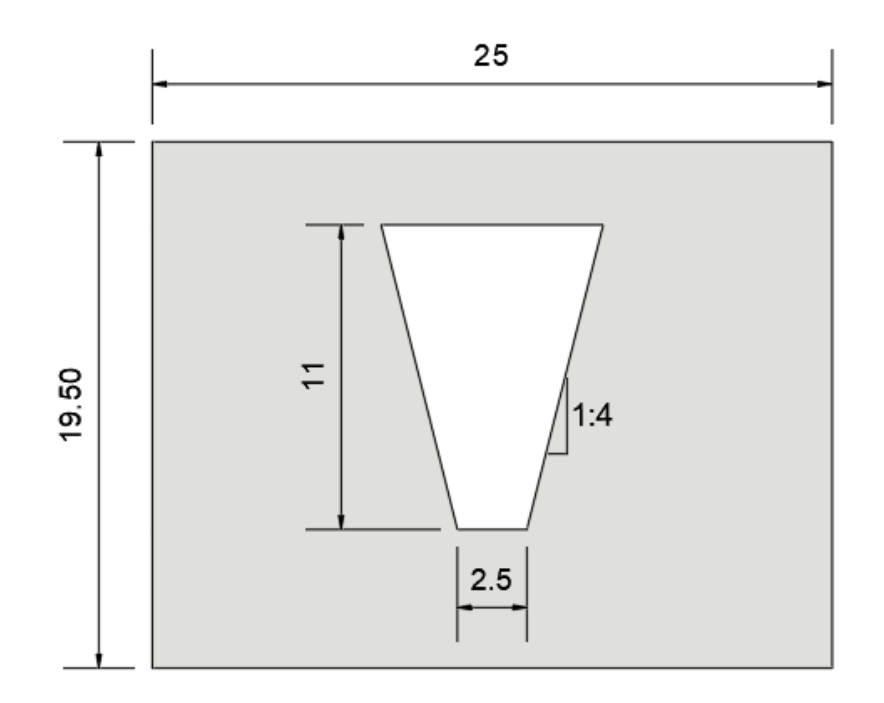

Figura 24. **Diseño del vertedero trapezoidal**

### **3.1.3. Vertedero circular**

Para el dimensionamiento del vertedero circular se partió de la fórmula del caudal teórico, siempre considerando el máximo caudal teórico de 2 L/s (0.002  $m^3$ /seg), también se propone una relación de H/D = 0.75, al operar dicha ecuación para obtener la altura h resulta de la siguiente manera:

> $Q_T = \emptyset * D^{\frac{5}{2}}$  $\overline{2}$  $2 = 4.8336 * D^{\frac{5}{2}}$  $\overline{2}$  $0,413 = D^{\frac{5}{2}}$  $\overline{2}$  $(0,413)^{\frac{2}{5}}$ 5  $D = 0.07 m = 7 cm$

En función de la relación  $H/D = 0.75$ , resulta un valor de  $H = 5.25$  cm para el caudal máximo (2 L/s). De acuerdo a este resultado se asumirá un diámetro de 7 cm. La ecuación para calcular el caudal real de un vertedero circular exige que el valor del diámetro esté expresado en decímetros. Esquemáticamente queda de la siguiente manera:

### Figura 25. **Diseño del vertedero circular**

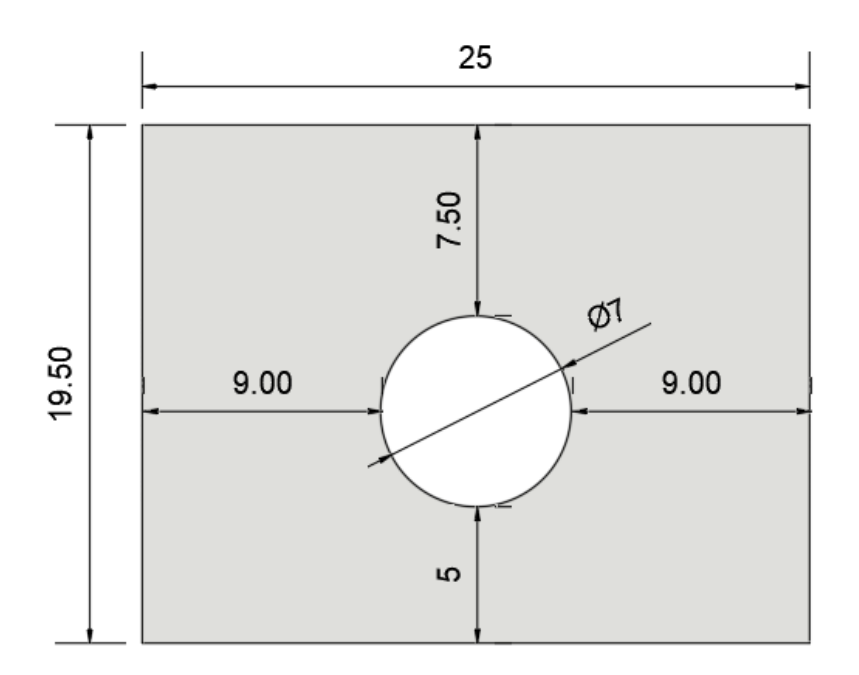

Fuente: elaboración propia empleando AutoCAD.

## **3.1.4. Vertedero rectangular**

Partiendo de la ecuación del caudal teórico para un vertedero rectangular, referenciando al caudal máximo del sistema de 2 L/s  $(0,002 \, \text{m}^3/\text{seg})$  y proponiendo un valor de b = 3 cm (0,03 m), se evalúa la fórmula general sin contracciones y se despeja la variable h, los pasos necesarios para despejar la variable h son:

$$
Q_T = \frac{2}{3} \sqrt{2g} bh^{3/2}
$$
  
0,002 =  $\frac{2}{3} \sqrt{2(9,81)} * (0,03) * h^{3/2}$   
0,02259 =  $h^{3/2}$ 

$$
(0,02259)^{2/3} = h
$$

$$
h = 0,0799 \, m = 8 \, cm
$$

Guardando la similitud necesaria en las dimensiones con los vertederos triangular y trapezoidal, se asume un valor de  $h = 11$  cm, cubriendo los 8 cm necesarios para el caudal máximo del sistema. Las dimensiones finales quedarían así:

Figura 26. **Diseño del vertedero rectangular**

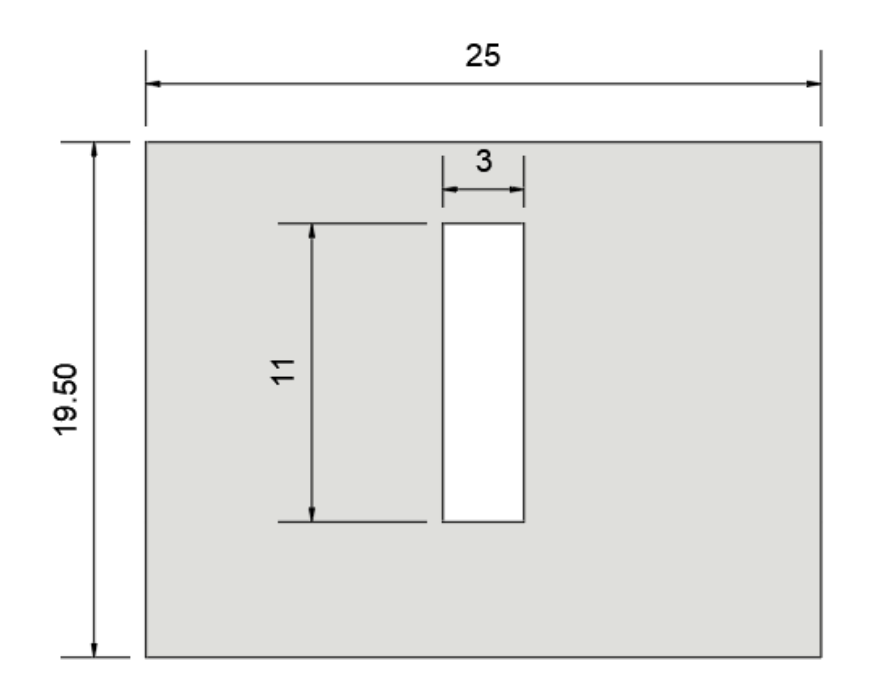

# **4. ENSAYO Y CALIBRACIÓN DE VERTEDEROS**

### **4.1. Ensayo de vertederos**

Para realizar el ensayo de los vertederos, se inicia por determinar la altura mínima de la carga H del vertedor, de tal forma que permita un flujo en caída libre, es decir, sin fricción entre la vena líquida y la pared del dique por debajo de la abertura del vertedor. Esta condición es necesaria para garantizar que se cumple con las suposiciones de deducción de la ecuación de la velocidad de una partícula de fluido al descargar a través del vertedor; adicionalmente esta altura evitará que se forme el fenómeno de cavitación, lo que sería perjudicial para la medición del caudal. Seguidamente se determinará el valor de la carga H para el máximo caudal que el equipo puede proporcionar. Esta evaluación se hará en forma individual por vertedor, obteniéndose así el mínimo y máximo que definirán el rango de valores que es factible utilizar para la carga H para cada uno de los vertedores.

# **4.1.1. Simulación de flujo simultáneo en los cuatro vertederos, carga hidráulica y aforo volumétrico**

Para realizar la simulación simultánea de flujo en el equipo se enciende la bomba con la llave reguladora abierta completamente para evaluar el máximo caudal que pasará en los cuatro vertederos, luego se reduce el caudal poco a poco para observar en qué momento cada vertedero deja de funcionar correctamente, y de esta manera obtener los rangos máximos y mínimos del caudal, esto permitirá detectar qué vertedor es el que rige para definir el mínimo caudal que será posible utilizar, a partir del cual se iniciará la simulación

39

aumentando cada vez un poco el caudal hasta llegar al máximo posible. De esta forma se podrá realizar la simulación de flujo en forma simultánea.

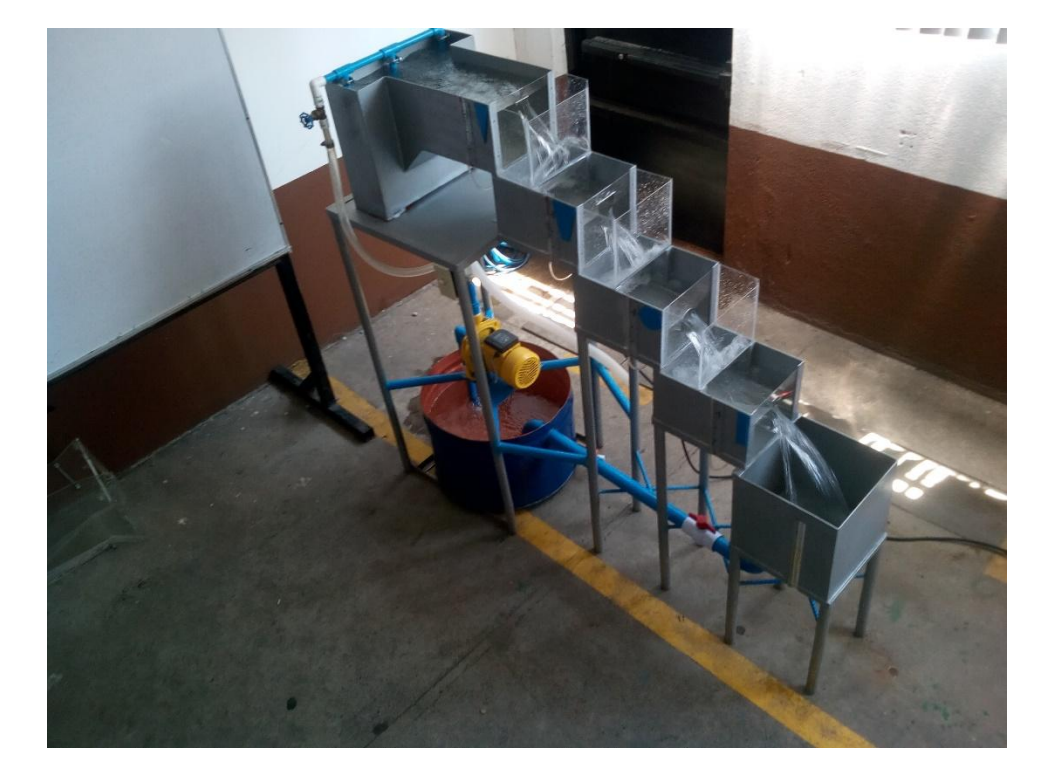

Figura 27. **Ensayo simultáneo del equipo**

Fuente: Laboratorio de Hidráulica, T-5, Facultad de Ingeniería.

Para la medida del caudal real que circula se utilizará el método de aforo volumétrico, para ello se ha dispuesto de un depósito aforador al final del último vertedor, el cual ha sido calibrado y provisto de una escala que determina la altura que alcanza el nivel del agua. Una vez cerrada la válvula de drenaje, dicha altura corresponde a un determinado volumen de agua; con la ayuda de un cronómetro, se mide el tiempo de llenado, para luego calcular el caudal dividiendo el volumen por el tiempo. Esta operación se repetirá tres veces para obtener un promedio de tiempos. El volumen definido para los aforos es de 15 litros. El error relativo máximo aceptado en el laboratorio para la medición del tiempo es del 2 %.

A continuación se muestra la tabla de datos consolidada para la calibración de cada uno de los vertederos por separado:

| H trian.        | V eval. | t evaluado (seg) |       |       |       | е      | Q real (L/s)   |      |      |              |
|-----------------|---------|------------------|-------|-------|-------|--------|----------------|------|------|--------------|
| $\mathsf{(cm)}$ | (L)     | t1               | t2    | t3    | prom  | $(\%)$ | Q <sub>1</sub> | Q2   | Q3   | <b>Qprom</b> |
| 5,00            | 15,00   | 64,12            | 64,94 | 64,44 | 64,50 | 1,26   | 0,23           | 0,23 | 0,23 | 0,23         |
| 6,00            | 15,00   | 40,88            | 40,95 | 40,91 | 40,91 | 0,17   | 0,37           | 0,37 | 0,37 | 0,37         |
| 7,00            | 15,00   | 28,22            | 28,15 | 28,20 | 28,19 | 0,25   | 0,53           | 0,53 | 0,53 | 0,53         |
| 8,00            | 15,00   | 20,65            | 20,85 | 20,60 | 20,70 | 1,20   | 0,73           | 0,72 | 0,73 | 0,72         |
| 9,00            | 15,00   | 16,40            | 16,25 | 16,30 | 16,32 | 0,91   | 0,91           | 0,92 | 0,92 | 0,92         |
| 10,00           | 15,00   | 11,97            | 12,04 | 11,90 | 11,97 | 1,16   | 1,25           | 1,25 | 1,26 | 1,25         |
| 10,60           | 15,00   | 10,30            | 10,40 | 10,50 | 10,40 | 0,96   | 1,46           | 1,44 | 1,43 | 1,44         |

Tabla II. **Carga H y aforo volumétrico de vertedero triangular**

Fuente: elaboración propia utilizando Microsoft Excel.

## Tabla III. **Carga H y aforo volumétrico de vertedero trapezoidal**

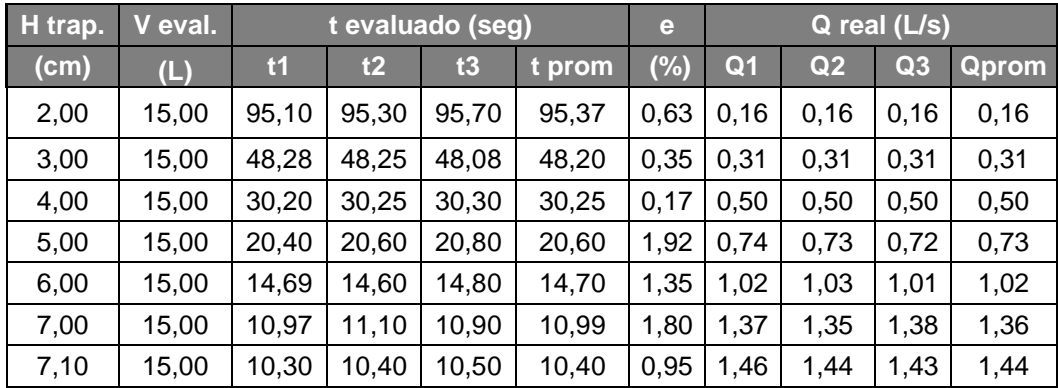

Fuente: elaboración propia utilizando Microsoft Excel.

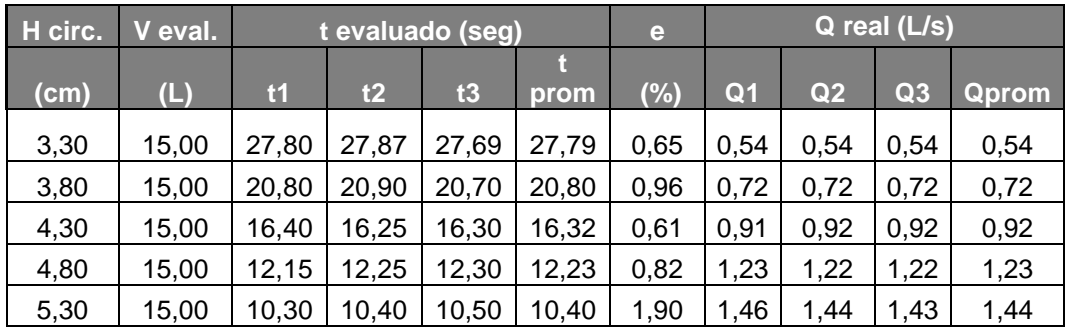

## Tabla IV. **Carga H y aforo volumétrico de vertedero circular**

Fuente: elaboración propia utilizando Microsoft Excel.

## Tabla V. **Carga H y aforo volumétrico de vertedero rectangular**

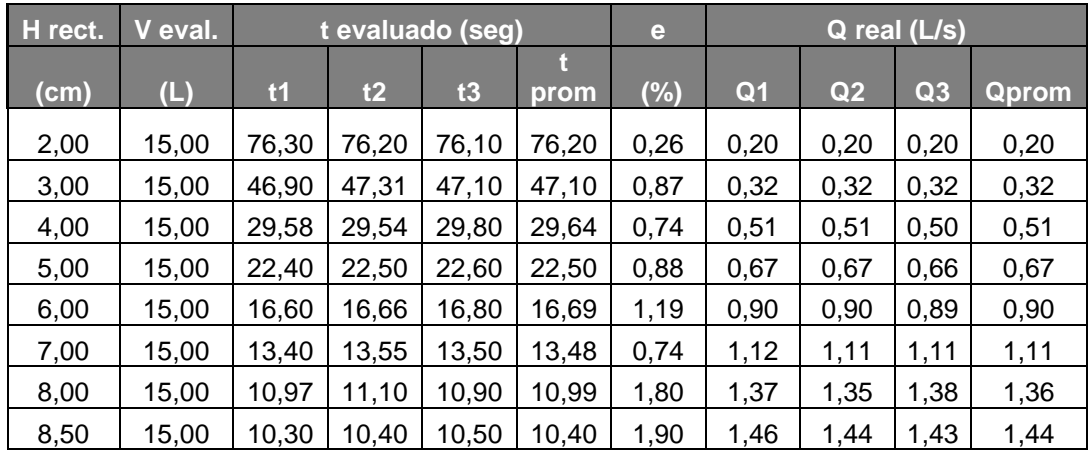

Fuente: elaboración propia utilizando Microsoft Excel.

# **4.1.2. Determinación de los caudales teóricos para cada forma geométrica de los vertederos**

Luego de haber realizado los ensayos, corresponde calcular los caudales teóricos para cada uno de los valores de la carga H registrada para cada vertedor, evaluando la respectiva ecuación del caudal teórico.

### **4.1.2.1. Vertedero triangular**

La fórmula para el caudal teórico del vertedero triangular es:

$$
Q_T = \frac{8}{15}\sqrt{2g}\tan(\phi/2)H^{5/2}
$$

A manera de ejemplo se hará un cálculo con el primer valor de  $H = 5.0$  cm = 0,05 m, se afectará el resultado con un factor de conversión de  $1x10^3$  para dejar el caudal teórico en  $L/s$ , para el cual se tendría la siguiente ecuación:

$$
Q_T = \left(\frac{8}{15}\sqrt{2*(9.81)}\tan(25^{\circ}/2)*(0.05)^{5/2}\right)*1x10^3
$$

Operando estos valores resulta el siguiente caudal teórico:

$$
Q_T = 0.64 L/s
$$

A continuación se muestra la tabla VI con los resultados de las evaluaciones para el resto de los valores de H.

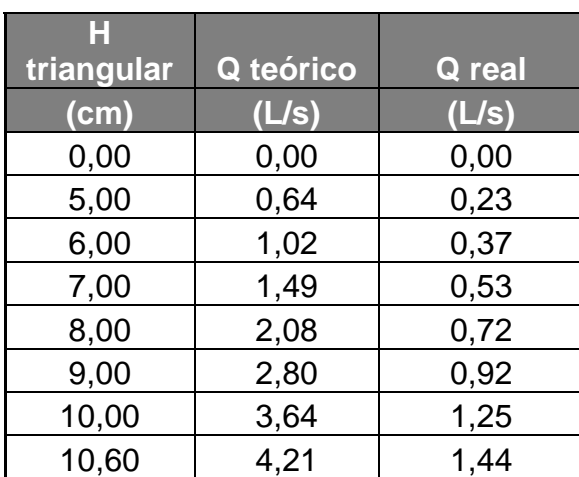

### Tabla VI. **Caudales teóricos y reales para el vertedero triangular**

Fuente: elaboración propia utilizando Microsoft Excel.

## **4.1.2.2. Vertedero trapezoidal**

La fórmula para el caudal teórico del vertedero trapezoidal es:

$$
Q_T = \frac{2}{3}\sqrt{2g}bH^{3/2}
$$

Entonces, si se empieza con  $H = 2$  cm = 0,02 m, se afecta el resultado por el factor de conversión  $1x10^3$  para dejar el caudal teórico en  $L/s$ , para el cual se tendría la siguiente ecuación:

$$
Q_T = \left(\frac{2}{3}\sqrt{2*(9.81)}*(0.025)*(0.02)^{3/2}\right)*1x10^3
$$

Simplificando la ecuación, se tendría:

$$
Q_T = 0.64 \, L/s
$$
A continuación se muestra la siguiente tabla con los caudales teóricos que complementan los cálculos para el vertedero trapezoidal:

| H trap. | teórico | Q real |
|---------|---------|--------|
| (cm)    | (L/s)   | (L/s)  |
| 0,00    | 0,00    | 0,00   |
| 2,00    | 0,46    | 0, 16  |
| 3,00    | 0,85    | 0,31   |
| 4,00    | 1,31    | 0,50   |
| 5,00    | 1,83    | 0,73   |
| 6,00    | 2,40    | 1,02   |
| 7,00    | 3,03    | 0,14   |
| 7,10    | 3,09    | 1,44   |

Tabla VII. **Caudales teóricos y reales para el vertedero trapezoidal**

Fuente: elaboración propia utilizando Microsoft Excel.

#### **4.1.2.3. Vertedero circular**

La fórmula para el caudal teórico del vertedero trapezoidal es:

$$
Q_T = \emptyset * D^{\frac{5}{2}}
$$

En la que  $\emptyset$  depende de la relación h/D, según la tabla 1, se iniciarán los cálculos con H = 3,3 cm = 0,033 m y  $\emptyset$  = 7 cm = 0,07 m, teniendo que la relación H/D es  $3,3/7 = 0,47$ , de la tabla 1, el valor de  $0,47$  no se encuentra exactamente, por lo tanto, se hará una interpolación para determinar el valor de  $\emptyset$  que le corresponde:

$$
\frac{H}{D_{0,47}} = \frac{H}{D_{0,45}} + \left(\frac{\frac{H}{D_{0,50}} - \frac{H}{D_{0,45}}}{5}\right) * 2
$$
\n
$$
\frac{H}{D_{0,47}} = 1,9559 + \left(\frac{2,3734 - 1,9559}{5}\right) * 2
$$
\n
$$
\frac{H}{D_{0,47}} = 2,1219
$$

Finalmente, se tendría el siguiente resultado:

$$
Q_T = 2{,}1219 * (0.7)^{\frac{5}{2}}
$$
  

$$
Q_T = 0{,}87 L/s
$$

La tabla VIII muestra los caudales teóricos que descarga el vertedero circular:

#### Tabla VIII. **Caudales teóricos y reales para el vertedero circular**

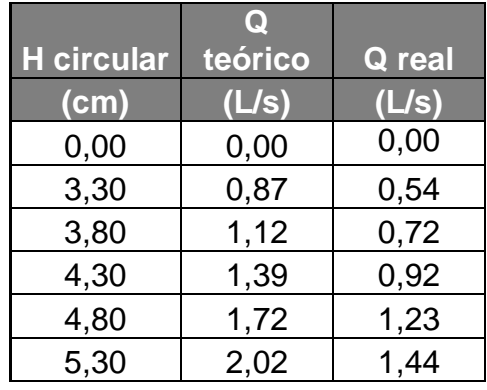

#### **4.1.2.4. Vertedero rectangular**

La fórmula para el caudal teórico del vertedero rectangular es:

$$
Q_T=\frac{2}{3}\sqrt{2g}bH^{3/2}
$$

Entonces, si se empieza con  $H = 2$  cm = 0.02 m y b = 3 cm = 0.03 m, y además se agrega el factor de conversión  $1x10^3$ , entonces se tendría:

$$
Q_T = \left(\frac{2}{3}\sqrt{2*(9.81)}*(0.03)*(0.02)^{3/2}\right)*1x10^3
$$

$$
Q_T = 0.55\,L/s
$$

La tabla IX muestra los caudales teóricos que transitan por el vertedero rectangular:

#### Tabla IX. **Caudales teóricos y reales para el vertedero rectangular**

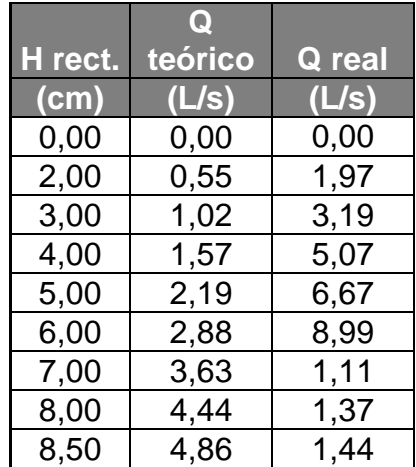

## **4.1.3. Análisis de correlación logarítmica para la obtención de la ecuación experimental de forma exponencial para cada vertedero**

A continuación se mostrará el procedimiento para realizar el análisis de correlación logarítmica para cada uno de los vertederos.

#### **4.1.3.1. Vertedero triangular**

La ecuación para los vertederos de pared delgada responde a una ecuación potencial, la cual es de la siguiente forma:

$$
Q_r = KH^N
$$

De dicha ecuación, para un vertedero en particular, se han medido experimentalmente los valores del caudal real Qr y de la carga hidráulica H, siendo necesario encontrar los valores de los parámetros K y N, para ello se utilizará el siguiente procedimiento.

Al aplicar logaritmos a la ecuación potencial, resulta:

$$
\log Q = \log K + N \log H
$$

Si se hace una similitud con la ecuación de una línea recta y se correlacionan los términos uno a uno, se obtiene lo siguiente:

$$
y = mx + b
$$

Donde:

 $y = log Q$  $m = N$  $x = log H$  $b = log K$ 

Ahora, aplicando logaritmos a los valores de los caudales reales y a las cargas H del vertedero triangular, se tiene la siguiente tabla:

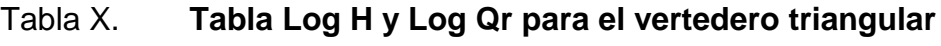

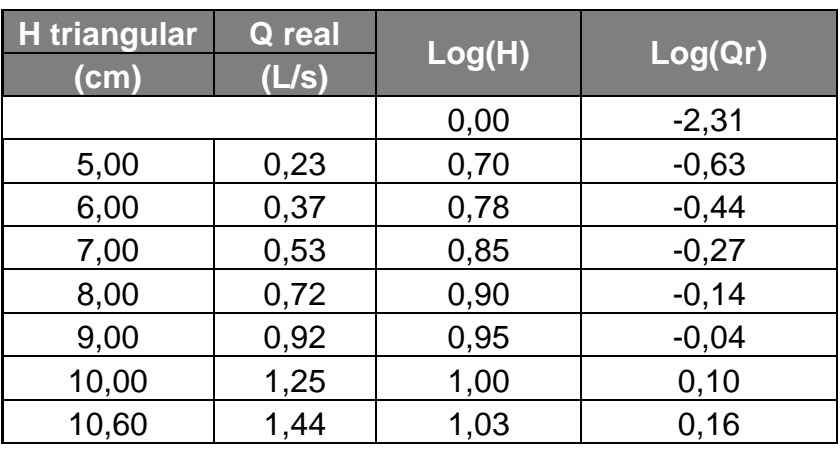

Fuente: elaboración propia utilizando Microsoft Excel.

Al llevar a un gráfico lineal los resultados del log Qr y log H, y ajustando por mínimos cuadrados, se observa el siguiente resultado:

#### Figura 28. **Gráfica Log H y Log Qr para el vertedero triangular**

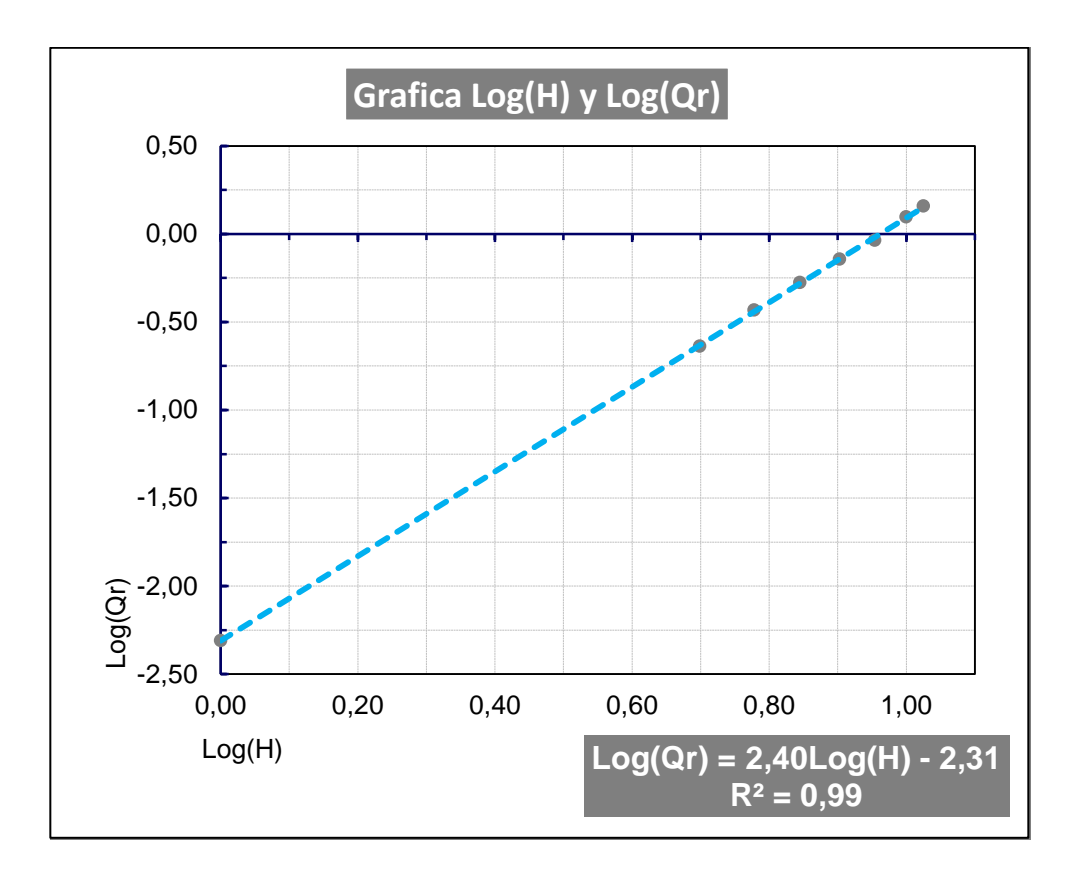

Fuente: elaboración propia utilizando Microsoft Excel.

Del ajuste por correlación lineal se obtiene la ecuación de una recta y el valor del grado de correlación de los datos empleados resulta:

$$
Y = 2,40x - 2,31
$$

$$
R^2=0.99
$$

Ahora se calcula los valores de N y K, según las siguientes fórmulas:

$$
M = N
$$

$$
2,40 = N
$$
  

$$
B = \log K
$$
  

$$
\log^{-1}(B) = K
$$
  

$$
\log^{-1}(-2,31) = K
$$
  

$$
K = 0,005
$$

Por lo tanto, se tiene que la ecuación de calibración del vertedero triangular es:

$$
Q_{CALIBRADO} = 0.005K^{2.40}
$$

Se procede ahora a calcular el % de error entre el caudal medido o real y el generado por la ecuación anterior, aplicando:

$$
\% \ error = \frac{Q_{MEDIDO} - Q_{CALIBRADO}}{Q_{MEDIDO}} * 100\%
$$

Por ejemplo, para la altura H = 5 cm, el error sería el siguiente:

% error = 
$$
\frac{0.23 - 0.23}{0.23} \times 100\%
$$

$$
\% \, error = 0.0\%
$$

El error máximo aceptado en estos cálculos es del 5 %, lo que demuestra que la ecuación obtenida reproduce bastante bien los caudales medidos.

A continuación se tiene la tabla con los datos completos:

| H<br>triangular | Q real<br>(L/s) | Q calibrado<br>(L/s) | % error |
|-----------------|-----------------|----------------------|---------|
| (cm)            |                 |                      |         |
| 5,00            | 0,23            | 0,23                 | 0,0%    |
| 6,00            | 0,37            | 0,36                 | 2,7%    |
| 7,00            | 0,53            | 0,52                 | 1,9%    |
| 8,00            | 0,72            | 0,72                 | 0,0%    |
| 9,00            | 0,92            | 0,96                 | 4,3%    |
| 10,00           | 1,25            | 1,23                 | 1,6%    |
| 10,60           | 1,44            | 1,41                 | 2,1%    |

Tabla XI. **Tabla de porcentaje de error para el vertedero triangular**

Fuente: elaboración propia utilizando Microsoft Excel.

Entonces se llega a la conclusión de que el error está dentro del rango de 0 % al 5 %, por lo tanto se acepta como válido el análisis logarítmico para el vertedero triangular.

Considerando que el procedimiento es similar para los vertederos restantes, únicamente se colocaran los resultados obtenidos:

### **4.1.3.2. Vertedero trapezoidal**

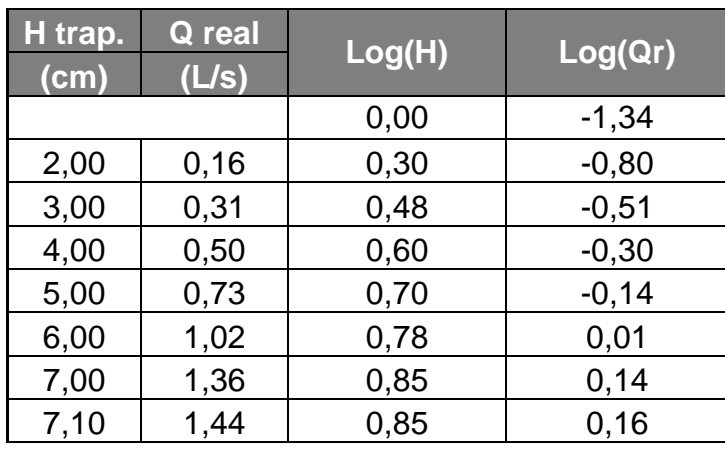

## Tabla XII. **Tabla Log H y Log Qr para el vertedero trapezoidal**

Fuente: elaboración propia utilizando Microsoft Excel.

### Figura 29. **Gráfica Log H y Log Qr para el vertedero trapezoidal**

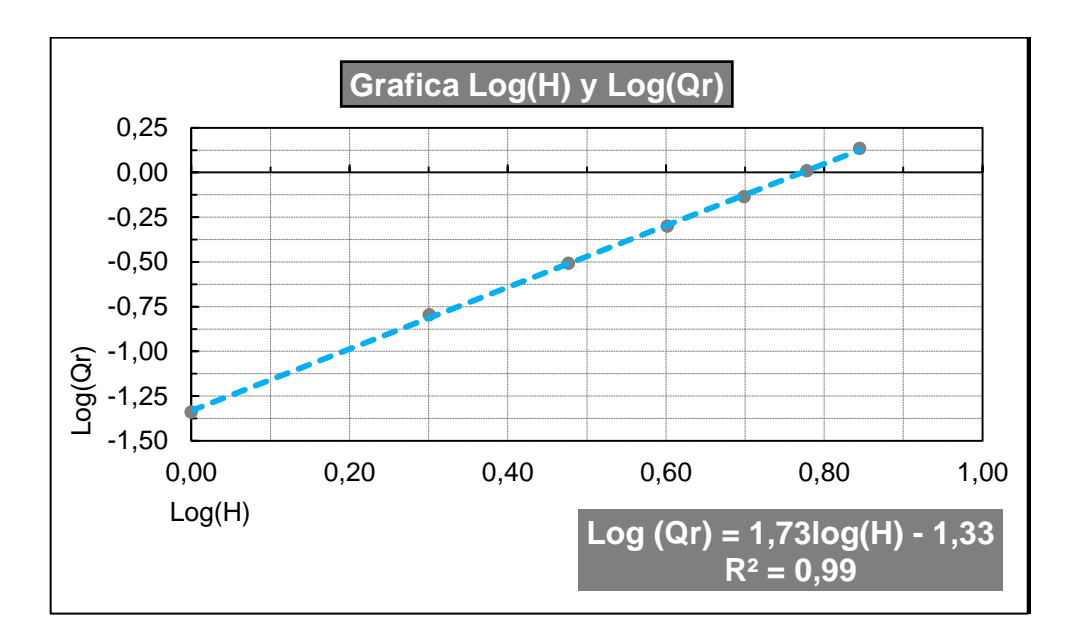

#### Tabla XIII. **Valores de N, K y R<sup>2</sup> para el vertedero trapezoidal**

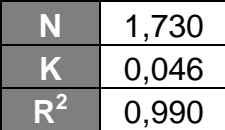

Fuente: elaboración propia utilizando Microsoft Excel.

Finalmente, se tiene que la fórmula del caudal calibrado sería:

$$
Q_{CALIBRADO} = 0.046H^{1.73}
$$

#### Tabla XIV. **Tabla de porcentaje de error para el vertedero trapezoidal**

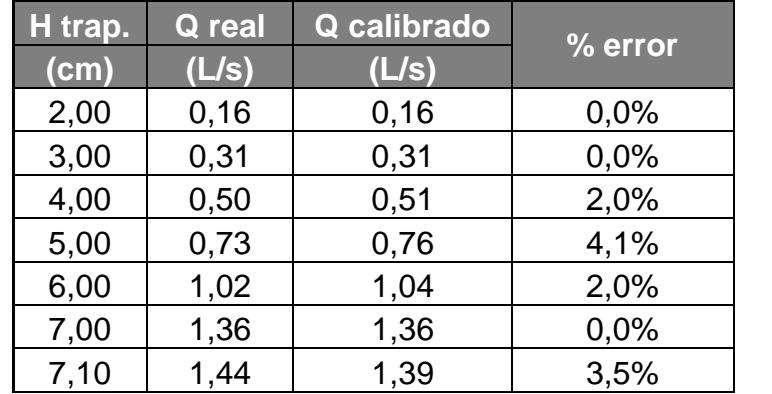

Fuente: elaboración propia utilizando Microsoft Excel.

Se llega a la conclusión de que el error relativo está dentro del rango de 0 % al 5 % y se acepta como válido el análisis logarítmico para el vertedero trapezoidal.

### **4.1.3.3. Vertedero circular**

Luego de realizar el análisis logarítmico se tienen las siguientes tablas:

### Tabla XV. **Tabla Log H y Log Qr para el vertedero circular**

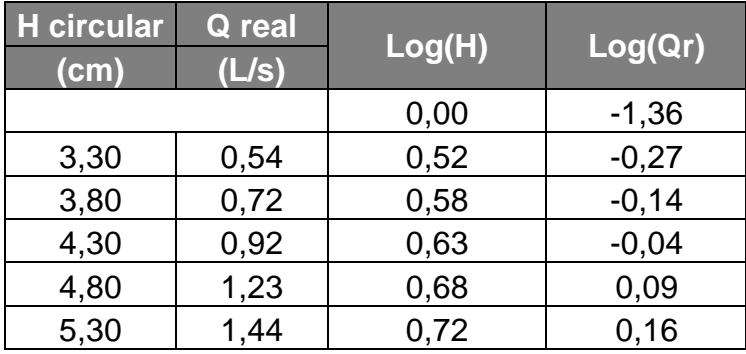

Fuente: elaboración propia utilizando Microsoft Excel.

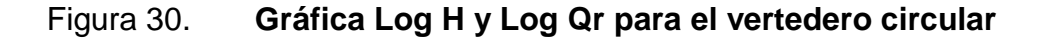

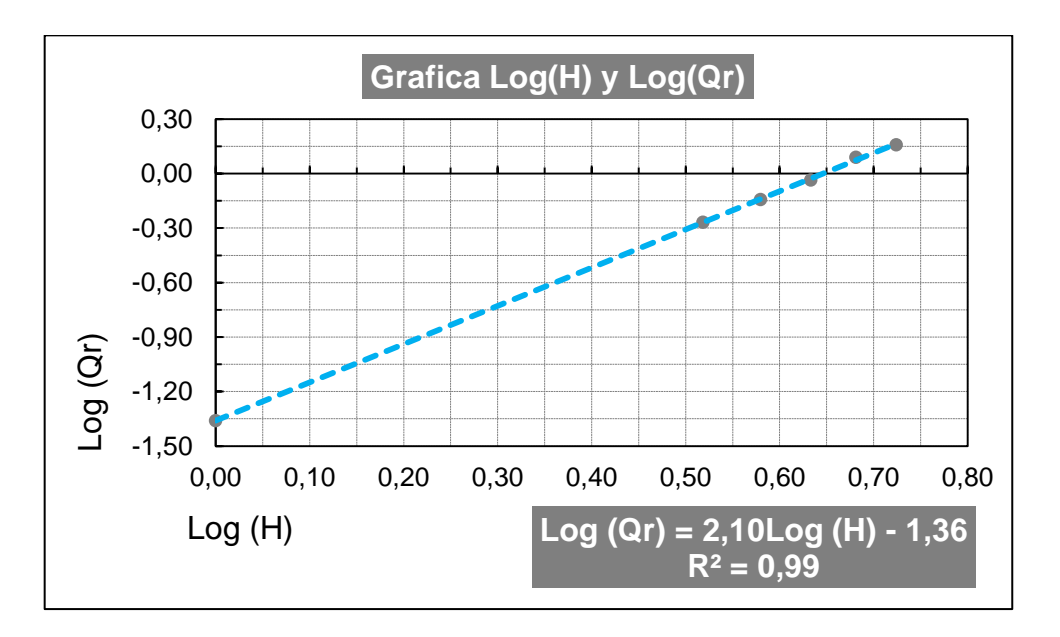

#### Tabla XVI. **Valores de N, K y R<sup>2</sup> para el vertedero circular**

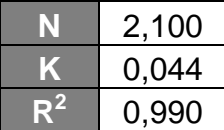

Fuente: elaboración propia utilizando Microsoft Excel.

Finalmente, se tiene que la fórmula del caudal calibrado sería:

$$
Q_{CALIBRADO} = 0.044H^{2,10}
$$

Así mismo se calculan los porcentajes de error, quedando de la siguiente manera:

| H circular | Q real | Q calibrado | % error |  |
|------------|--------|-------------|---------|--|
| (cm)       | (L/s)  | (L/s)       |         |  |
| 3,30       | 0,54   | 0,54        | 0,0%    |  |
| 3,80       | 0,72   | 0,72        | 0,0%    |  |
| 4,30       | 0,92   | 0,93        | 1,1%    |  |
| 4,80       | 1,23   | 1,18        | 4,1%    |  |
| 5,30       | 1,44   | 1,45        | 0,7%    |  |

Tabla XVII. **Tabla de porcentaje de error para el vertedero circular**

Fuente: elaboración propia utilizando Microsoft Excel.

Se llega a la conclusión de que el error relativo está dentro del rango de 0 % al 5 %, por lo tanto se acepta como válido el análisis logarítmico para el vertedero circular.

### **4.1.3.4. Vertedero rectangular**

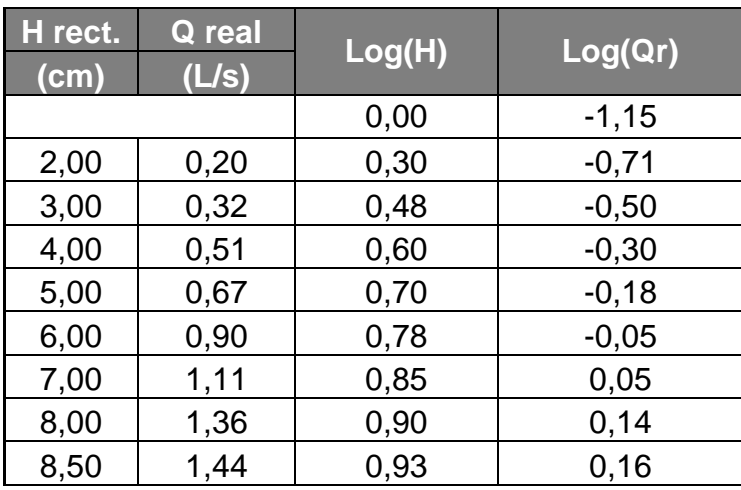

### Tabla XVIII. **Tabla Log H y Log Qr para el vertedero rectangular**

Fuente: elaboración propia utilizando Microsoft Excel.

### Figura 31. **Gráfica log H y log Qr para el vertedero rectangular**

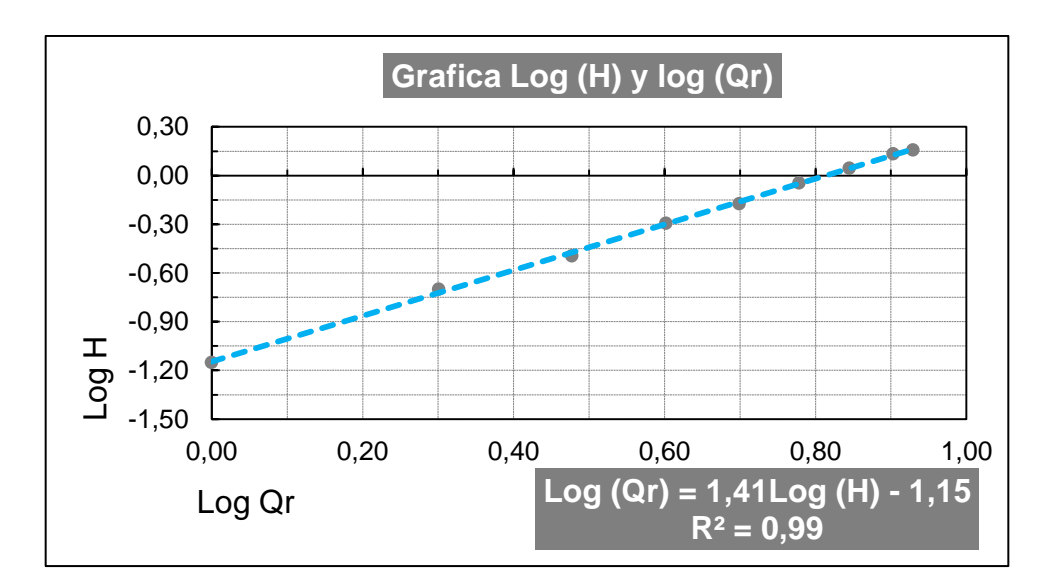

#### Tabla XIX. **Valores de N, K y R<sup>2</sup> para el vertedero rectangular**

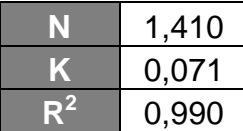

Fuente: elaboración propia utilizando Microsoft Excel.

Finalmente se tiene que la fórmula del caudal calibrado sería:

$$
Q_{CALIBRADO} = 0.071H^{1.41}
$$

Así mismo se calculan los porcentajes de error, quedando de la siguiente manera:

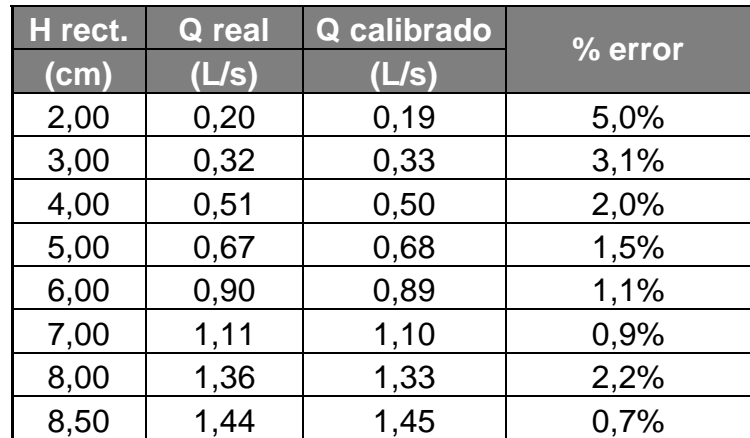

### Tabla XX. **Tabla de porcentaje de error para el vertedero rectangular**

Fuente: elaboración propia utilizando Microsoft Excel.

Entonces el porcentaje de error está dentro del rango de 0 % al 5 %.

## **4.1.4. Determinación gráfica por correlación lineal del coeficiente de descarga para cada vertedero**

En esta sección se determinará en forma gráfica el valor del coeficiente de descarga, cd, para cada vertedor. El coeficiente de descarga es un valor adimensional que involucra los efectos de la viscosidad, corrigiendo el caudal teórico para obtener el caudal real; la ecuación a utilizar es la siguiente:

$$
Q_r = C d * Qt
$$

Si se compara con la ecuación de una línea recta  $y = mx + b$ , se observa que ambas ecuaciones son similares cuando  $b = 0$ ; además se ve la correspondencia de  $y = Qr$ ,  $x = Qt y$  la pendiente m = cd.

Al construir la gráfica utilizando los valores del caudal real (medido) y el caudal teórico calculado por medio de la ecuación teórica para cada vertedor, para luego correlacionarlos linealmente, se obtiene los siguientes resultados:

## **4.1.4.1. Vertedero triangular**

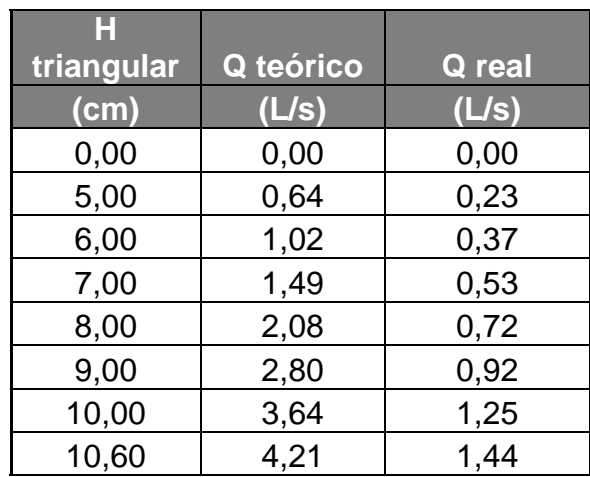

Tabla XXI. **Tabla de Q teórico y Q real para el vertedero triangular**

Fuente: elaboración propia utilizando Microsoft Excel.

### Figura 32. **Gráfica de Q teórico y Q real para el vertedero triangular**

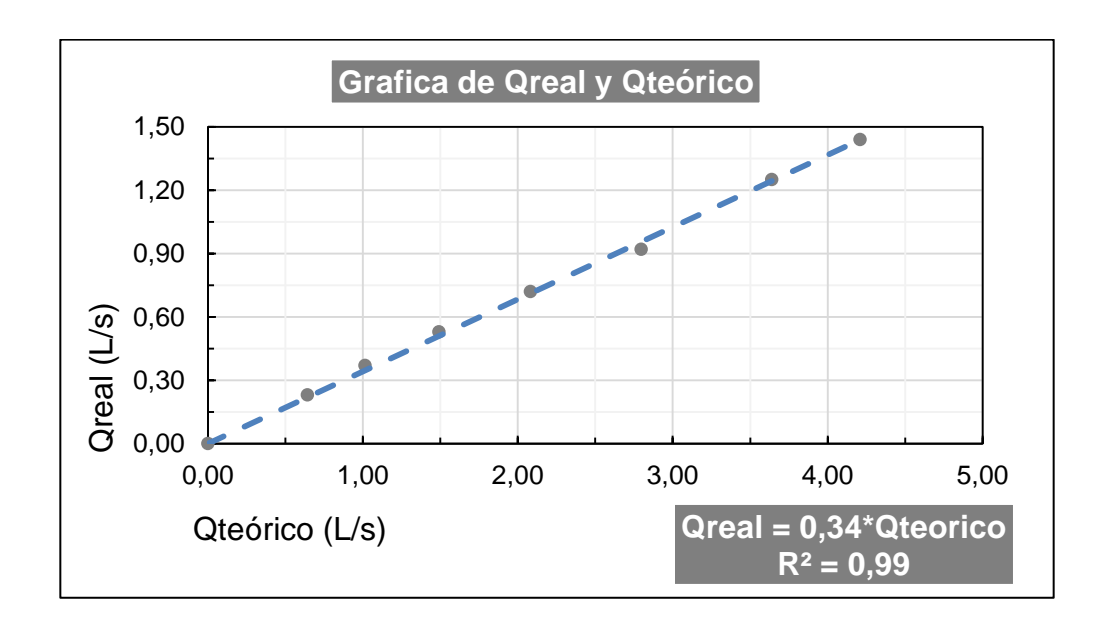

De manera que se tiene el valor del coeficiente de descarga y para el vertedero triangular:

$$
Cd_{Triangular}=0.34
$$

Finalmente se tiene que la ecuación del caudal generado para el vertedero triangular es:

$$
Qgenerado = 0.34 * Qteorico
$$

La siguiente tabla muestra los valores de los caudales generados para el vertedero triangular:

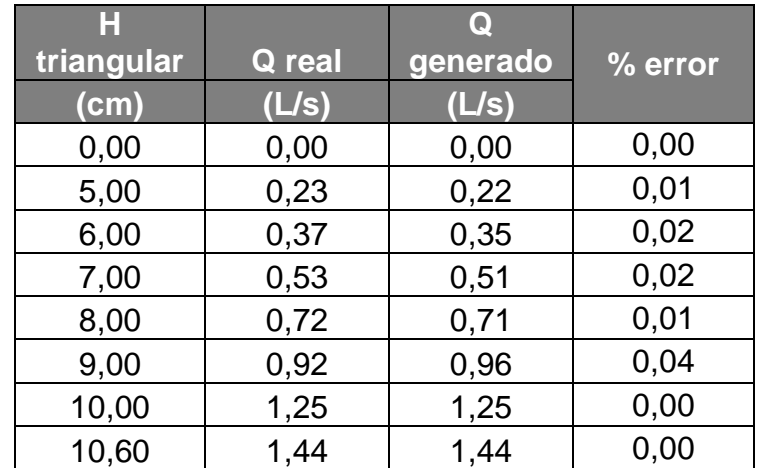

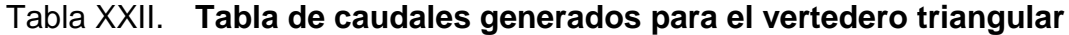

### **4.1.4.2. Vertedero trapezoidal**

## Tabla XXIII. **Tabla de caudales reales y teóricos para el vertedero trapezoidal**

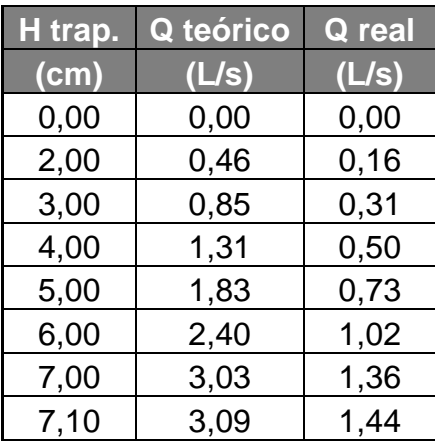

Fuente: elaboración propia utilizando Microsoft Excel.

#### Figura 33. **Gráfica de Q teórico y Q real para el vertedero trapezoidal**

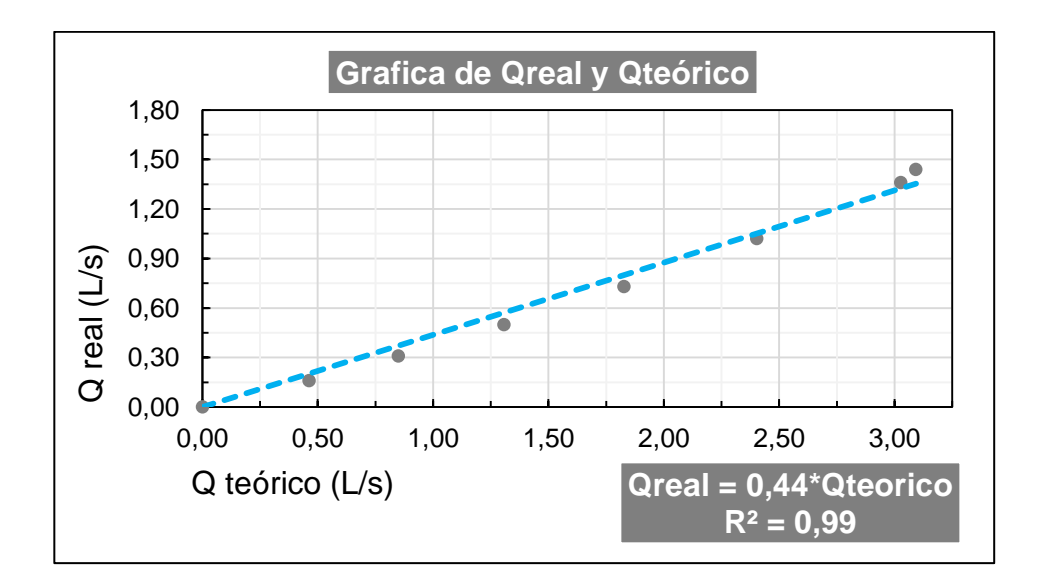

Finalmente, de la correlación lineal se obtiene que el coeficiente de descarga para el vertedero trapezoidal es:

$$
Cd_{vertedero\ trapezoidal}=0.44
$$

Finalmente se tiene que la ecuación del caudal generado para el vertedero trapezoidal es:

$$
Qgenerado = 0,44 * Qteorico
$$

La siguiente tabla muestra los valores de los caudales generados para el vertedero trapezoidal:

| H trap. | Q real | Q generado | Λ               |
|---------|--------|------------|-----------------|
| (cm)    | (L/s)  | (L/s)      | caudal<br>(L/s) |
| 0,00    | 0,00   | 0,00       | 0,00            |
| 2,00    | 0,16   | 0,20       | 0,04            |
| 3,00    | 0,31   | 0,37       | 0,06            |
| 4,00    | 0,50   | 0,58       | 0,08            |
| 5,00    | 0,73   | 0,80       | 0,07            |
| 6,00    | 1,02   | 1,06       | 0,04            |
| 7,00    | 1,36   | 1,33       | 0,03            |
| 7,10    | 1,44   | 1,36       | 0,08            |

Tabla XXIV. **Tabla de caudales generados para el vertedero trapezoidal**

### **4.1.4.3. Vertedero circular**

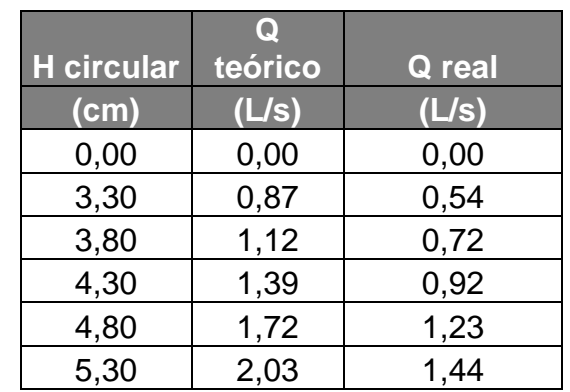

Tabla XXV. **Tabla de caudales reales y teóricos para el vertedero circular**

Fuente: elaboración propia utilizando Microsoft Excel.

## Figura 34. **Gráfica de Q teórico y Q real para el vertedero circular**

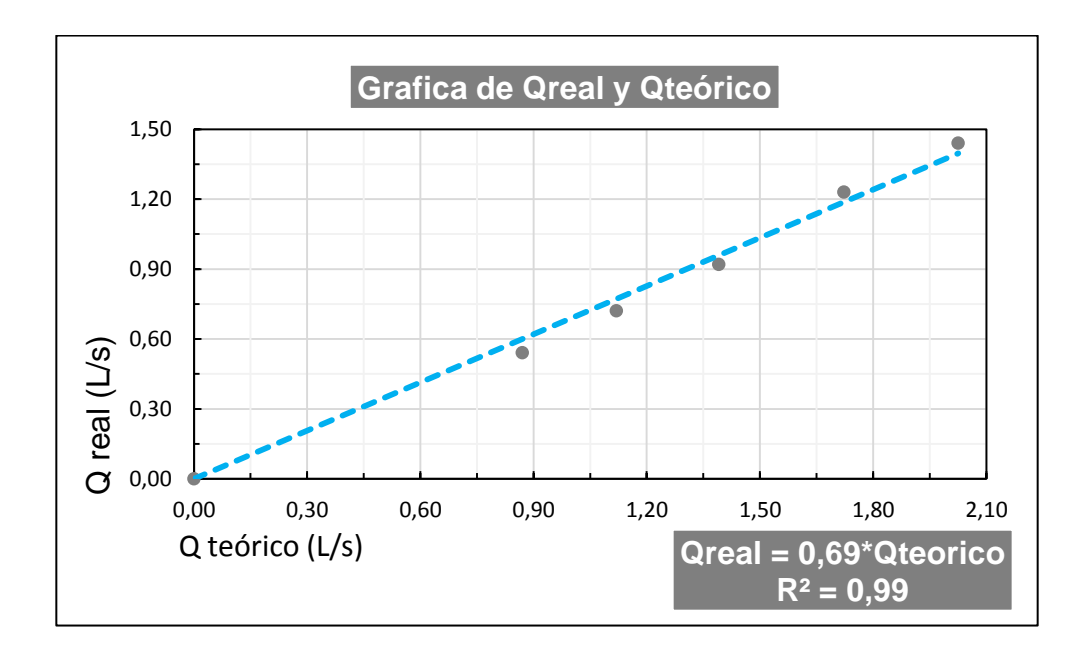

Finalmente, de la correlación lineal se obtiene que el coeficiente de descarga para el vertedero circular es:

$$
Cd_{vertedero\ circular}=0.69
$$

Finalmente se tiene que la ecuación del caudal generado para el vertedero circular es:

$$
Qgenerado = 0.69 * Qteorico
$$

La siguiente tabla muestra los valores de los caudales generados para el vertedero circular:

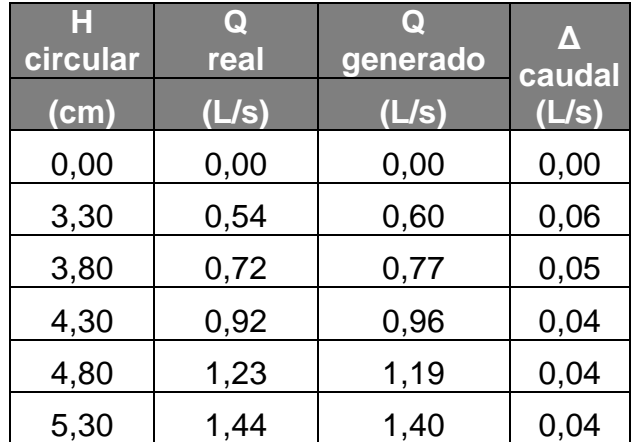

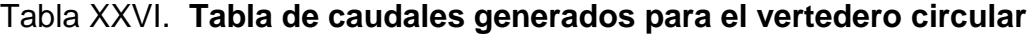

## **4.1.4.4. Vertedero rectangular**

## Tabla XXVII. **Tabla de caudales reales y teóricos para el vertedero rectangular**

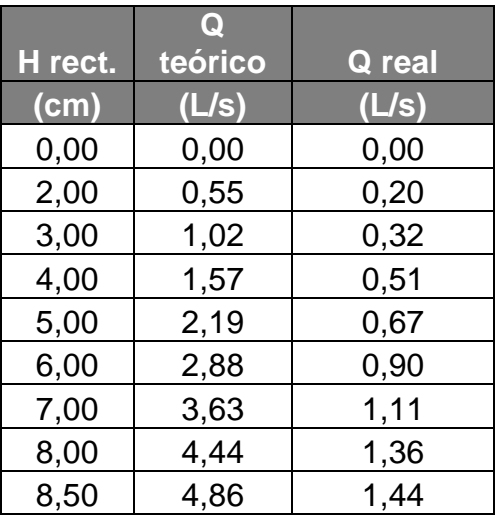

Fuente: elaboración propia utilizando Microsoft Excel.

#### Figura 35. **Gráfica de Q teórico y Q real para el vertedero rectangular**

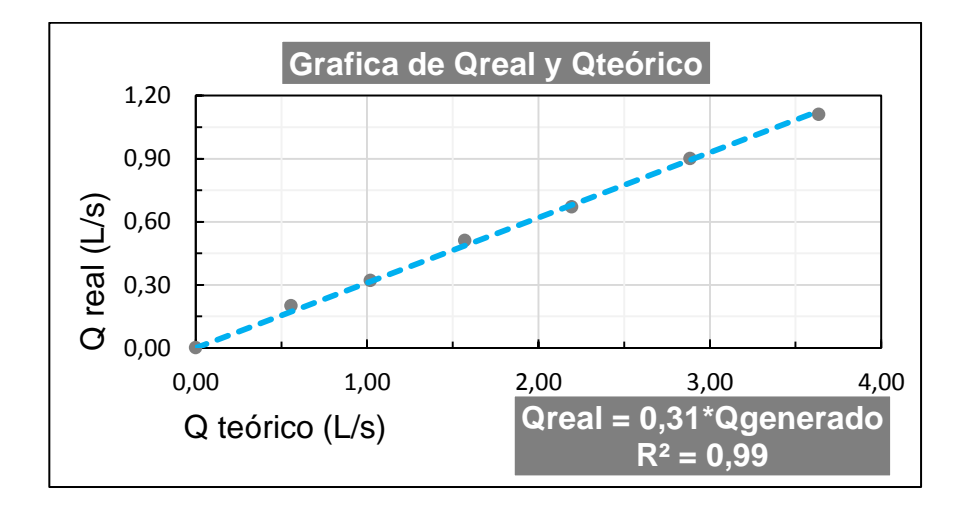

Finalmente, de la correlación lineal se obtiene que el coeficiente de descarga para el vertedero rectangular es:

$$
Cd_{vertedero\ rectangular} = 0.31
$$

Finalmente se tiene que la ecuación del caudal generado para el vertedero rectangular es:

$$
Qgenerado = 0,44 * Qteorico
$$

La siguiente tabla muestra los valores de los caudales generados para el vertedero rectangular:

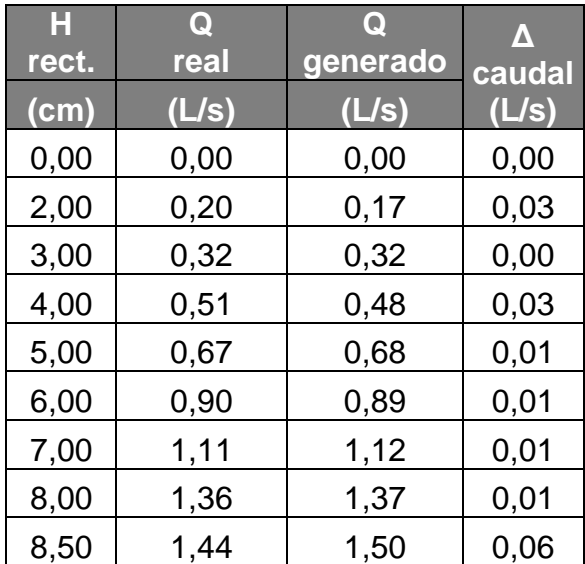

#### Tabla XXVIII.**Tabla de caudales generados para el vertedero rectangular**

## **4.1.5. Comparación de Q teórico, Q real, Q calibrado y Q generado para cada vertedero**

A continuación se mostrará los resultados de la comparación entre los distintos tipos de caudales.

### **4.1.5.1. Vertedero triangular**

A continuación se presentará un resumen de las ecuaciones usadas para cada uno de los caudales del vertedero triangular:

$$
Q_{real} = \nu/t
$$

$$
Q_{teorico} = \frac{8}{15} \sqrt{2g} \tan(\phi/2) H^{5/2}
$$

$$
Q_{calibrado} = 0.005H^{2,40}
$$

 $Q_{generalo} = 0.34 * Q_{teorico}$ 

#### Figura 36. **Ensayo del vertedero triangular**

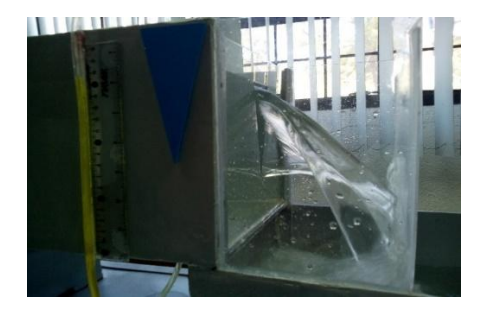

Fuente: Laboratorio de Hidráulica, T-5, Facultad de Ingeniería.

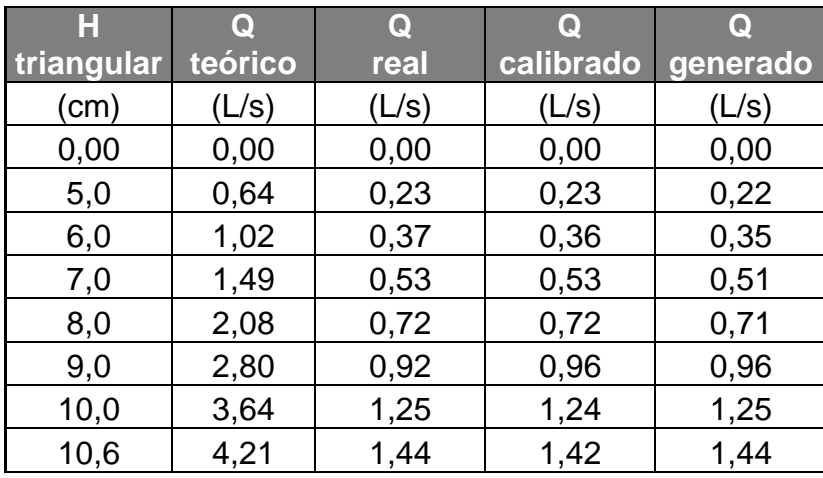

## Tabla XXIX. **Tabla comparativa de Q teórico, Q real, Q calibrado y Q generado para el vertedero triangular**

Fuente: elaboración propia utilizando Microsoft Excel.

## Figura 37. **Gráfica comparativa de Q teórico, Q real, Q calibrado y Q generado para el vertedero triangular**

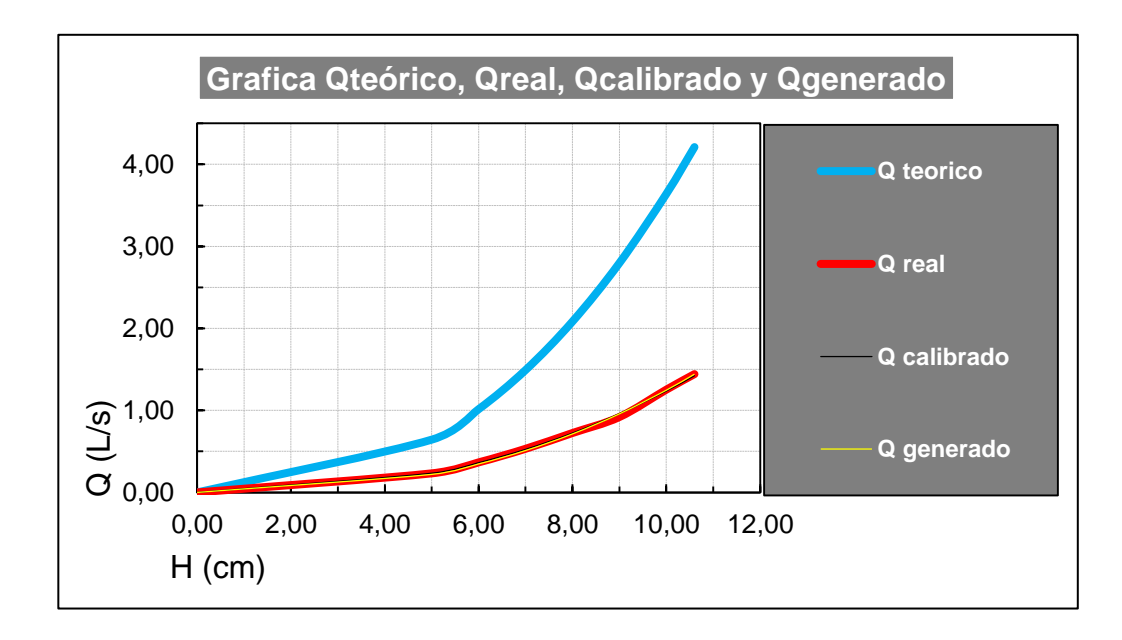

### **4.1.5.2. Vertedero trapezoidal**

A continuación se presentará un resumen de las ecuaciones usadas para cada uno de los caudales del vertedero trapezoidal:

$$
Q_{real} = \frac{v}{t}
$$

$$
Q_{teorico} = \frac{2}{3} \sqrt{2g} bh^{3/2}
$$

$$
Q_{calibrado} = 0.046H^{1.73}
$$

 $Q_{generalo} = 0.44 * Q_{teorico}$ 

#### Figura 38. **Ensayo del vertedero trapezoidal**

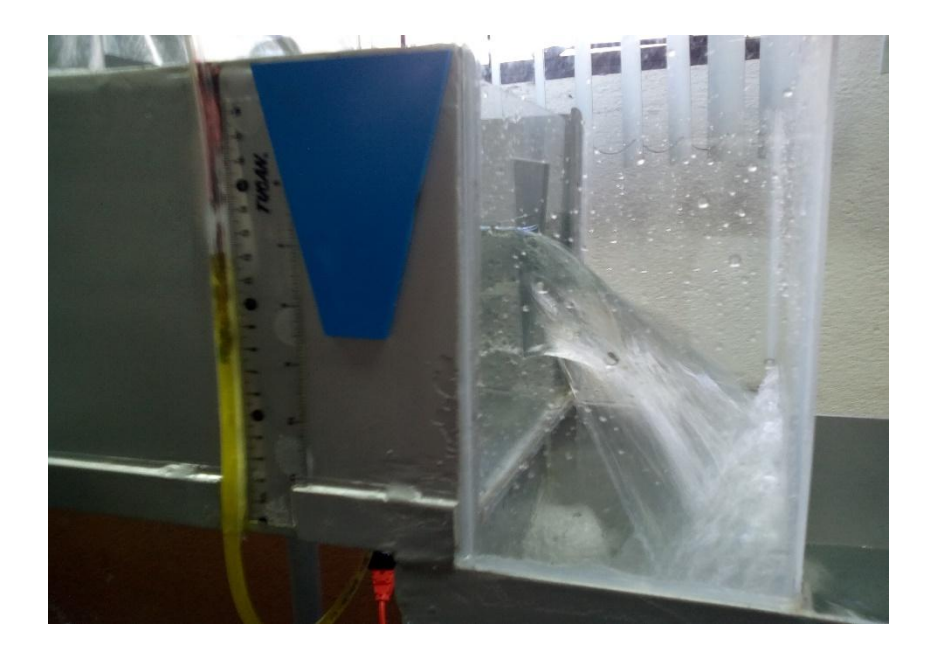

Fuente: Laboratorio de Hidráulica, T-5, Facultad de Ingeniería, cámara fotográfica.

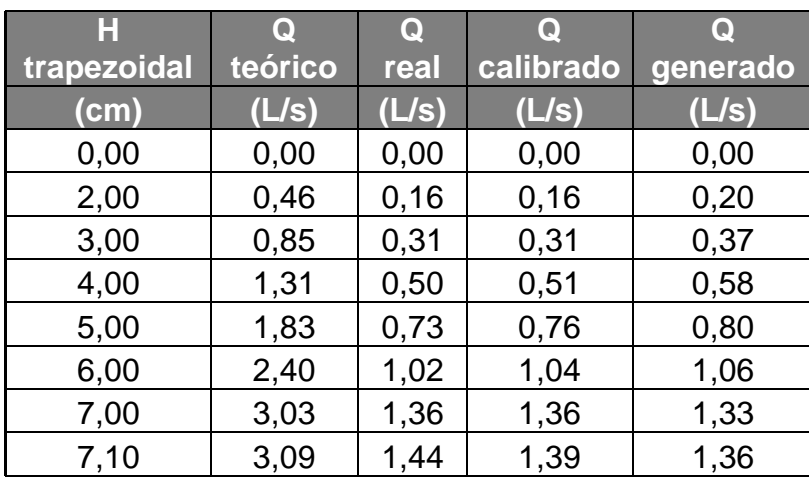

## Tabla XXX. **Tabla comparativa de Q teórico, Q real, Q calibrado y Q generado para el vertedero trapezoidal**

Fuente: elaboración propia utilizando Microsoft Excel.

## Figura 39. **Gráfica comparativa de Q teórico, Q real, Q calibrado y Q generado para el vertedero trapezoidal**

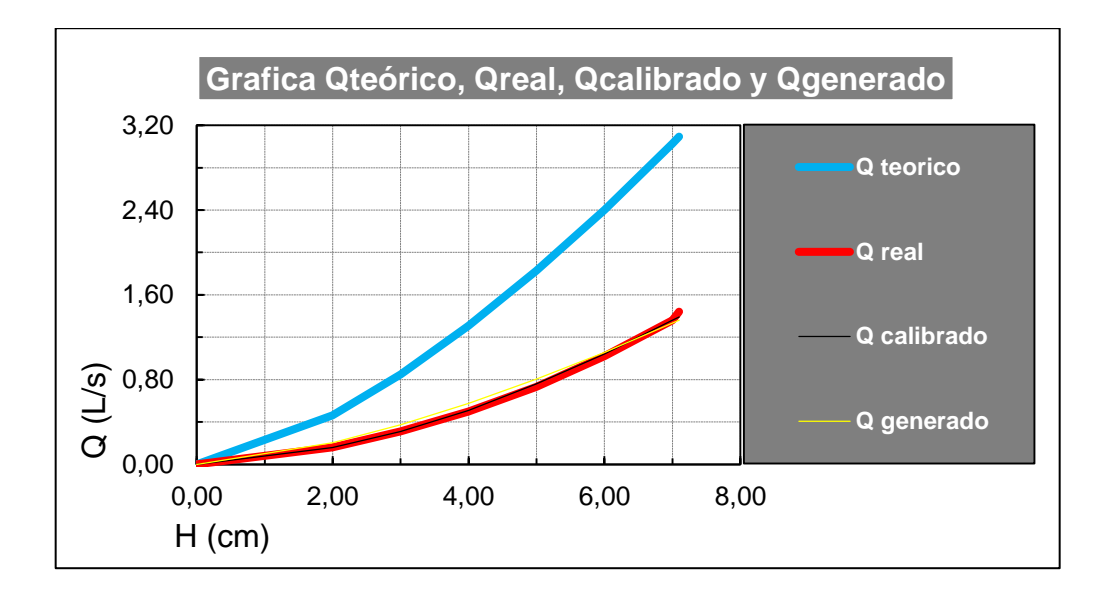

#### **4.1.5.3. Vertedero circular**

A continuación se presentará un resumen de las ecuaciones usadas para cada uno de los caudales del vertedero circular:

$$
Q_{real} = \frac{v}{t}
$$

$$
Q_{teorico} = \emptyset D^{\frac{5}{2}}
$$

$$
Q_{calibrado} = 0.044H^{2,10}
$$

 $Q_{generalo} = 0.69 * Q_{teorico}$ 

### Figura 40. **Ensayo del vertedero circular**

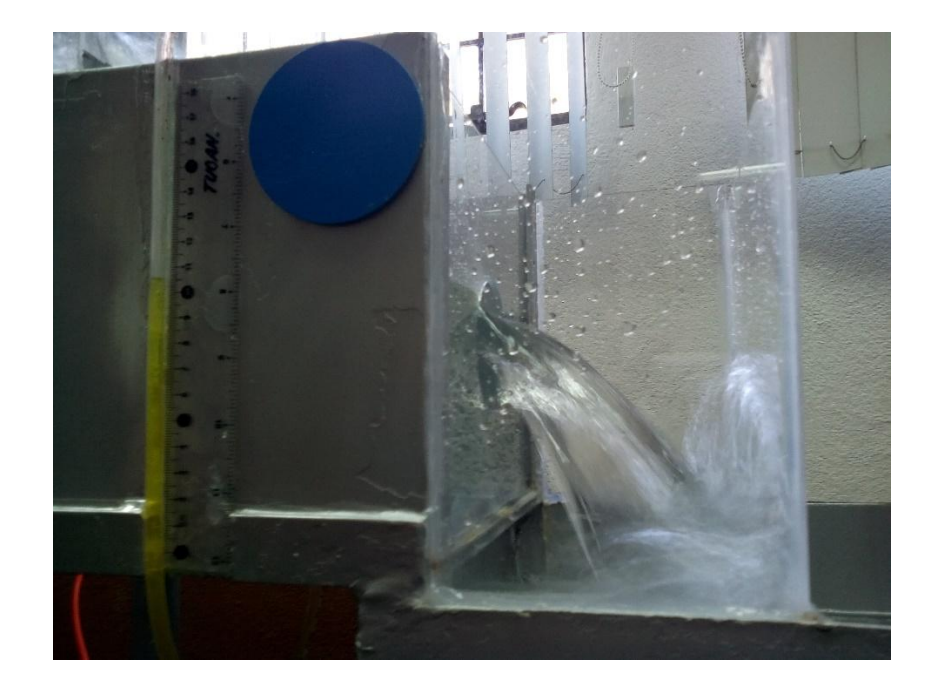

Fuente: Laboratorio de Hidráulica, T-5, Facultad de Ingeniería.

| <b>H</b> circular | teórico | Q real | Q<br>calibrado | O<br>generado |
|-------------------|---------|--------|----------------|---------------|
| (cm)              | (L/s)   | (L/s)  | (L/s)          | (L/s)         |
| 0,00              | 0,00    | 0,00   | 0,00           | 0,00          |
| 3,30              | 0,87    | 0,54   | 0,54           | 0,60          |
| 3,80              | 1,12    | 0,72   | 0,72           | 0,77          |
| 4,30              | 1,39    | 0,92   | 0,94           | 0,96          |
| 4,80              | 1,72    | 1,23   | 1,19           | 1,19          |
| 5,30              | 2,03    | 1,44   | 1,46           | 1,40          |

Tabla XXXI. **Tabla comparativa de Q teórico, Q real, Q calibrado y Q generado para el vertedero circular**

Fuente: elaboración propia utilizando Microsoft Excel.

## Figura 41. **Gráfica comparativa de Q teórico, Q real, Q calibrado y Q generado para el vertedero circular**

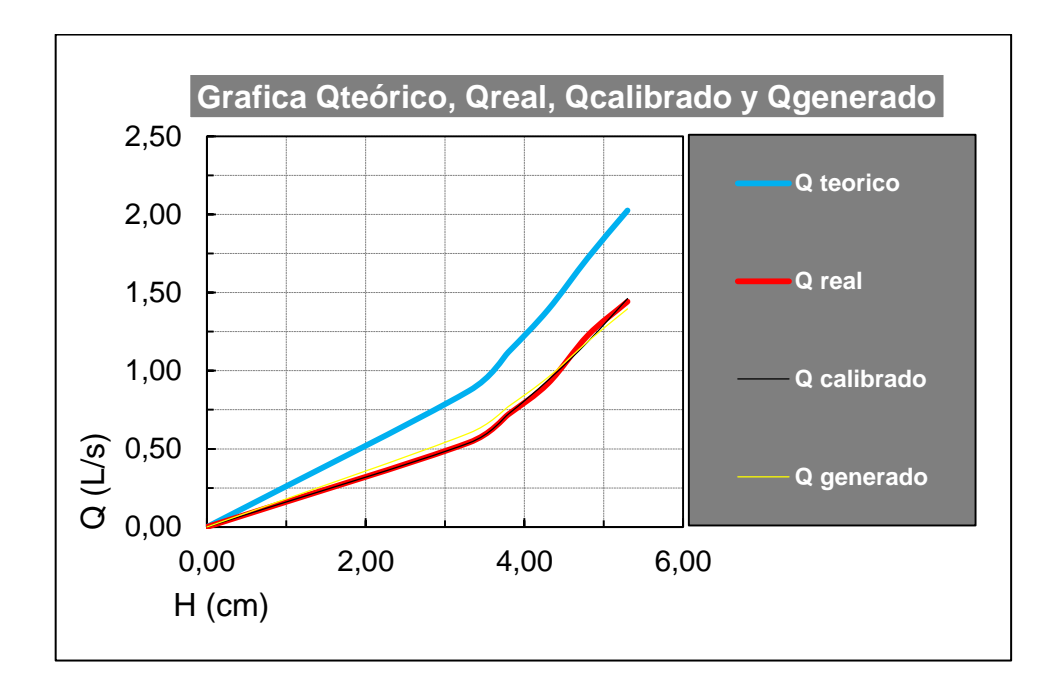

### **4.1.5.4. Vertedero rectangular**

A continuación se presentará un resumen de las ecuaciones usadas para cada uno de los caudales del vertedero rectangular:

$$
Q_{real} = \nu/t
$$

$$
Q_{teorico}=\frac{2}{3}\sqrt{2g}bh^{3/2}
$$

$$
Q_{calibrado=0,071H^{1,41}}
$$

 $Q<sub>g</sub>enerado = 0,44 * Qteorico$ 

### Figura 42. **Ensayo de vertedero rectangular**

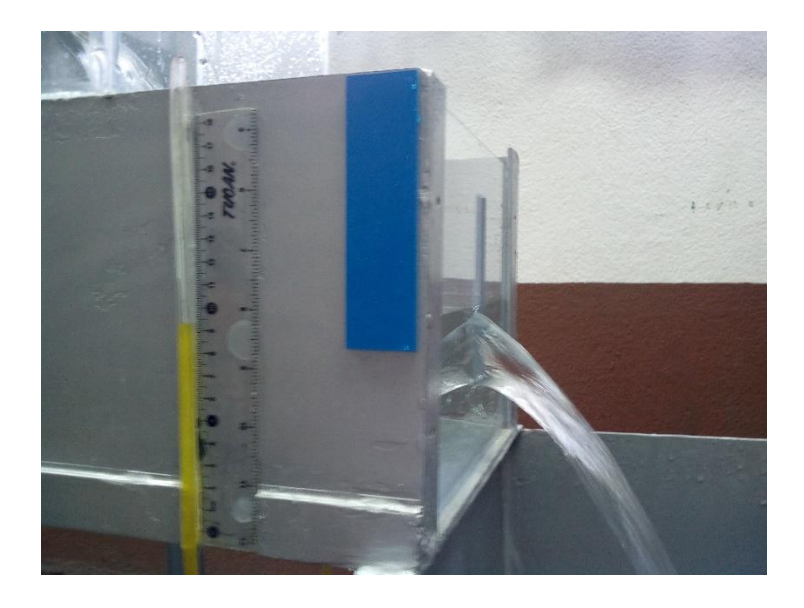

Fuente: Laboratorio de Hidráulica, T-5, Facultad de Ingeniería.

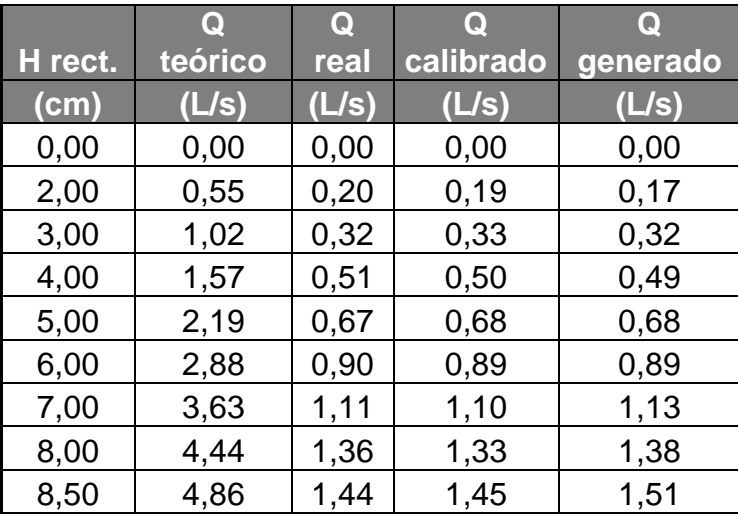

## Tabla XXXII. **Tabla comparativa de Q teórico, Q real, Q calibrado y Q generado para el vertedero rectangular**

Fuente: elaboración propia utilizando Microsoft Excel.

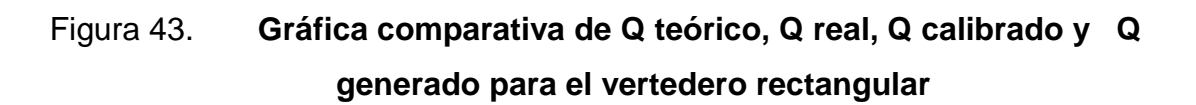

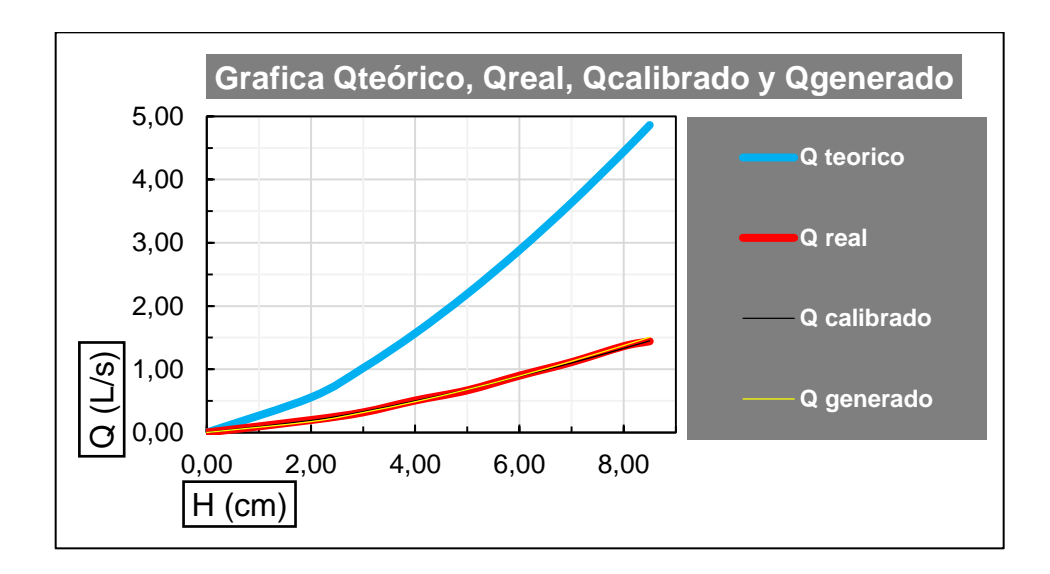

# **5. INSTRUCTIVO PARA LA REALIZACIÓN DE LA PRÁCTICA "MEDIDORES DE FLUJO CON VERTEDEROS DE PARED DELGADA"**

#### **5.1. Desarrollo del instructivo**

A continuación se detalla el instructivo para la realización exitosa de la práctica propuesta en el presente trabajo de graduación, detallando cada uno de los aspectos a considerar para su adecuado desarrollo.

#### **5.2. Objetivos específicos**

- Estudiar experimentalmente los vertederos como estructuras hidráulicas concebidas para la medición de caudales.
- Observar y analizar el funcionamiento hidráulico de diferentes tipos de vertederos de pared delgada.
- Realizar la calibración de cuatro vertederos de pared delgada: uno de forma triangular, trapezoidal, circular y rectangular, obteniendo la ecuación del caudal real en forma experimental.
- Determinar el coeficiente de descarga para cada uno de los vertederos ensayados.

#### **5.3. Marco teórico**

Un vertedero es un dique o pared que intercepta una corriente de un líquido con superficie libre, causando una elevación del nivel del fluido aguas arriba de la misma. Los vertederos se emplean bien para controlar ese nivel de líquido, es decir, mantener un nivel aguas arriba que no exceda un valor límite, o bien para medir el caudal circulante por un canal. Como vertedero de medida, el caudal depende de la altura de la superficie libre del canal aguas arriba, además de depender de su geometría; por ello un vertedero resulta un medidor sencillo pero efectivo para la medición de caudales en canales abiertos. Hacia esta segunda aplicación está enfocada la presente práctica.

Las principales funciones de los vertederos son:

- Control de nivel en embalses, canales, depósitos, estanques, etc.
- Aforo o medición de caudales.
- Elevar el nivel del agua.
- Evacuación de crecientes o derivación de un determinado caudal.

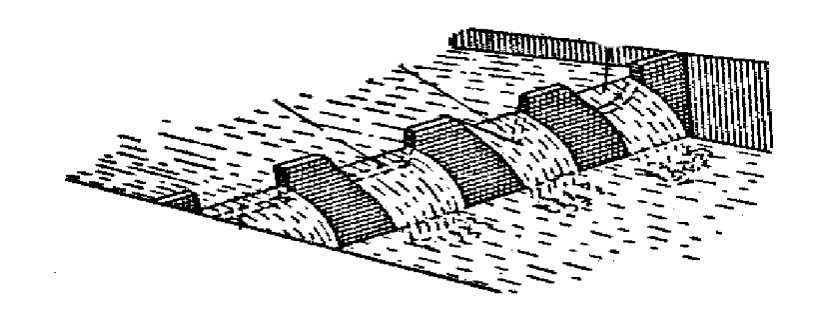

Figura 44. **Vertedero de pared delgada**

Fuente: Instructivo de Laboratorio de Hidráulica.

Para determinar el caudal que pasa a través del vertedero se aplica la ecuación de la energía entre los puntos 1 y 2 (figura 45).

Figura 45. **Perfil vertedero de pared delgada**

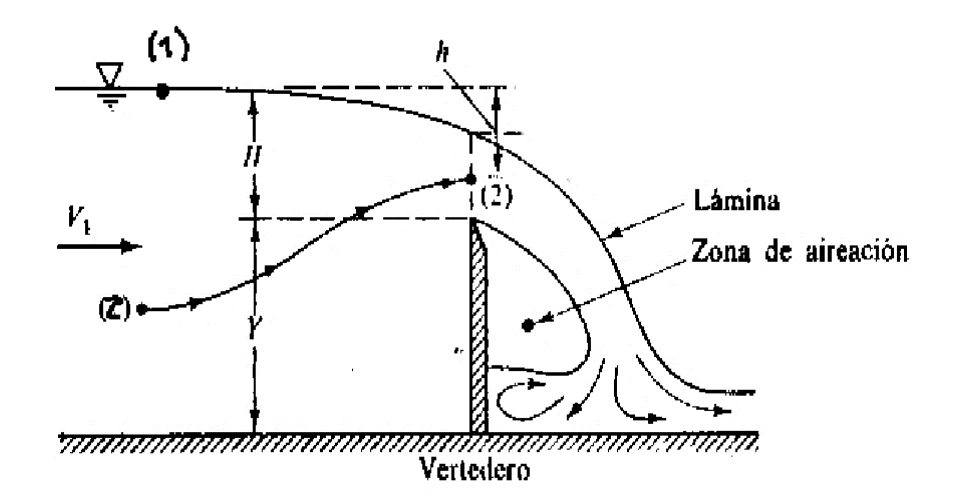

Fuente: Instructivo de Laboratorio de Hidráulica.

De manera que, utilizando el teorema de Bernoulli, se tiene que:

$$
z_1 + \frac{P_1}{\gamma} + \frac{{V_1}^2}{2g} = z_2 + \frac{P_2}{\gamma} + \frac{{V_2}^2}{2g}
$$

Entonces sí se utilizan las siguientes relaciones:

$$
Z_1 = Y + H \qquad \qquad Z_2 = Y + H - h
$$

$$
P_1 \, y \, P_2 = P_{atm} \qquad V_1 \cong 0
$$

Sustituyendo estas relaciones en la ecuación de la energía y simplificando se tendría:

$$
(H + Y) + 0 + 0 = (Y + H - h) + 0 + \frac{V_2^2}{2g}
$$

$$
h = \frac{{V_2}^2}{2g}
$$

También considerando que h = y, resulta:

$$
V_2=\sqrt{2gy}
$$

El caudal teórico Qt se obtiene por medio de la ecuación de continuidad al multiplicar la velocidad  $V_2$  por el área A del flujo, la cual considera la forma geométrica del vertedor, es decir:

$$
Qt = A * V_2
$$

Finalmente se obtiene la ecuación para cada vertedor por medio de un proceso de integración de acuerdo a su forma geométrica.

Para obtener el caudal real Qr se debe afectar el Qt por un coeficiente que involucre los efectos de la viscosidad, la tensión superficial y la forma geométrica; estos efectos se incluyen en un factor adimensional llamado coeficiente de descarga *Cd*, cuyo valor debe ser determinado en forma experimental, obteniendo el Qr así:

$$
Qr = C d * Qt
$$
A continuación se indican las ecuaciones para el cálculo del caudal teórico de cada vertedero con sus correspondientes medidas.

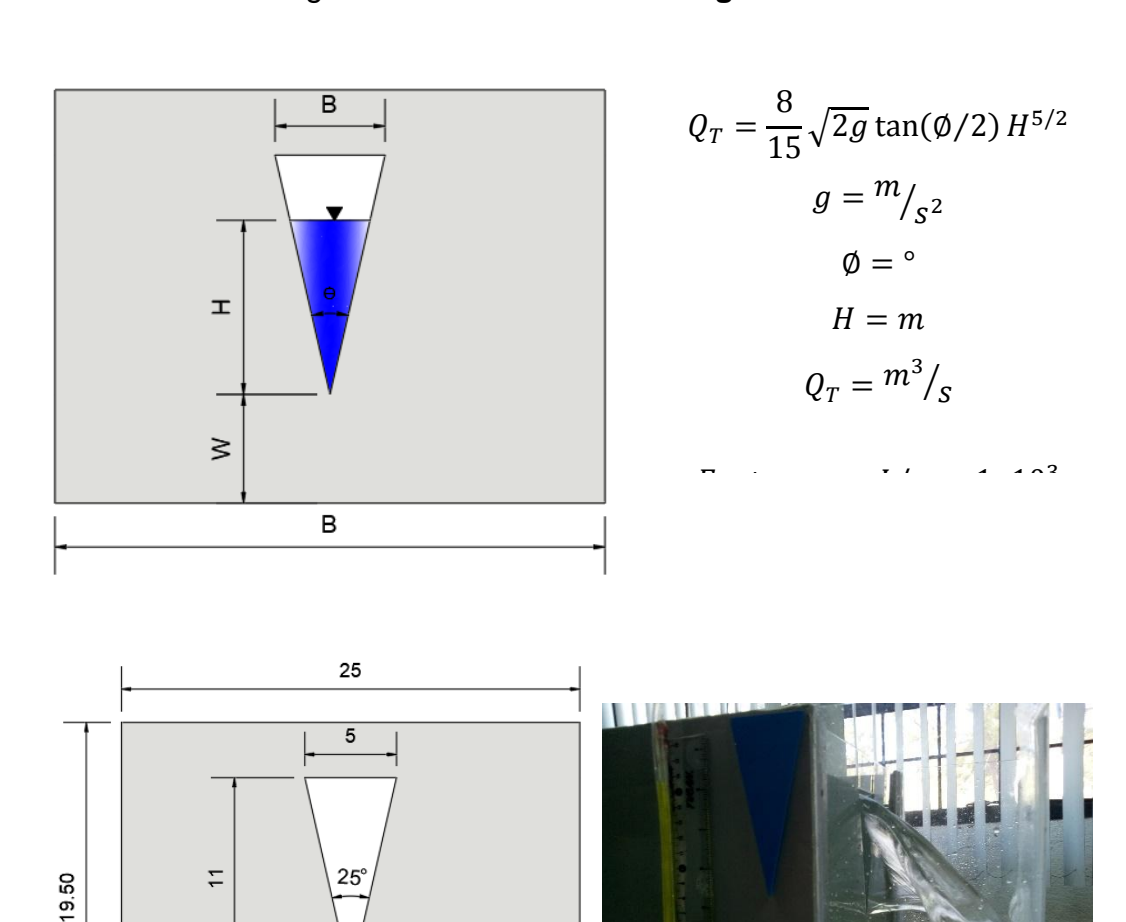

Figura 46. **Vertedero triangular**

Fuente: elaboración propia utilizando AutoCAD.

ιo

# Figura 47. **Vertedero trapezoidal**

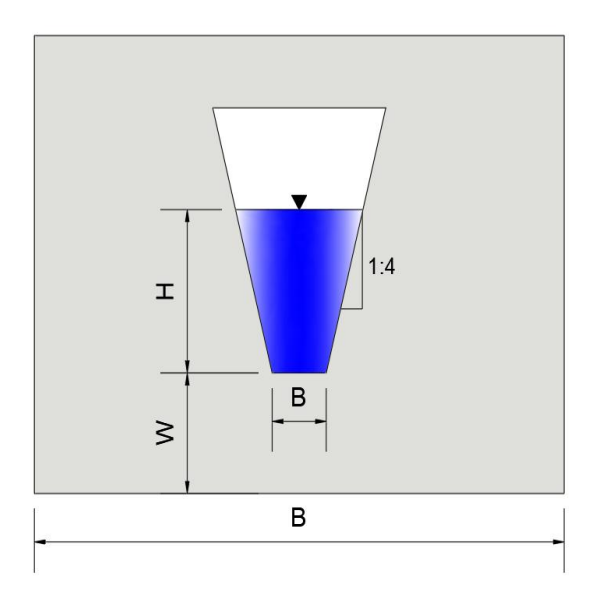

$$
Q_T = \frac{2}{3} \sqrt{2g} BH^{3/2}
$$

$$
g = m/{}_{S^2}
$$

$$
b = m
$$

$$
H = m
$$

$$
Q_T = m^3/{}_{S}
$$

Factor para  $L/s = 1x10^3$ 

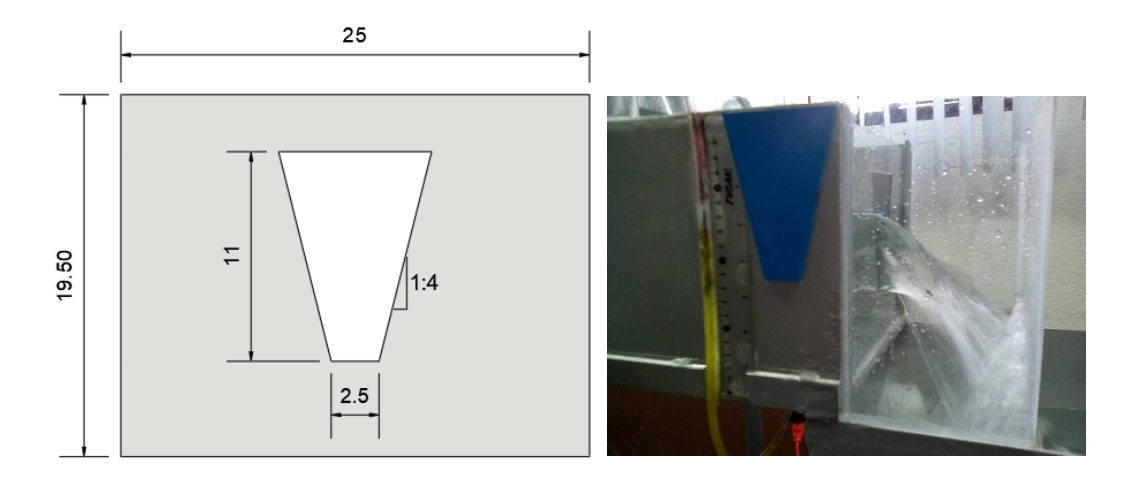

Fuente: elaboración propia utilizando AutoCAD.

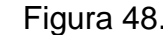

Figura 48. **Vertedero circular**

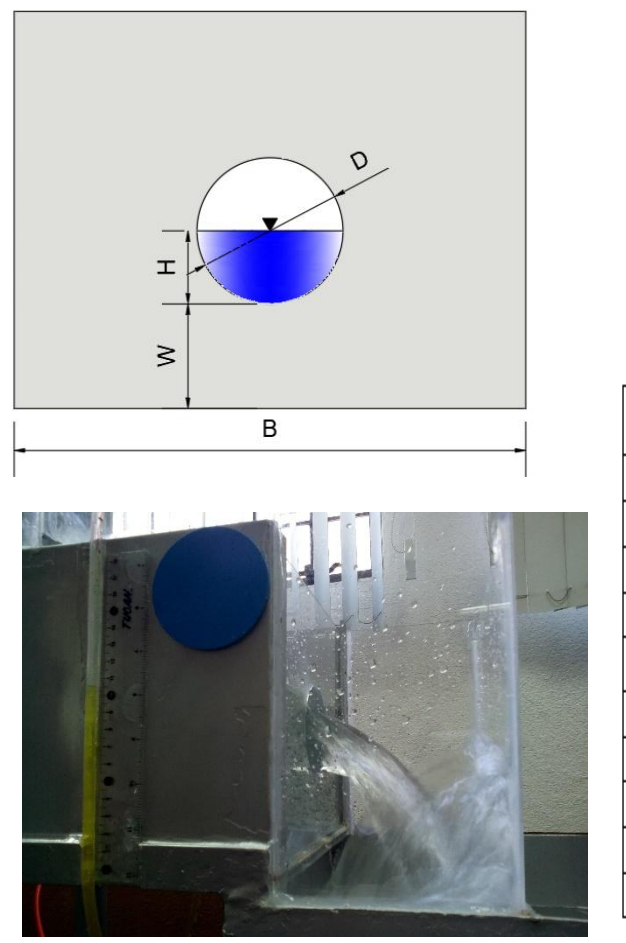

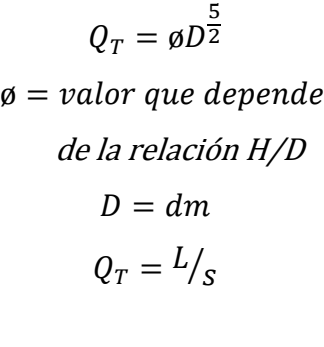

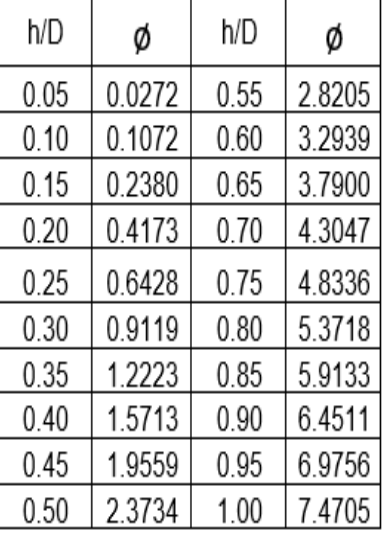

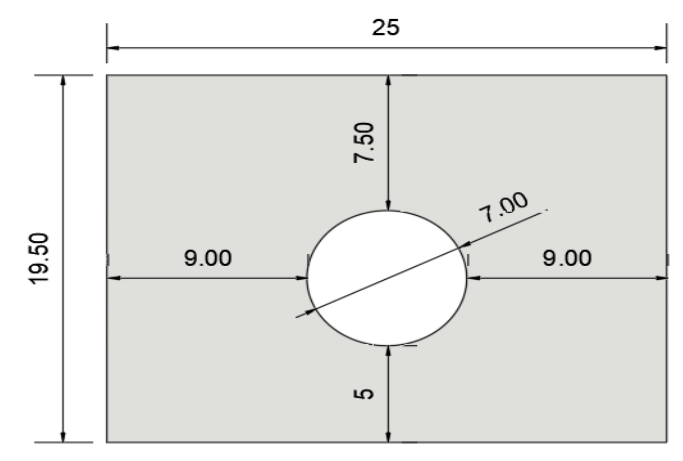

Fuente: elaboración propia utilizando AutoCAD.

### Figura 49. **Vertedero rectangular**

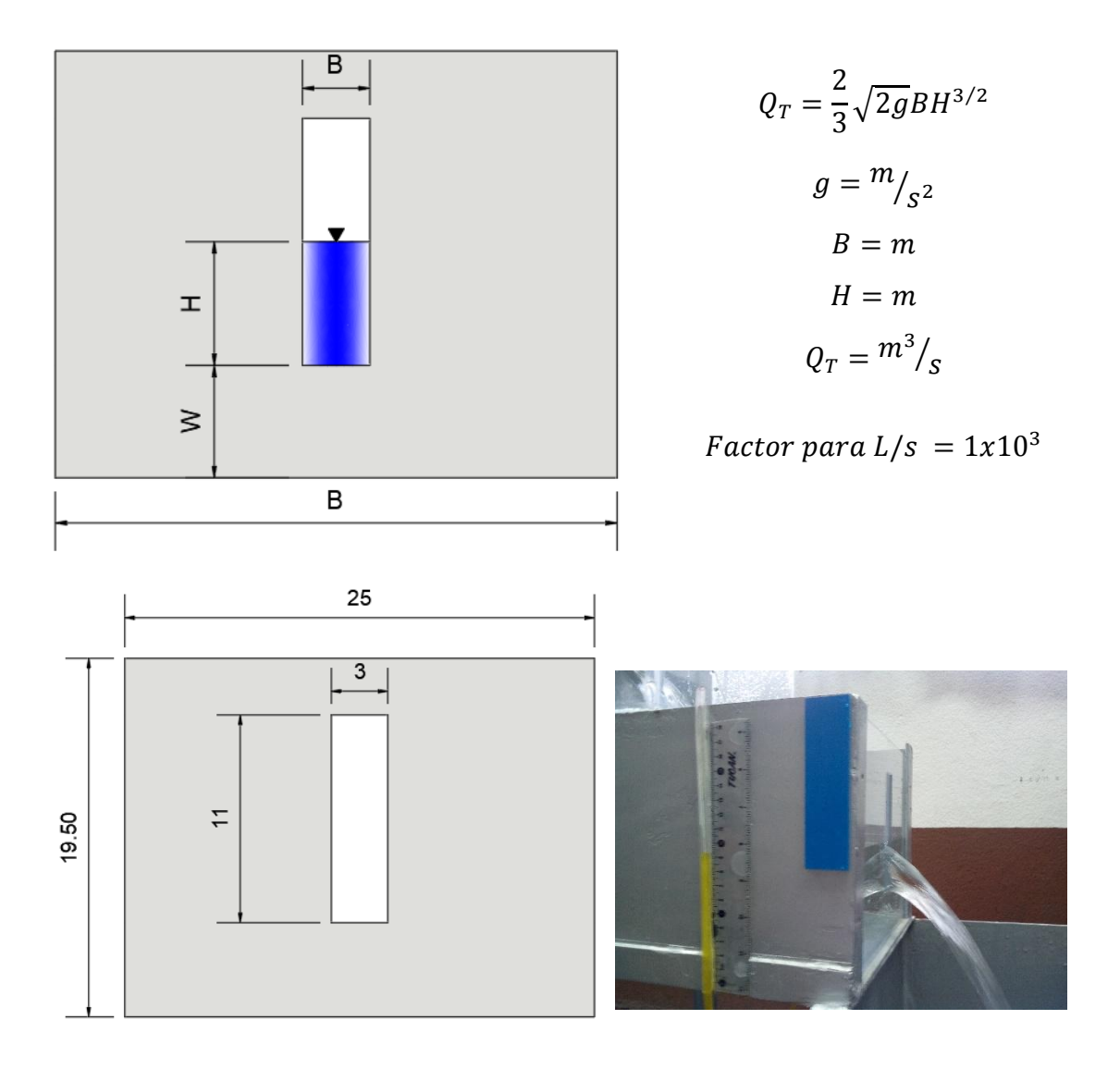

Fuente: elaboración propia utilizando AutoCAD.

Las variables básicas Q y H, que permiten el cálculo del caudal real, siguen un modelo matemático de tipo potencial dado por la siguiente forma:

$$
Q = KH^n
$$

Donde:

 $Q = \text{Caudal}$  $K =$  Constante de calibracion.  $H = Carga$  hidraulica con relacion a la cresta del vertedor  $n = Exponente$ 

En este modelo se consideran algunas suposiciones del comportamiento del flujo, entre ellas:

- La distribución de la presión hidrostática tiene un comportamiento lineal.
- La presión en los puntos 1 y 2 (figura 45) es la presión atmosférica.
- Las pérdidas por fricción y locales entre los puntos 1 y 2 (figura 45) son despreciables.
- La tensión superficial, en la abertura del vertedero, es despreciable.
- El flujo aguas abajo de la estructura (vena) debe ser libre (no ahogado) para garantizar que la presión en la vena sea la atmosférica (chorro en caída libre, sin fricción).

#### **5.4. Descripción del equipo**

Contar con el equipo necesario es importante para realizar la práctica de una manera adecuada. A continuación se enumeran las 11 partes más importantes del equipo, describiendo su nombre en una tabla para que el estudiante las reconozca fácilmente:

### Figura 50. **Descripción del equipo simultáneo de medición de caudales**

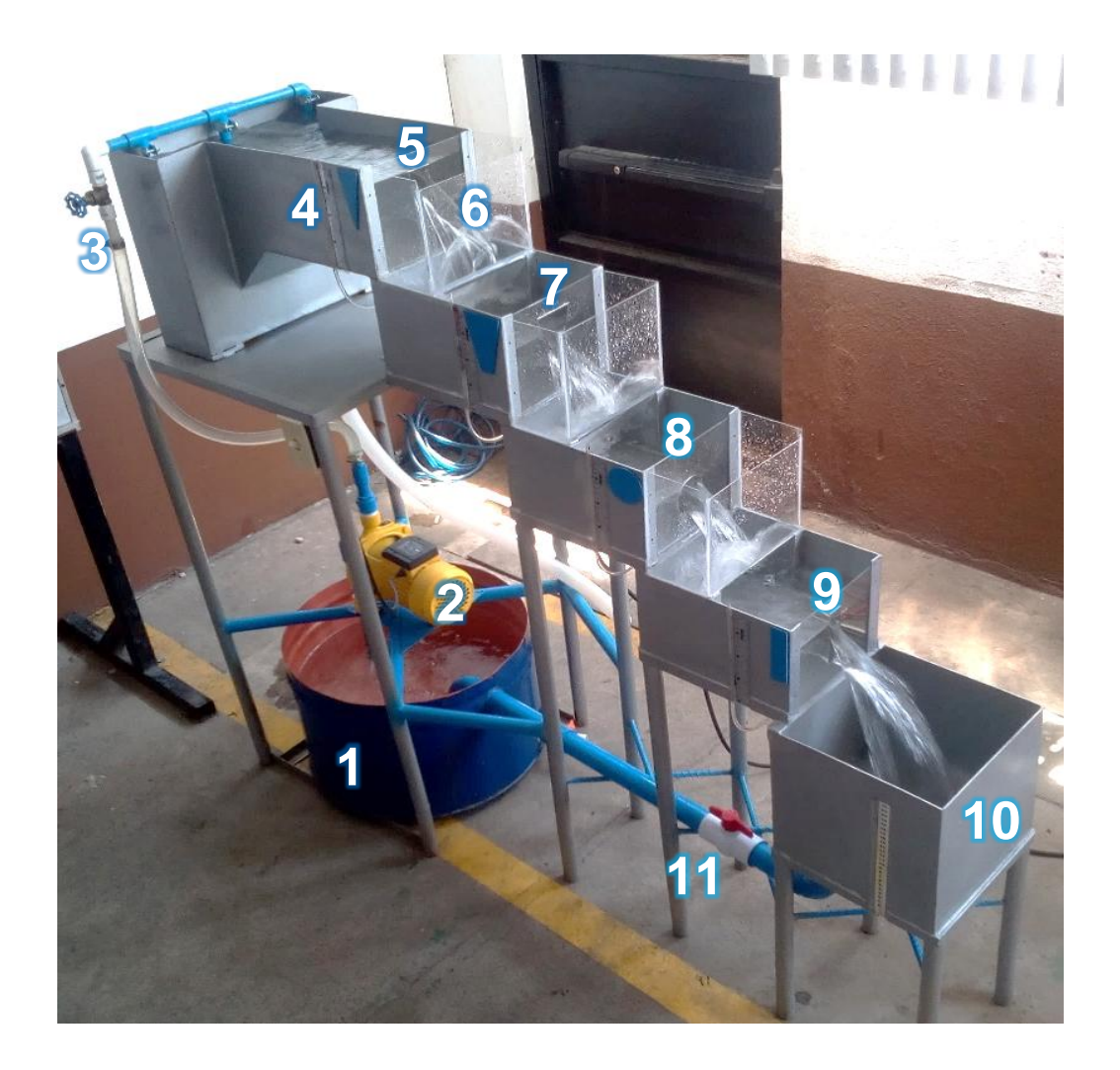

Fuente: Laboratorio de Hidráulica, T-5, Facultad de Ingeniería.

### Tabla XXXIII.**Partes del equipo de práctica de los vertederos**

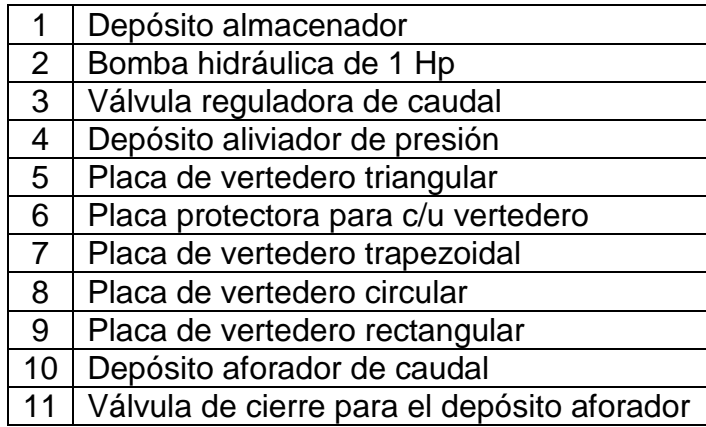

Fuente: elaboración propia.

### **5.5. Procedimiento para la realización de la práctica**

- Cerrar completamente las válvulas de vaciado del depósito almacenador, aliviador de presión y aforador de caudal.
- Llenar de agua el depósito almacenador, aliviador de presión y aforador de caudal.
- Realizar el cebado de la bomba hidráulica de 1Hp.
- Colocar las mangueras que medirán la carga en cada uno de los vertederos y luego en su respectivo piezómetro.
- Conectar el enchufe de la bomba en la extensión de 110 v.
- Abrir completamente la válvula de vaciado del depósito aforador.
- Encender la bomba y abrir la válvula reguladora del caudal.
- Dejar que el fluido corra libremente por todo el sistema por 3 minutos.
- Coloca la carga hidráulica a una altura de 12 cm en la escala del vertedero triangular que servirá como referencia para la simulación de los caudales a utilizar en toda la práctica, considerar que se deben restar 5 cm a cada dato de carga porque esa es la altura de la cresta para cada vertedero, luego anotar el valor de carga que se registre en sus piezómetros.
- Luego, con la escala en litros del depósito aforador de caudal y el cronómetro, realizar de lectura del volumen de agua y el tiempo que se lleva el mismo en dos mediciones, y utilizar la llave del tanque aforador para retener o liberar el volumen de agua.
- Según la cantidad de datos a evaluar se deberán repetir los numerales 9 y 10 las veces que sean necesarias.
- Asegurarse que los datos ya fueron tomados y anotados en su totalidad.
- Apagar la bomba por medio de su interruptor y desconectar el cable de alimentación eléctrica.
- Abrir completamente las válvulas de vaciado del depósito almacenador, aliviador de presión y aforador de caudal.
- Liberar las mangueras del piezómetro para que el agua que quede en el depósito de cada vertedero sea drenada.
- Asegurarse que el agua de todos los depósitos sea drenada completamente.
- Pasar una toalla seca en todo el sistema para secar el excedente de agua que pudiera quedar en el equipo, en especial en el acrílico para evitar manchas.
- Realizar el vaciado del agua en el impulsor de la bomba, por medio del tornillo inferior de drenaje, esto para cuidar del equipo de bombeo.

### **5.6. Interpretación de resultados**

#### **5.6.1. Cálculos**

- En todos los cálculos se deben respetar las dimensionales correctas indicadas en este instructivo, seguir el procedimiento para los cálculos y la adecuada aplicación de las ecuaciones necesarias. Para el traslado de unidades será necesario aplicar el factor  $1x10^3$  para realizar la conversión de  $m^3$ /s  $a$   $L$ /s.
- Calcular los  $Q_{reales}$  como el promedio de los dos aforos volumétricos realizados, para cada valor de la carga H, utilizando el método de aforo volumétrico:

$$
Q_{real} = \frac{Volume}{tiempo}
$$

• Calcular los  $Q_{teoricos}$  de cada vertedero con las ecuaciones deducidas a partir de la ecuación general del caudal, utilizando las fórmulas y dimensiones adecuadas indicadas en el marco teórico del presente instructivo.

 Obtener las ecuaciones de calibración experimental para calcular el caudal real, para ello se utiliza el modelo logarítmico y su respectiva correlación para cada vertedor:

$$
Q = KH^N
$$

$$
\log Q = \log K + N \log H
$$

 $y = mx + b$  (Ec. de correlación lineal)

Donde:

$$
y = \log Q
$$
  
\n
$$
m = N
$$
  
\n
$$
x = \log H
$$
  
\n
$$
b = \log K
$$
  
\n
$$
K = \log^{-1} b
$$

• Con las ecuaciones obtenidas del punto anterior, calcular los  $Q_{calibrados}$  de cada vertedero.

$$
Q_{Calibrado} = KH^N
$$

 Obtener los correspondientes coeficientes de descarga Cd para cada vertedero, deduciéndolos de la recta ajustada por mínimos cuadrados que resulta de plotear los valores del  $Q_{real}$  en el eje vertical, y los valores del  $Q_{teorico}$  en el eje horizontal, ambos caudales en las mismas dimensiones.

$$
Q_{real} = C d * Q_{teorico}
$$

$$
y = mx
$$
 (Ec. de correlación lineal)

Donde:

$$
y = Q_{real}
$$

$$
m = Cd
$$

$$
x = Q_{teorico}
$$

• Calcular los  $Q_{generados}$  de cada vertedero utilizando el coeficiente de descarga obtenido en el paso anterior.

$$
Q_{generalo} = Cd * Q_{teorico}
$$

 Calcular y comparar el error relativo en la estimación del caudal real, primero con la ecuación potencial y luego con la ecuación que incluye el cd.

$$
Error\; relative = \left| \frac{Q_{REAL} - Q_{CALIBRADO}}{Q_{REAL}} \right| * 100\%
$$

variacion de caudal =  $Q_{REAL} - Q_{GENERADO}$ 

#### **5.6.2. Gráficas**

 Graficar Log H (eje x) y Log Qr (eje Y), utilizando Excel con la opción tendencia lineal para el cálculo de la correlación lineal, generando la ecuación de la recta ajustada, para así obtener la ecuación del Qgenerado. Las dimensiones son  $Q_{real}$  en L/s y H en cm.

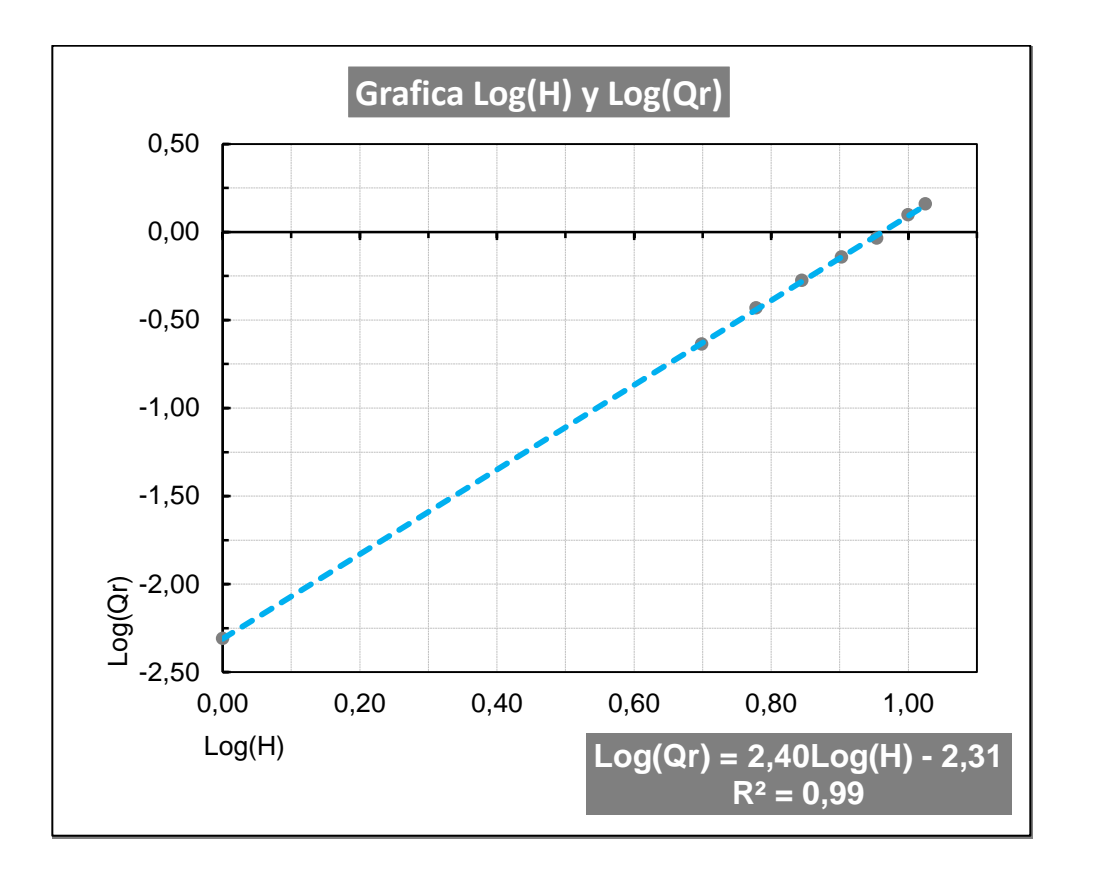

Figura 51. **Ejemplo de gráfica de Log(H) y Log(Qr)**

Fuente: elaboración propia en Microsoft Excel.

 Graficar Qteórico (eje x) y Qreal (eje Y), utilizando en Excel la opción de tendencia lineal para el cálculo de la correlación lineal, generando la ecuación de la recta para así obtener la ecuación del Qgenerado para cada vertedero, ambos caudales en L/s.

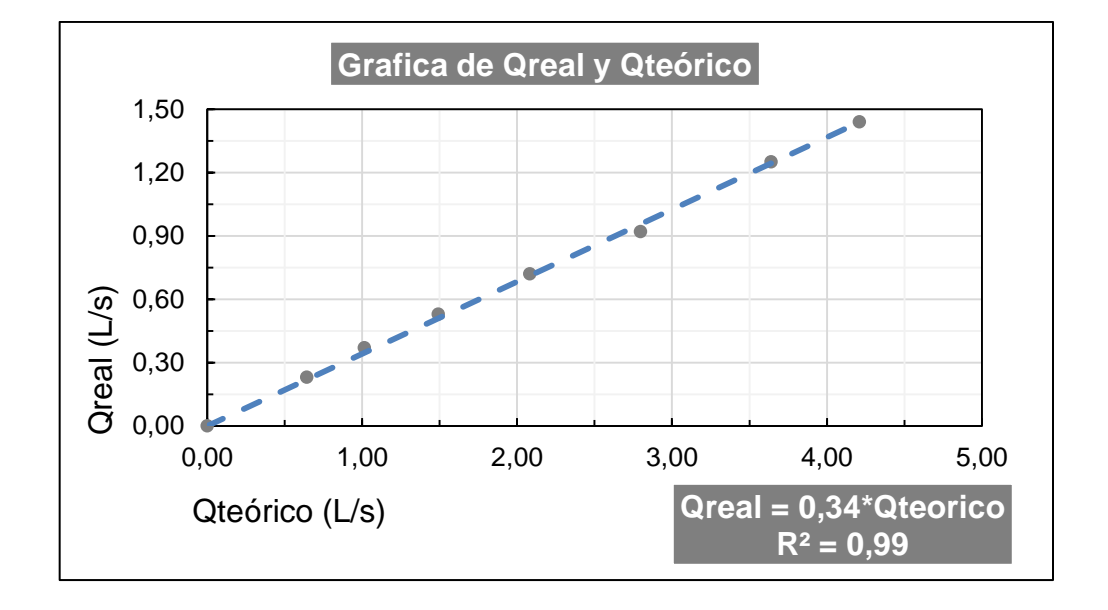

Figura 52. **Ejemplo de gráfica de Q real y Q teórico**

 Gráfica comparativa de los caudales, ploteando, para cada vertedero la carga H, en cm (eje x) y  $Q_{teórico}$ ,  $Q_{real}$ ,  $Q_{calibrado}$ ,  $Q_{general}$  (eje Y), todos en L/s.

Figura 53. **Gráfica Q (teórico, real, calibrado y generado) y H**

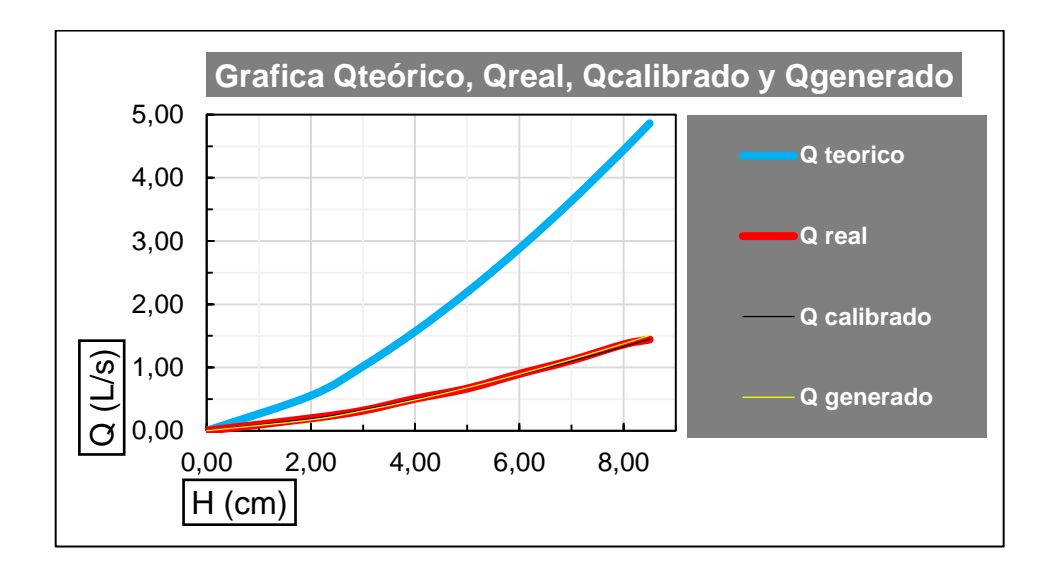

### **5.6.3. Tablas**

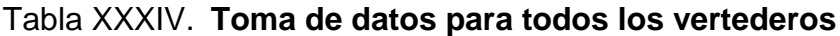

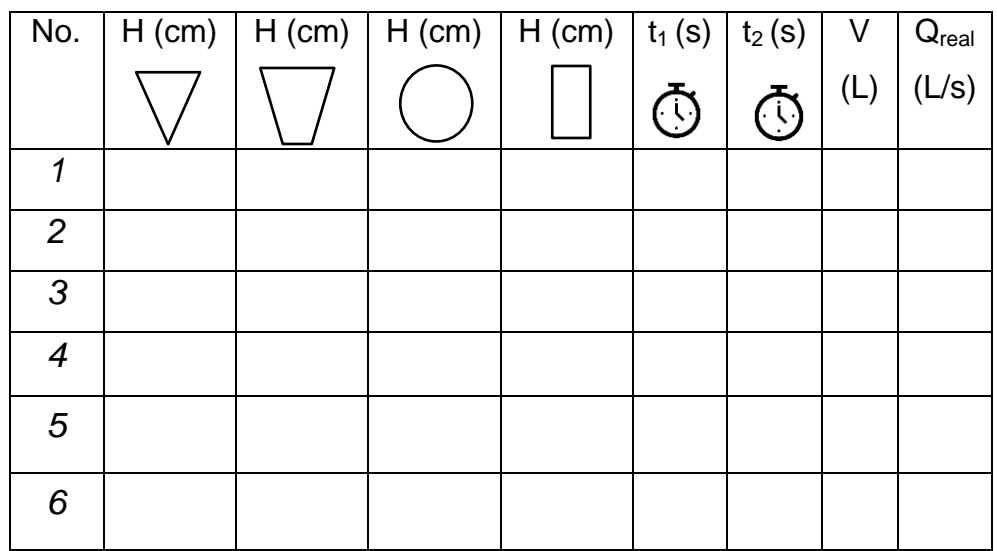

Fuente: elaboración propia utilizando Microsoft Excel.

## Tabla XXXV. **Tabla de Log H y Log Qr para cada vertedero**

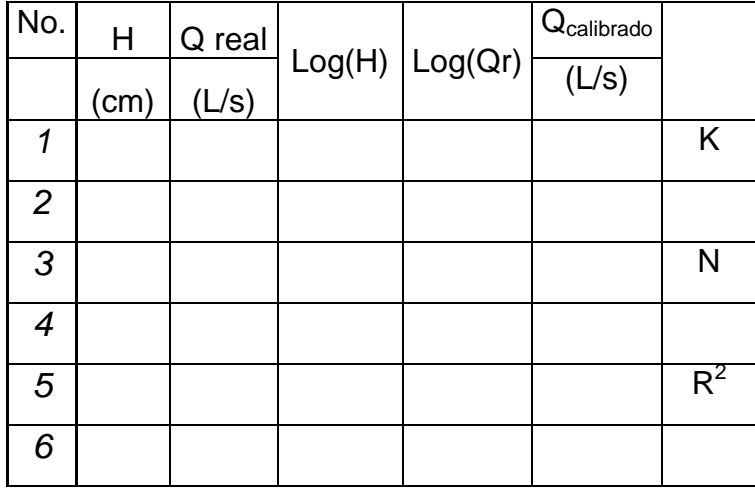

### Tabla XXXVI. **Tabla de porcentaje de error calibrado para cada vertedero**

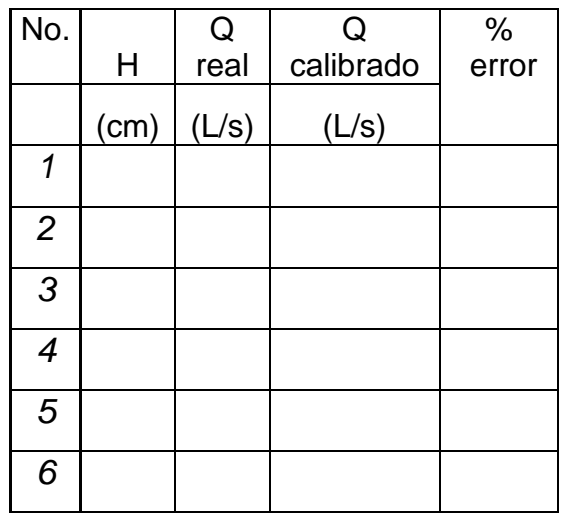

Fuente: elaboración propia utilizando Microsoft Excel.

## Tabla XXXVII. **Tabla de Q teórico y Q real para cada vertedero**

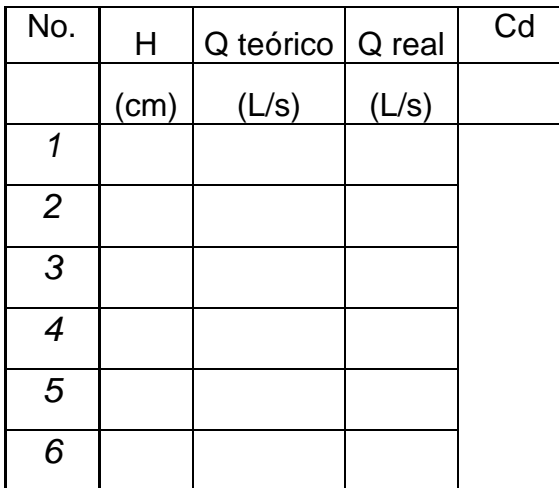

## Tabla XXXVIII. **Tabla de porcentaje de error generado para cada vertedero**

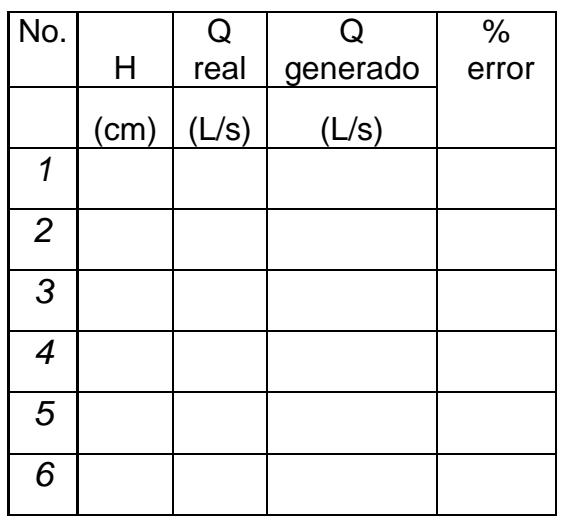

Fuente: elaboración propia utilizando Microsoft Excel.

## Tabla XXXIX. **Tabla comparativa de Q teórico, Q real, Q calibrado y Q generado para cada vertedero**

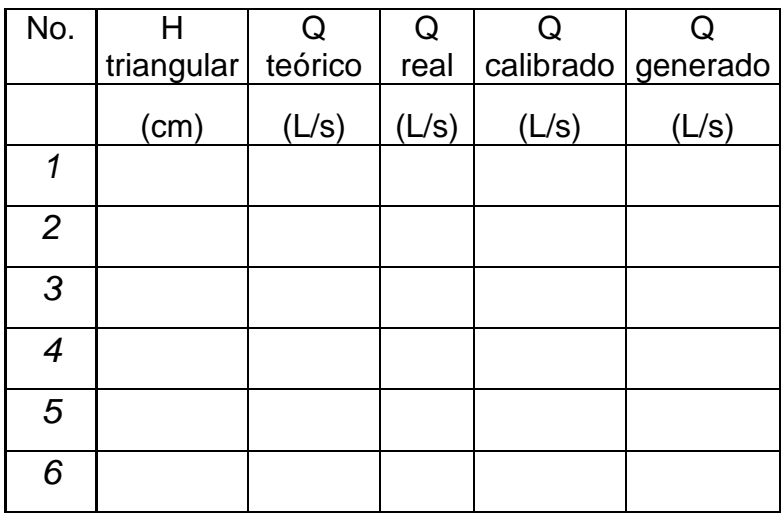

### **CONCLUSIONES**

- 1. Al comparar en forma experimental el funcionamiento hidráulico del vertedero triangular, trapezoidal, circular y rectangular, se observó que todos muestran las mismas características, verificando que su comportamiento responde a las suposiciones hechas para la obtención de la ecuación para el cálculo del caudal teórico.
- 2. En cuanto a la sensibilidad para el cálculo del caudal, se observó que los vertederos trapezoidal y rectangular son indicados para caudales grandes, es decir para valores grandes de la carga H, en tanto que los vertederos triangulares y circular son adecuados para la medición de caudales pequeños que corresponden a valores pequeños de H.
- 3. El efecto de la viscosidad y tensión superficial está presente en los cuatro vertederos, los que se pudieron constatar confrontando el caudal teórico con el caudal real para cada altura H de la carga del vertedor, pues el caudal teórico presenta valores mayores al caudal real, tal y como teóricamente se esperaba.
- 4. Al calibrar cada vertedero por medio de la determinación de su respectivo coeficiente de descarga cd, se obtuvo valores que están por debajo de los valores normalmente utilizados, según la literatura. Este comportamiento se debe a que las dimensiones utilizadas en los vertederos se encuentran por debajo de los límites recomendados, esto debido a la escala de construcción del equipo y a la capacidad del sistema de bombeo; sin embargo, la

generación del caudal real es satisfactoria, pues la diferencia entre el medido y el calibrado está por debajo del error máximo aceptado (5 %).

- 5. Utilizando el procedimiento de calibración por el método de la correlación lineal, aplicando logaritmos y determinando los parámetros de la ecuación potencial que define el caudal a través de un vertedero, se obtuvo ecuaciones que reproducen muy bien el caudal real con valores muy cercanos al caudal real medido, indicando esto que a pesar de que las dimensiones de los vertederos están fuera de los límites recomendados para su construcción, estos son capaces de medir apropiadamente los caudales que fluyen a través de ellos.
- 6. En los dos métodos de calibración empleados, el coeficiente de correlación  $R^2$  muestra valores del orden de 0,99, muy cercano a 1, indicando una correspondencia satisfactoria entre los valores de los caudales reales medidos y los caudales generados y calibrados.
- 7. Los resultados de la calibración, es decir, el Qcalibrado para cada vertedero, muestran errores relativos menores al 5 % con relación al caudal real medio; además el Qgenerado muestra una variación de caudal menor o igual a 0,08 L/s con respecto al caudal real medio; ambas correspondencias pueden apreciarse en las respectivas curvas de descarga comparativas, incluyendo el Qreal, Qgenerado y Qcalibrado, mostrando una aceptable coincidencia entre sí.
- 8. Al considerar los resultados obtenidos y la respuesta de los vertederos para la determinación del caudal real que fluye a través de ellos, se deduce que el equipo construido para la práctica de vertederos de pared delgada funciona hidráulicamente bien y sus resultados son satisfactorios, por lo que

el equipo podrá utilizarse en las prácticas del Laboratorio de Mecánica de Fluidos e Hidráulica.

9. El instructivo guía para el desarrollo de la práctica de vertederos ofrece una adecuada orientación al estudiante, presentando el marco teórico correspondiente, la explicación detallada del equipo, indicaciones para la toma de datos, el procedimiento para la realización de los cálculos, construcción de las gráficas e interpretación de resultados, lo que representará una facilidad para el estudiante al momento de realizar la práctica y luego al realizar el informe respectivo.

## **RECOMENDACIONES**

- 1. Con el propósito de que el volumen de agua sea suficiente para el correcto funcionamiento del equipo, los volúmenes de los depósitos de abastecimiento y los canales de acceso a cada vertedero deben estar llenos de agua, previo a la toma de datos.
- 2. Una vez arrancada la bomba, se recomienda hacer correr un flujo contante por lo menos 3 minutos, esto con el propósito de que el equipo se encuentre preparado para garantizar que la carga hidráulica que registre cada escala corresponda al mismo valor del caudal que fluye por los 4 vertederos y así lograr su correcta medición.
- 3. Al fijar un nuevo caudal en el sistema por medio de la válvula reguladora, es conveniente hacer una espera de tiempo de 1 minuto, permitiendo durante este lapso que el sistema de bombeo regularice el caudal y este sea constante, lográndose una carga H en cada vertedero confiable.
- 4. Por definición la carga hidráulica en cada uno de los vertederos es medida desde la cresta, la cual se inicia a una altura de 5 cm del fondo del canal de acceso, siendo necesario descontar estos 5 cm de la lectura que se hace por medio del piezómetro en la escala.

## **BIBLIOGRAFÍA**

- 1. DE AZEVEDO, J. M.; ACOSTA A, Guillermo. *Manual de hidráulica.* 6ª ed. México: Harla, 1976. 578 p.
- 2. Instituto Mexicano de Tecnología del Agua. *Manual de Aforos.* 1ª ed. México: 1992. 137 p.
- 3. MOTT, Robert L. *Mecánica de fluidos.* 6ª ed. México: Pearson Educación, 2006. 627 p.
- 4. SOTELO ÁVILA, Gilberto. *Hidráulica general. Vol. 1. Fundamentos.* 18ª ed. México: Limusa, 1997. 559 p.
- 5. STREETER, Víctor L.; WIKE, Benjamín. *Mecánica de los fluidos.* México: McGraw-Hill, 1999. 740 p.